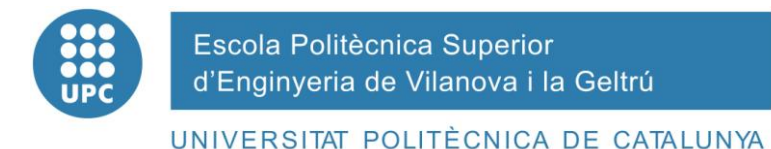

# **PROYECTO FIN DE CARRERA**

# **TITULO:** ESTUDIO Y CÁLCULO DE LOS DISPOSITIVOS DE POTENCIA NECESARIOS PARA EL DISEÑO DE CONVERTIDORES EN APLICACIONES DOCENTES

**AUTOR:** Jorge Baos Rodríguez

**TITULACIÓN:** Ingeniera Técnica Industrial Eléctrica

**DIRECTOR:** Balduí Blanqué Molina

**DEPARTAMENTO:** Eléctrico

**FECHA:** 08-02-2011

# **TÍTULO:** ESTUDIO Y CÁLCULO DE LOS DISPOSITIVOS DE POTENCIA NECESARIO PARA EL DISEÑO DE CONVERTIDORES EN APLICACIONES DOCENTES

**APELLIDOS:** Baos Rodríguez **NOMBRE:** Jorge

**TITULACIÓN:** Ingeniera Técnica Industrial Eléctrica

**ESPECIALIDAD:** Electricidad **PLAN:** 95

**DIRECTOR:** Balduí Blanqué Molina

**DEPARTAMENTO:** Eléctrico

**CALIFICACIÓN DEL PFC**

**TRIBUNAL** 

**PRESIDENTE SECRETARIO VOCAL**

 **FECHA DE LECTURA:** 08-02-2011

**Este Proyecto tiene en cuenta aspectos medioambientales: x Sí No** 

# **PROYECTO FIN DE CARRERA**

#### **RESUMEN**

Este proyecto trata sobre el estudio y cálculo de los dispositivos de potencia necesarios para el diseño de convertidores en aplicaciones docentes. Este proyecto viene a ser una introducción a la ardua tarea de construir un convertidor de potencia media-alta.

La línea de trabajo de este proyecto se centra en el estudio de cuatro de los elementos que formaran el convertidor: los módulos de IGBT's (dispositivos de potencia), drivers de disparo (dispositivos de control), traductores de corriente y la fuente de alimentación para la electrónica (drivers de disparo y lectores de corriente).

Primeramente se realizar una recopilación de información sobre las posibles aplicaciones que será capaz de realizar el convertidor, después de esto se realiza una comparativa de los módulos de IGBT's y drivers en el mercado. Una vez tenemos elegido el módulo de IGBT's se presenta las conexiones necesarias para llevar a cabo cada una de las aplicaciones expuestas.

Otra de las cosas que se abordan en este proyecto es la elección de las fuentes para la alimentación de la electrónica así como de los traductores de corriente para las medidas de control del convertidor. Se realizaran una serie de pruebas, relacionadas con la linealidad de los traductores de corriente para comprobar su correcto funcionamiento.

Finalmente se explica cómo se ha implementado una de las fases para el convertidor, uno de los objetivos principales que persigue este proyecto. Se trata desde cómo se deben calcular los valores de los componentes externos entre el driver y el módulo de IGBT's, el esquema de las conexiones realizadas y por último se expondrá los datos obtenidos de la puesta en funcionamiento.

#### **Palabras clave:**

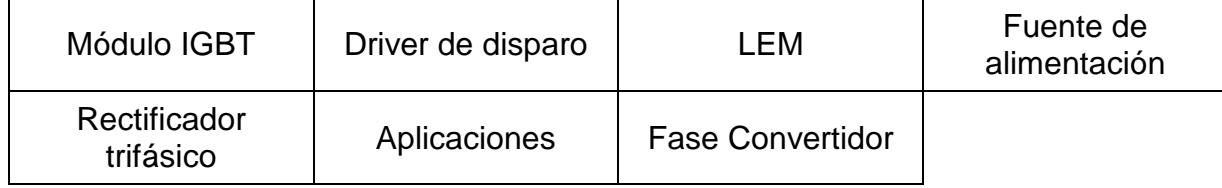

# **Agradecimientos:**

La elaboración de este proyecto no hubiera sido posible sin la ayuda de todas las personas que me han ayudado ya sea indirectamente como directamente por ello quiero agradecer especialmente la ayuda que me han ofrecido las personas:

- A Baldui Blanqué (tutor del proyecto) ya que me ha encaminado y guiado en la realización de este trabajo y me ha ayudado a entender muchas de las cosas, las cuales desconocía.
- Especialmente a Bernat compañero de laboratorio y compañero en el proyecto desde el principio, sin su apoyo día a día esta tarea hubiera sido mucho más dura.
- A mis padres y a mi hermano que siempre me han apoyado y me han ayudado a seguir para adelante siempre.
- Especialmente a Rubén Rodríguez y [Miguel Ángel Ramis d](http://www.facebook.com/profile.php?id=1468290931)os compañeros de la universidad que siempre han estado presentes.
- A todos los profesores en general, que me han enseñado y me han resuelto las dudas cuando las tenía.

# **Contenido**

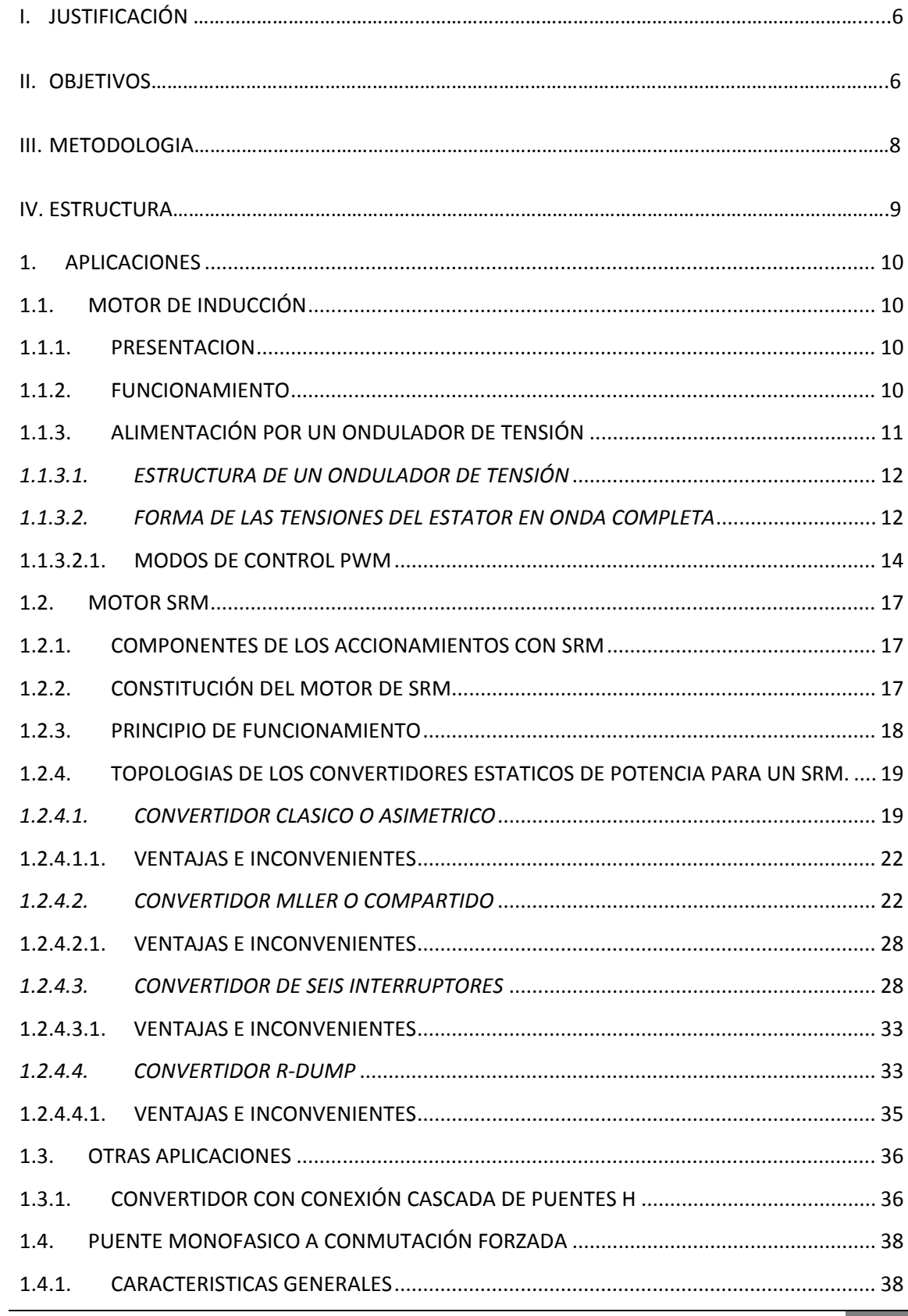

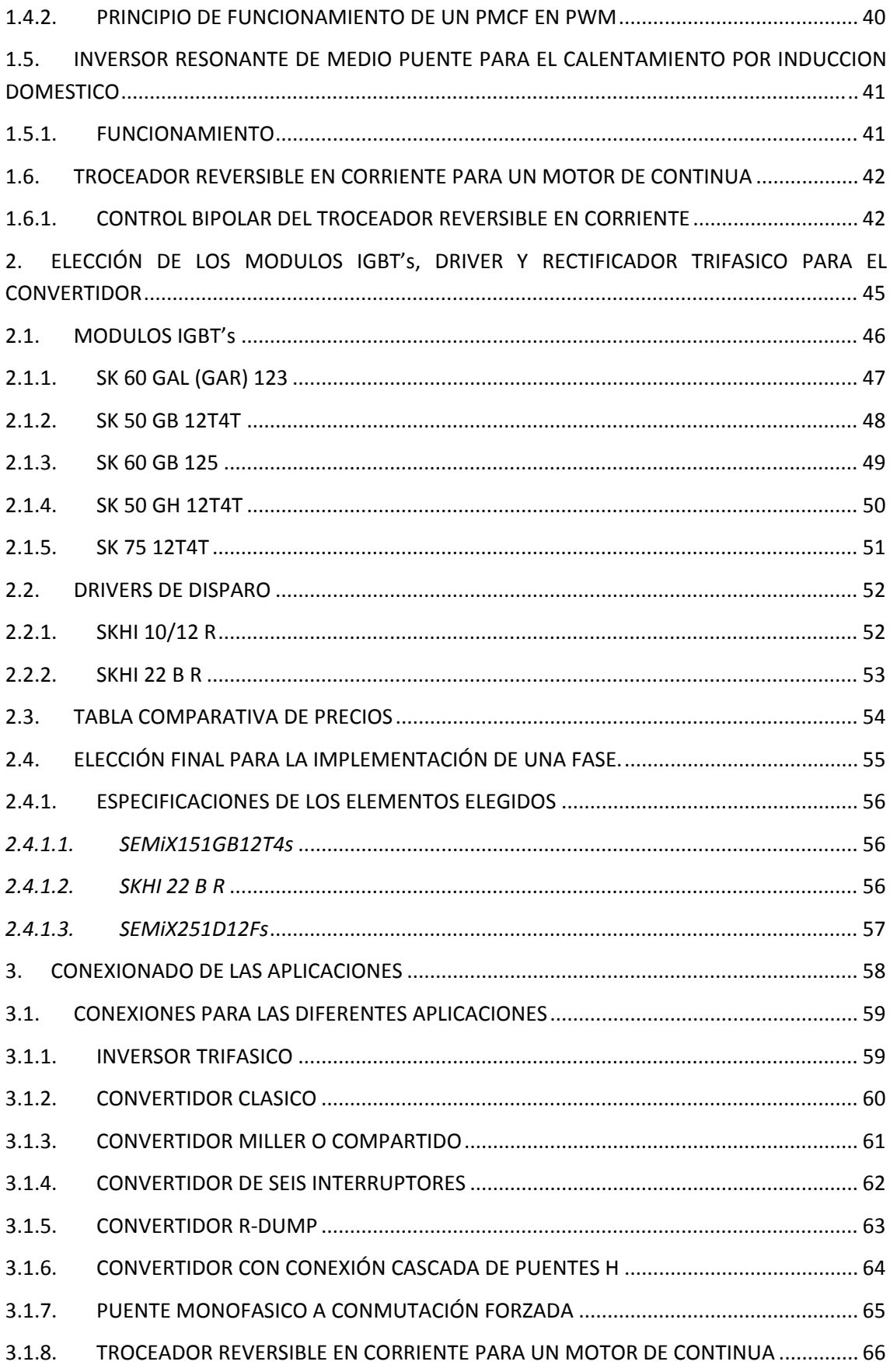

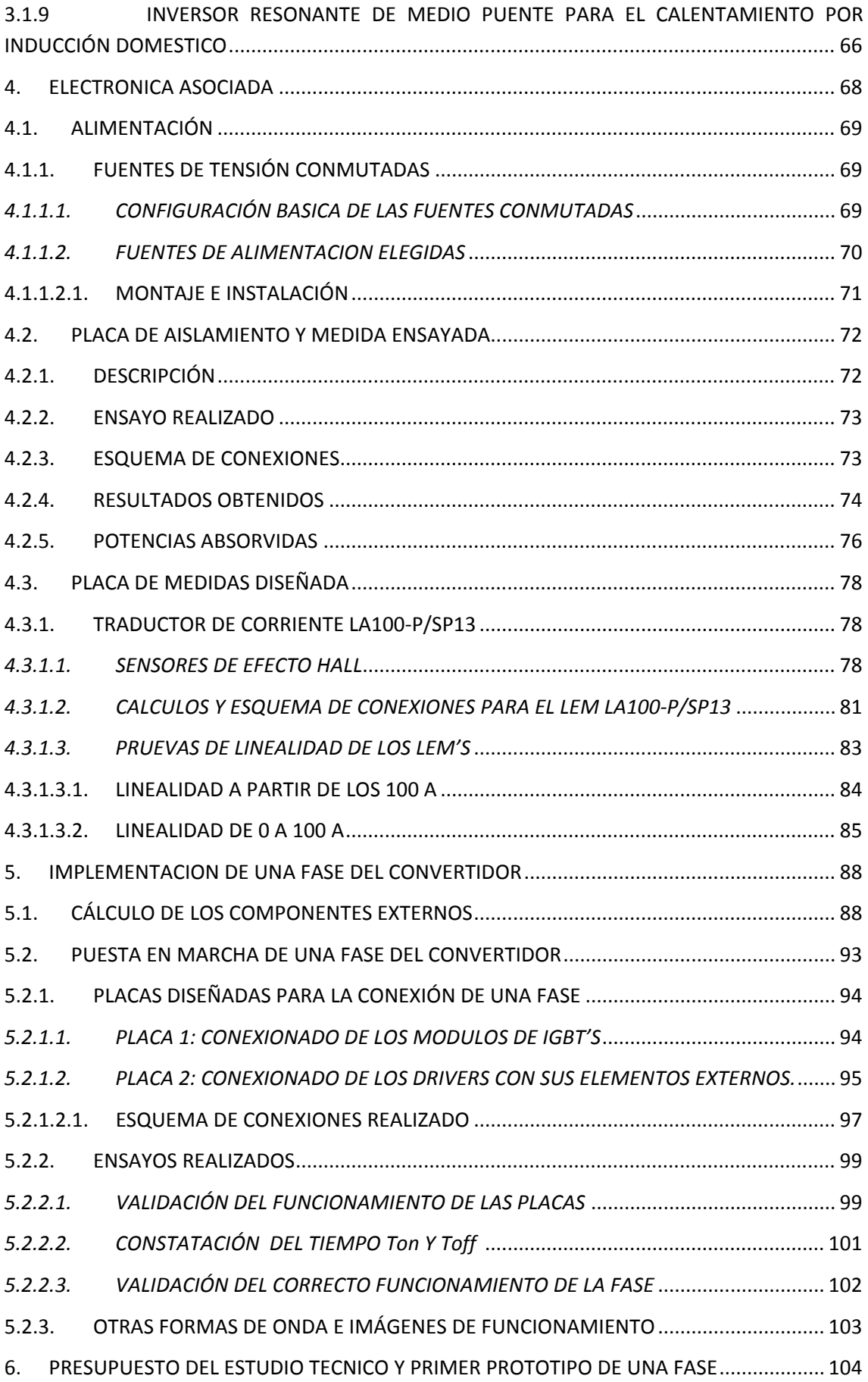

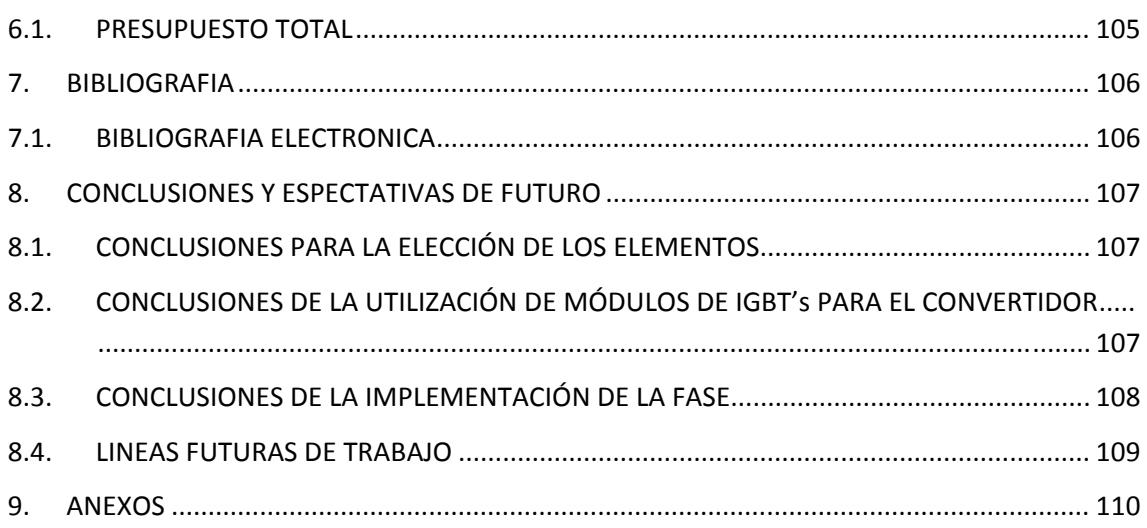

5

# **I. JUSTIFICACIÓN**

La principal justificación de este proyecto surge desde la perspectiva docente en prácticas de accionamientos. Ya existe un convertidor de carácter docente (fabricante SEMIKRON) pero solo está destinado a motores IM (Motor de inducción), por otra parte en un PFC se construyo un convertidor para motores de SRM, también de carácter docente, el cual fue evaluado y suficientemente probado.

El convertidor para motores de SRM finalmente resulto ser un desastre, debido a la poca robustez de los elementos y la poca flexibilidad. Se cometieron errores de los cuales se han aprendido y se intentan reflejar en este trabajo.

Debido a una serie de problemas relacionados con los drivers de disparo, las medidas y la elasticidad del convertidor para motores SRM y teniendo en cuenta que el convertidor de Semikron solo sirve para motores de inducción, se puso en marcha el propósito de la realización de un convertidor de potencia, el cual, sea capaz de funcionar con diferentes accionamientos.

Otra de las causas de realizar este proyecto es el de aprovechar muchos de los elementos del antiguo convertidor como por ejemplo: Los condensadores, el radiador, el cableado, las conexiones, etc.

## **II. OBJETIVOS**

El objetivo principal de este proyecto es el estudio y cálculo de los dispositivos de potencia necesarios para el diseño de convertidores en aplicaciones docentes tal y como se ha sugerido en la justificación y tal como indica el titulo. Este proyecto viene a ser una introducción a la ardua tarea de construir un convertidor de potencia media‐alta. En la siguiente figura se puede apreciar un diagrama de bloques genérico aplicado a cualquier accionamiento o carga donde en granate quedan marcados los principales bloques en los que se ha trabajado.

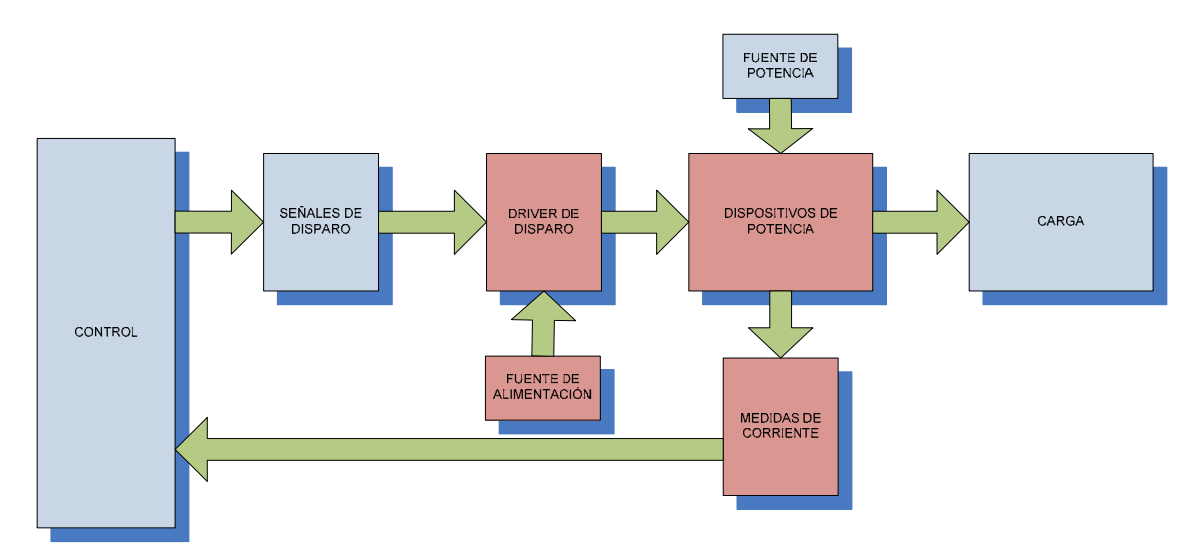

Figura 1 Diagrama de bloques básico de cualquier accionamiento.

Si observamos la figura 1 vemos como hay cuatro elementos de color rojo/granate, estos son los elementos sobre los cuales se pretende trabajar en es PFC.

Para la realización de este convertidor se debía realizar el estudio de diferentes dispositivos electrónicos de potencia para acabar sugiriendo el uso de una configuración determinada.

Se ha decidido montar módulos de IGBT's, ya que este convertidor busca la robustez y flexibilidad. Por ello otra de las tareas es la de comparar y elegir, de los módulos que nos ofrece el mercado, los módulos de IGBT's adecuados para nuestra aplicación. Paralelamente se compraran drivers de disparo adecuados para estos módulos que nos aseguraran el correcto funcionamiento y la protección de los módulos.

Otra de las tareas que pretende abordar este proyecto es la establecer las medidas de corriente mediante traductores de corriente. Se compraran este tipo de sensores para realizar una serie de ensayos y decidir sobre su montaje y configuración.

Finalmente, otro de los objetivos principales, es el montaje de una de las fases del convertidor, con esto se pretende configurar, realizar las conexiones necesarias entre en módulo y el driver y comprobar el correcto funcionamiento del sistema para una fase del convertidor, validando así la elección realizada para el uso en los convertidores propuestos.

Otros de los objetivos inherentes a los principales son:

- Estudio de las posibles aplicaciones que se podrán llevar a cabo con el convertidor.
- Elección de fuentes conmutadas para la alimentación de los drivers y los traductores de corriente.

## **III METODOLOGIA**

La metodología que se ha aplicado para llevar a cabo este proyecto es la siguiente:

Lo primero que se ha hecho es buscar información acerca de las aplicaciones que se pueden llegar a realizar en el convertidor de potencia.

A continuación se realizara un estudio de las posibilidades que ofrecen los fabricantes y los precios acerca de los elementos necesarios, es decir, módulos de IGBT's, rectificador trifásico y drivers de disparo. Paralelamente se estudiaran las conexiones necesarias entre los módulos de IGBT's para llevar a cabo las diferentes aplicaciones.

Seguidamente necesitamos obtener las lecturas de corriente, necesarias para el control de algunos accionamientos. Para ello se obtendrán traductores de corriente y se estudiara su configuración.

Finalmente se realizara y se pondrá en funcionamiento un prototipo para validar el correcto funcionamiento de una de lo que será una fase del convertidor.

## **IV ESTRUCTURA**

Se ha estructurado el proyecto en 8 capítulos, por tal de cumplir los objetivos marcados siguiendo la metodología aplicada.

- 1. En este primer capítulo se trataran las posibles aplicaciones y topologías relacionadas con el funcionamiento del convertidor. El objetivo de este capítulo es presentar las diferentes aplicaciones que podrán llevarse a cabo con el convertidor.
- 2. Este capítulo pretende realizar una comparativa entre los posibles módulos actuales en el mercado y los drivers de disparo para dichos módulos. Finalmente cuando tengamos elegido los módulos y los drivers se escogerá un rectificador trifásico.
- 3. Este capítulo pretende visualizar de una manera más cómoda las conexiones necesarias para llevar a cabo cada una de las aplicaciones expuestas en el capítulo 1.
- 4. En cuarto capítulo se presenta la opción elegida para la alimentación de los drivers y de los traductores de corriente. Asi como la elección de los traductores de corriente y la configuración de los mismos.
- 5. En el quinto capítulo se explicara cómo se ha implementado una de las fases para el convertidor. Se tratara desde cómo se deben calcular los valores de los componentes externos entre el driver y el módulo de IGBT's, el esquema de las conexiones realizadas y por último se expondrán los datos obtenidos de la puesta en funcionamiento.
- 6. Este capítulo tiene como propósito ajustar el coste total de la puesta en funcionamiento de una de las fases del convertidor y concluir con un presupuesto final.
- 7. En el séptimo capítulo se exponen las referencias bibliográficas, asi como, los recursos utilizados en la realización de este proyecto.
- 8. En este octavo capítulo se detallan las expectativas de futuro y se presentan las conclusiones que se han extraído de la realización del proyecto.
- 9. Finalmente el capítulo nueve recoge los anexos con los datasheet de los elementos utilizados en la realización de este proyecto.

#### **1. APLICACIONES**

En este capítulo se trataran las posibles aplicaciones y topologías de las diferentes aplicaciones que se podrán llevar a cabo con el convertidor con un carácter informativo.

Este capítulo se estructura exponiendo el motor de inducción con una aplicación para el mismo, seguidamente se comentara el motor SRM y sus topologías de convertidor y finalmente se expondrá una tercera parte con diversas aplicaciones que se pueden llegar a implementar con el convertidor.

#### **1.1. MOTOR DE INDUCCIÓN**

Esta parte del capítulo tratara sobre el motor de inducción, se hará una pequeña introducción de este tipo de motor y posteriormente se expondrá una topologías de ondulador para este tipo de maquinas, el ondulador de tensión.

#### **1.1.1. PRESENTACION**

Los motores de inducción son un tipo de motores eléctricos de corriente alterna. El primer prototipo de motor eléctrico capaz de funcionar con corriente alterna fue desarrollado y construido por el ingeniero Nikola Tesla y presentado en el *American Institute of Electrical Engineers* (en español, *Instituto Americano de Ingenieros Eléctricos*, actualmente IEEE) en 1888.

El motor de inducción está constituido por un inductor, situado en el estator, donde se produce el flujo variable, a partir de un devanado, generalmente, trifásico (generación de un campo magnético giratorio). Por otra parte está el inducido, constituido por un devanado cerrado donde se inducen las f.e.m y las corrientes del flujo generado por el estator. La conexión del rotor con el exterior se puede realizar mediante un rotor de jaula de ardilla, que no necesita conexión, o a partir de anillos colectores y escobillas (rotor bobinado).

#### **1.1.2. FUNCIONAMIENTO**

El flujo de excitación variable que surge por el sistema trifásico de corrientes en el estator, provoca la aparición de un campo magnético giratorio, de velocidad:

$$
n_S = \frac{60 \cdot f}{p}
$$

Donde *f* es la frecuencia y *p* el numero de par de polos del motor.

A consecuencia de la aparición del campo magnético giratorio aparecen las f.e.m inducidas en el devanado del rotor, al ser un devanado cerrado circulan automáticamente corrientes inducidas por las bobinas del rotor.

Estas corrientes inducidas, al estar bajo la influencia del campo magnético, provocan la aparición de una fuerza sobre los conductores del rotor y por lo tanto un par mecánico que lo hace girar en la misma dirección que el campo magnético giratorio.

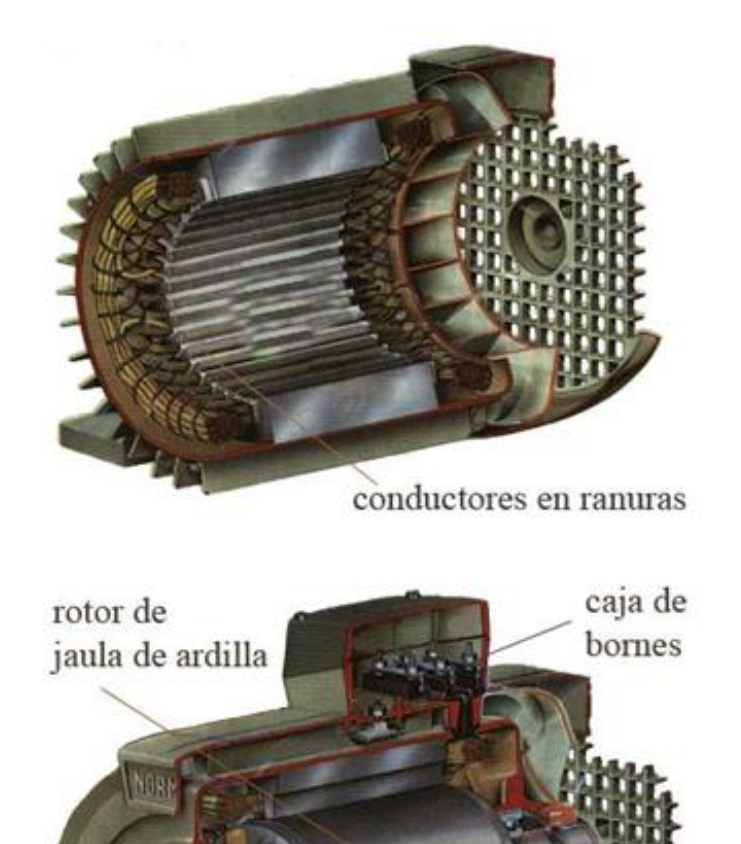

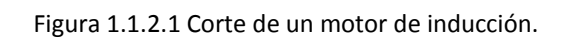

#### **1.1.3. ALIMENTACIÓN POR UN ONDULADOR DE TENSIÓN**

La alimentación de una maquina asíncrona por un ondulador de tensión trifásico implica que el funcionamiento del convertidor sea en conmutación forzada [SAB98].

Los onduladores de tensión de gran potencia (superior a 1000 kVA) están equipados con tiristores GTO, mientras que para aplicaciones de menor potencia (tranvía, metro), la elección es el IGBT.

#### *1.1.3.1. ESTRUCTURA DE UN ONDULADOR DE TENSIÓN*

La figura 1.1.3.1.1 muestra el diagrama esquemático del inversor de tensión utilizando IGBT's con un diodo en anti paraleló.

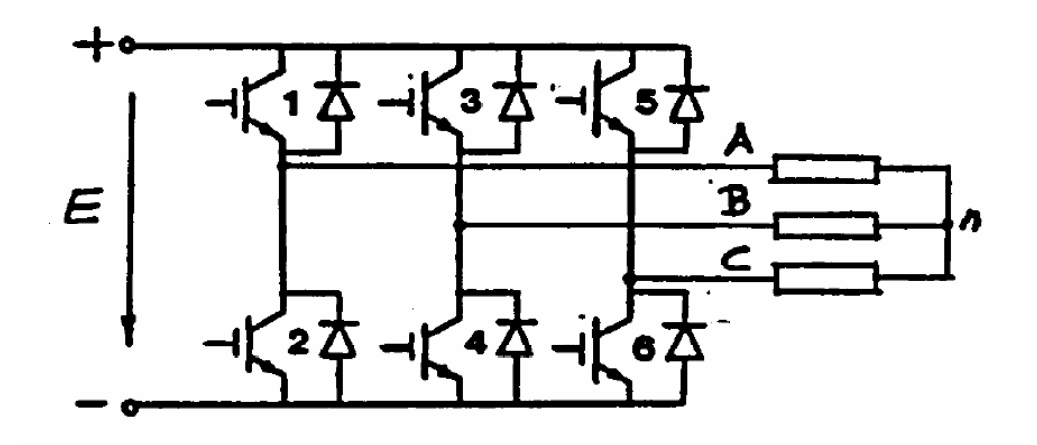

Figura 1.1.3.1.1 Esquema de un circuito de potencia de un ondulador de tensión.

El ondulador de tensión desarrolla un sistema de tensiones trifásico equilibrado en el que se puede ajustar la amplitud y la frecuencia. El papel de los diodos 1 ‐ 4 es el de permitir un bucle de retorno de las corrientes que fluyen por las bobinas del motor después de bloquear los IGBT's.

#### *1.1.3.2. FORMA DE LAS TENSIONES DEL ESTATOR EN ONDA COMPLETA*

La figura 1.1.3.2.1 muestra la forma de onda de los voltajes en el estator cuando se trabaja en onda completa. Con un inversor de tensión, la forma de onda de la tensión en bornas del motor se impone de una forma escalonada. Por el contrario, la corriente del estator se caracteriza por un buen factor de forma.

La conducción de los interruptores, en cada rama del inversor, es complementaria con el periodo del estator. Así cada interruptor conduce durante un periodo de 180 grados eléctricos.

Las tensiones entre fases es de forma cuadrada de amplitud E, positivo y negativo, de una duración de 120 grados eléctricos y separados por un nivel de tensión nulo durante 60 grados.

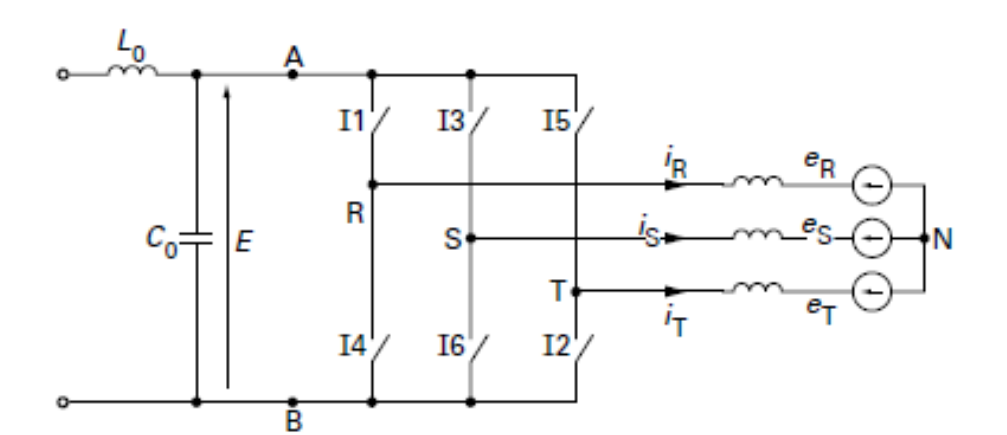

Conducción de los interruptores

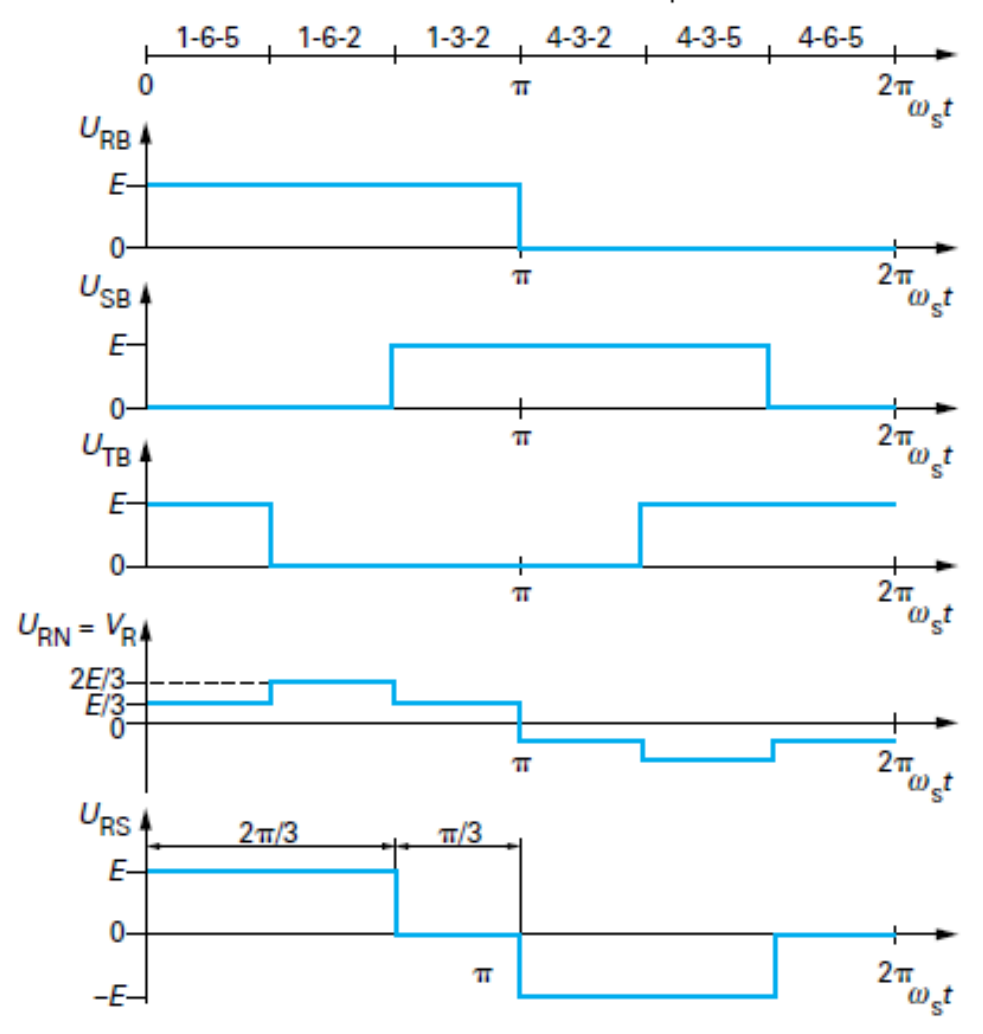

Figura 1.1.3.2.1 Formas de onda de la tensión del estator funcionado en onda completa.

#### 1.1.3.2.1. MODOS DE CONTROL PWM

Existen cuatro formas de control por PWM para el funcionamiento del motor de inducción mediante un inversor de tensión.

• PWM asíncrono

La frecuencia de la intensidad portadora es constante y ligeramente inferior a la frecuencia máxima de corte de la tensión del inversor, con el fin de limitar las pérdidas de conmutación en los interruptores.

Este modo de control se utiliza en los primeros instantes durante el arranque del motor.

Mediante este tipo de control conseguimos que el rizado del par electromagnético tenga una baja amplitud.

• PWM síncrono

La frecuencia de la portadora corresponde a un múltiplo de la frecuencia de la tensión del estator.

Esta característica permite un buen control de las corrientes harmónicas.

Este modo de control se utiliza hasta que la onda de tensión en el estator alcanza, aproximadamente, el 70 % de su valor nominal.

• PWM síncrono calculando ángulos

El número de ángulos calculados depende del rendimiento requerido por la máquina de tracción. Por ejemplo, el motor del Eurostar, el número de ángulos calculados pueden variar de forma incremental de 5 a 1. Con diferentes grados de libertad para el control, con esto podemos eliminar ciertas frecuencias harmónicas de la tensión del estator.

Este modo de control permite el paso de onda completa en ambos sentidos, sin ningún cambio significativo en el par del motor.

• Onda completa

En este caso, el inversor no permite el ajuste de la amplitud de la tensión del estator. El valor nominal de la tensión entre fases viene definido por la siguiente relación:

 $U_{S,Nom} = 0.78 \cdot E$  (E: Tensión continua)

Por otro lado las pérdidas por conmutación en el inversor son mínimas.

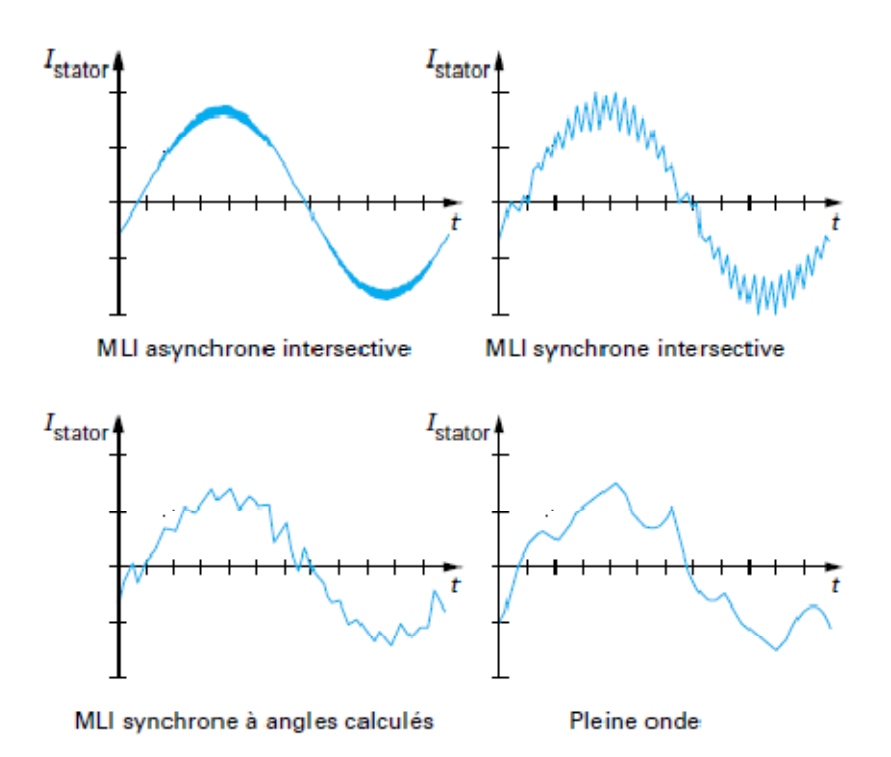

Figura 1.1.3.2.1.1 Formas de las corrientes del estator para los cuatro modos de control.

Los tiristores Th1 a th6 permiten desviar la corriente continua por las fases del motor a una frecuencia determinada por los circuitos de control del convertidor.

Los condensadores C1 a C6, de igual valor, proporcionan la energía electrostática necesaria para la conmutación de corriente entre las fases del motor.

Los diodos D1 a D6 tienen la función de aislar los condensadores del motor de inducción.

La corriente en una fase se presenta bajo formas de ondas rectangulares de amplitud *I*, positivas y negativas, con una duración de 120 grados eléctricos y los niveles de 60 grados a corriente nula.

Es de condición necesaria que los condensadores aseguren las dos condiciones de funcionamiento siguientes:

- El tiempo de polarización inverso del tiristor bloqueado debe ser superior a su tiempo de recuperación tq (tiempo de de desactivación de la conmutación).
- El tiempo total de conmutación de la corriente entre la mitad de cada rama del ondulador debe ser menor que el tercer periodo de la frecuencia estatorica fs (la condición más restrictiva a la velocidad máxima del motor y el par mínimo).

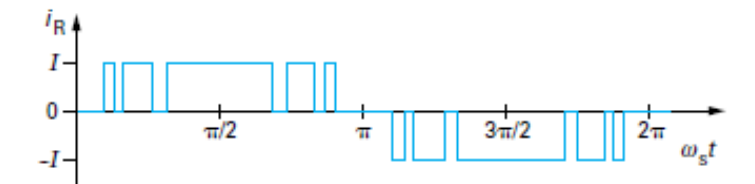

Forma de la corriente en fase R con una sub-división de orden 5

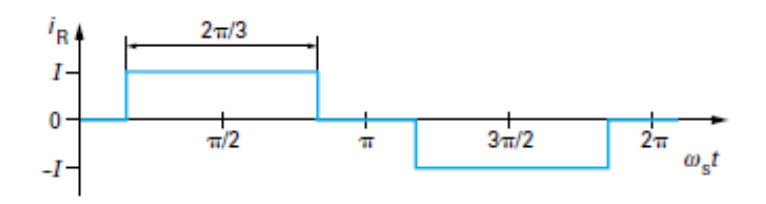

Forma de la corriente en la fase R de onda completa

Para obtener una sub-división de orden fijo, los ángulos son constantes

Figura 1.1.3.2.1.2 Pulsos idealizados de la corriente en una de las fases del motor, con una sub‐división de orden 5 y de onda completa.

#### **1.2. MOTOR SRM**

Otras de las aplicaciones que se podrán llevar a cabo con el convertidor es la de poner en funcionamiento un motor SRM. En esta parte del capítulo se presentaran las diferentes configuraciones del convertidor para este tipo de accionamientos [BLA07].

#### **1.2.1. COMPONENTES DE LOS ACCIONAMIENTOS CON SRM**

En los accionamientos con SRM, se distinguen claramente cinco bloques:

- La estructura magnética reluctante o convertidor electromecánico.
- El convertidor estático o bloque de potencia.
- Es necesario un bloque de disparo para acoplar el sistema de control al sistema estático de potencia.
- Los dispositivos sensores, formado por sensores de posición y sensores de corriente.
- El dispositivo de control, formado por la lógica de conmutación.

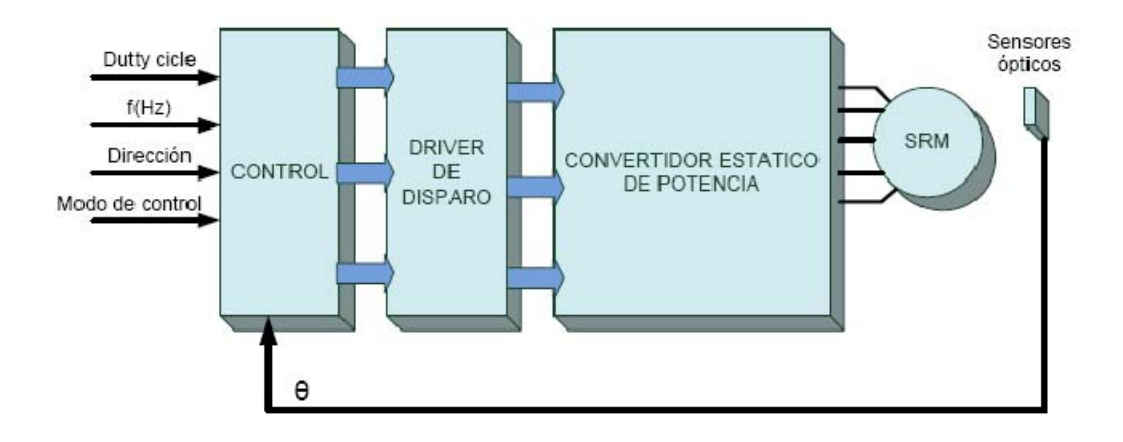

Figura 1.2.1.1 Estructura de los bloques que componen el accionamiento con SRM.

#### **1.2.2. CONSTITUCIÓN DEL MOTOR DE SRM**

El motor de reluctancia autoconmutado es un accionamiento de corriente continua sin escobillas y sin imanes permanentes, constituido por una estructura magnética con polos salientes tanto en el estator como en el rotor.

En los polos estatóricos se ubican bobinas concentradas que conectadas entre sí en serie, a pares diametralmente opuestos, forman las fases del motor. La conmutación de las corrientes en las fases se realiza mediante un convertidor estático de potencia, en el que de forma general, la secuencia de conmutación de los interruptores de estado sólido que lo componen está controlada por la posición del rotor a través de sensores de posición, ya sean ópticos o magnéticos.

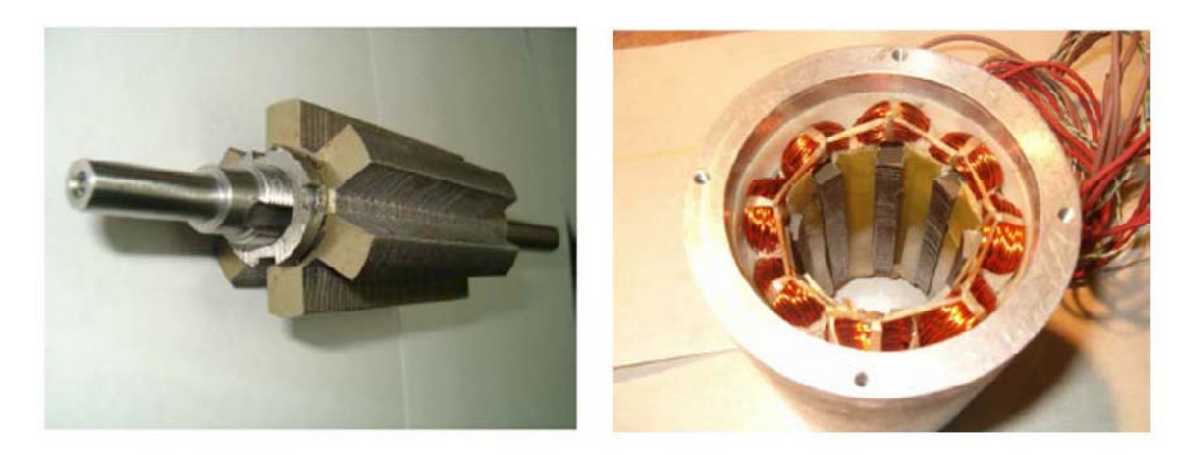

Rotor

Estator

Figura 1.2.2.1 Estructura electromagnética 8/6 de un SRM.

#### **1.2.3. PRINCIPIO DE FUNCIONAMIENTO**

El principio de funcionamiento del motor SRM se basa en que la estructura ferromagnética busca siempre la posición de mínima reluctancia (máxima inductancia). Sabiendo esto sólo necesitamos enviar a las fases las señales adecuadas con la secuencia necesaria para ocasionar el giro del motor.

En la figura 1.4.3.1, las líneas rojas son las fases excitadas en un motor SRM 6/4. Puede observarse que el rotor va girando en sentido de las agujas del reloj excitando las fases en secuencia directa A, B, C.

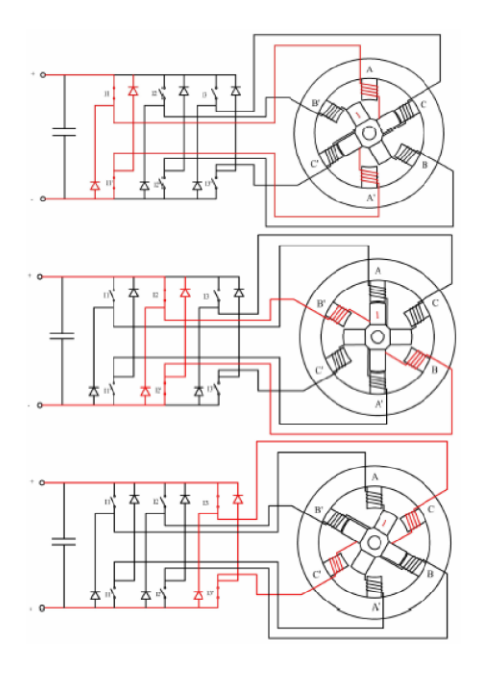

Figura 1.2.3.1 Secuencia de conmutación de las fases en un motor SRM.

#### **1.2.4. TOPOLOGIAS DE LOS CONVERTIDORES ESTATICOS DE POTENCIA PARA UN SRM.**

La función de los convertidores es la de responder a las señales de conmutación y control que provienen del modulo controlador, generalmente tensión en la bobina de cada fase del motor SRM, la cual irá cambiando en función de la posición del motor y del valor de la carga que arrastre, también tendrá que ver el tipo de control utilizado.

A continuación se mostraran algunas de las topologías de los tipos de convertidor más utilizados que podemos encontrar.

#### *1.2.4.1. CONVERTIDOR CLASICO O ASIMETRICO*

El convertidor clásico está constituido por tantas ramas como fases tiene el accionamiento al que tiene que alimentar. En nuestro caso se ha propuesto que el convertidor sea de cuatro fases, ya que de esta manera podrá ser utilizado tanto para accionamientos de tres o cuatro fases.

Los convertidores clásicos están formados por 8 interruptores controlados (IGBT's) y 8 interruptores no controlados (Diodos), el cual en cada fase encontraremos que está formado por 2 IGBT's y 2 Diodos, como podemos ver en la figura 1.2.4.1.1 [PER06, BLA07].

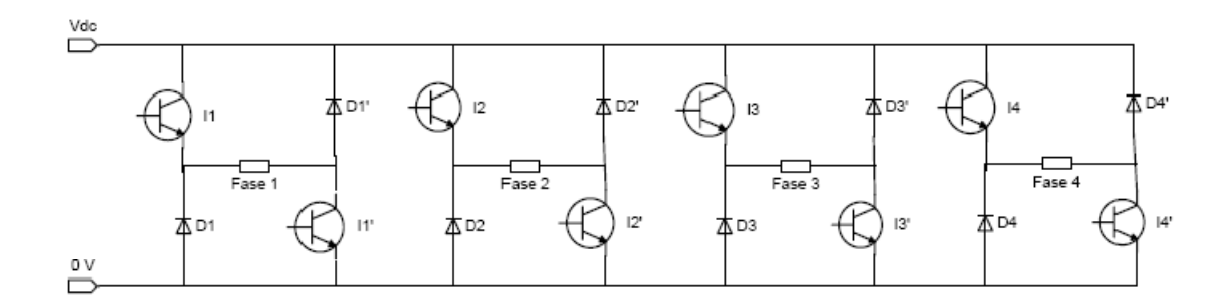

Figura 1.2.4.1.1 Esquema de la estructura para un convertidor Clásico para el control de un motor SRM de 4 fases.

Analizando la secuencia de control por fase, observamos los diferentes comportamientos en los diferentes estados que podemos encontrar.

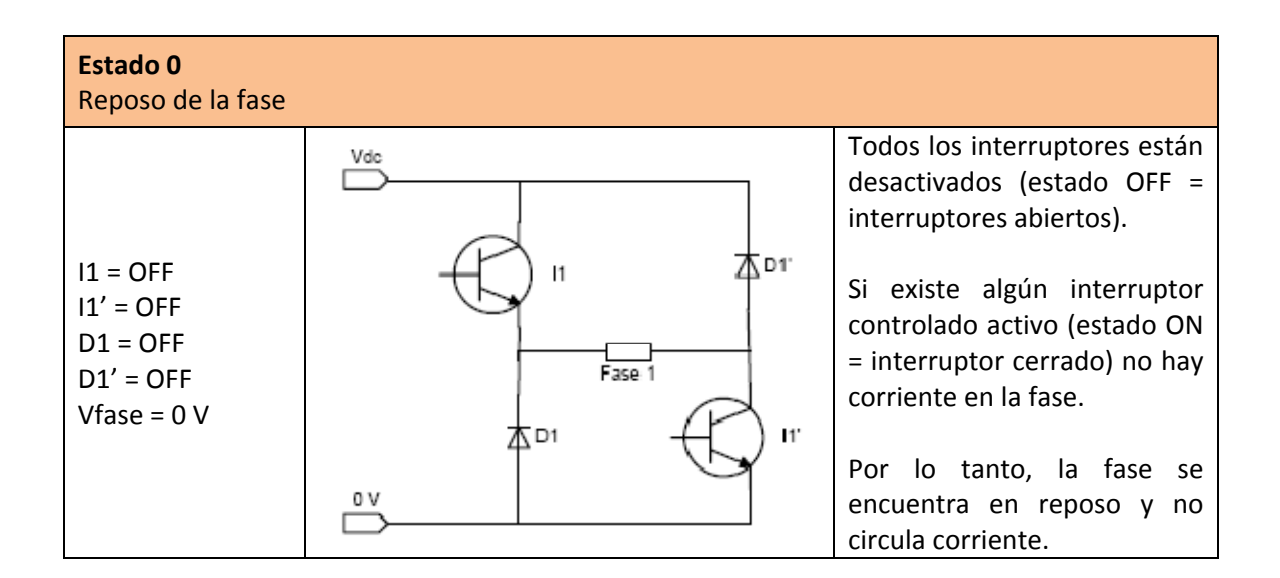

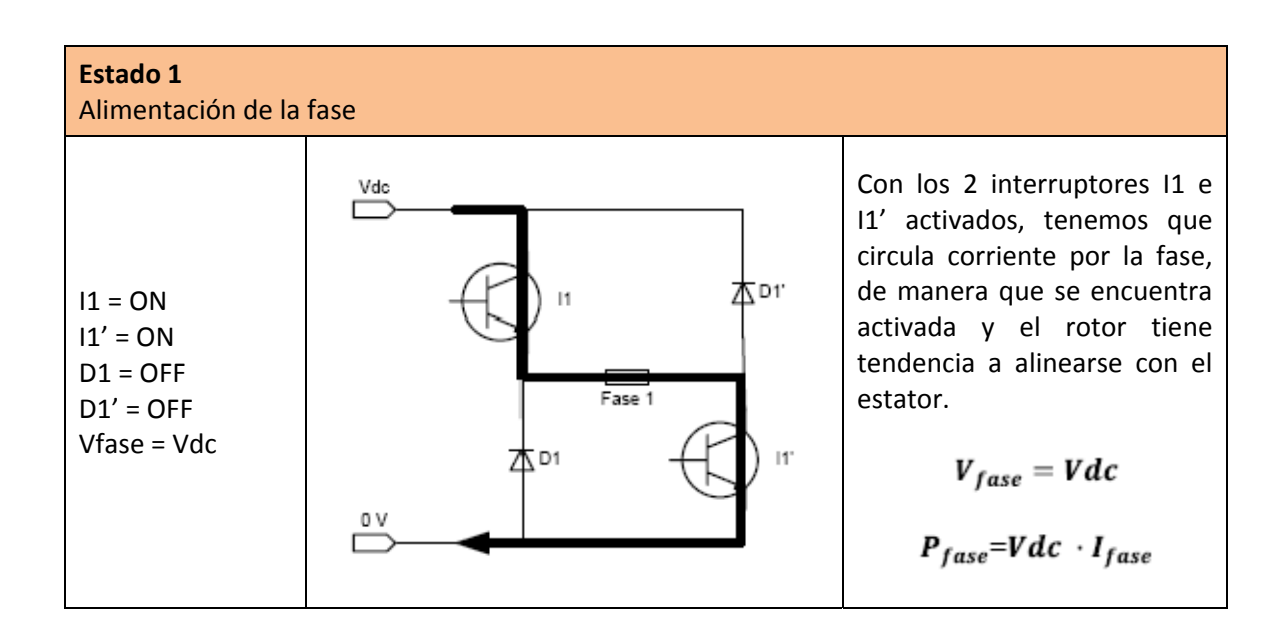

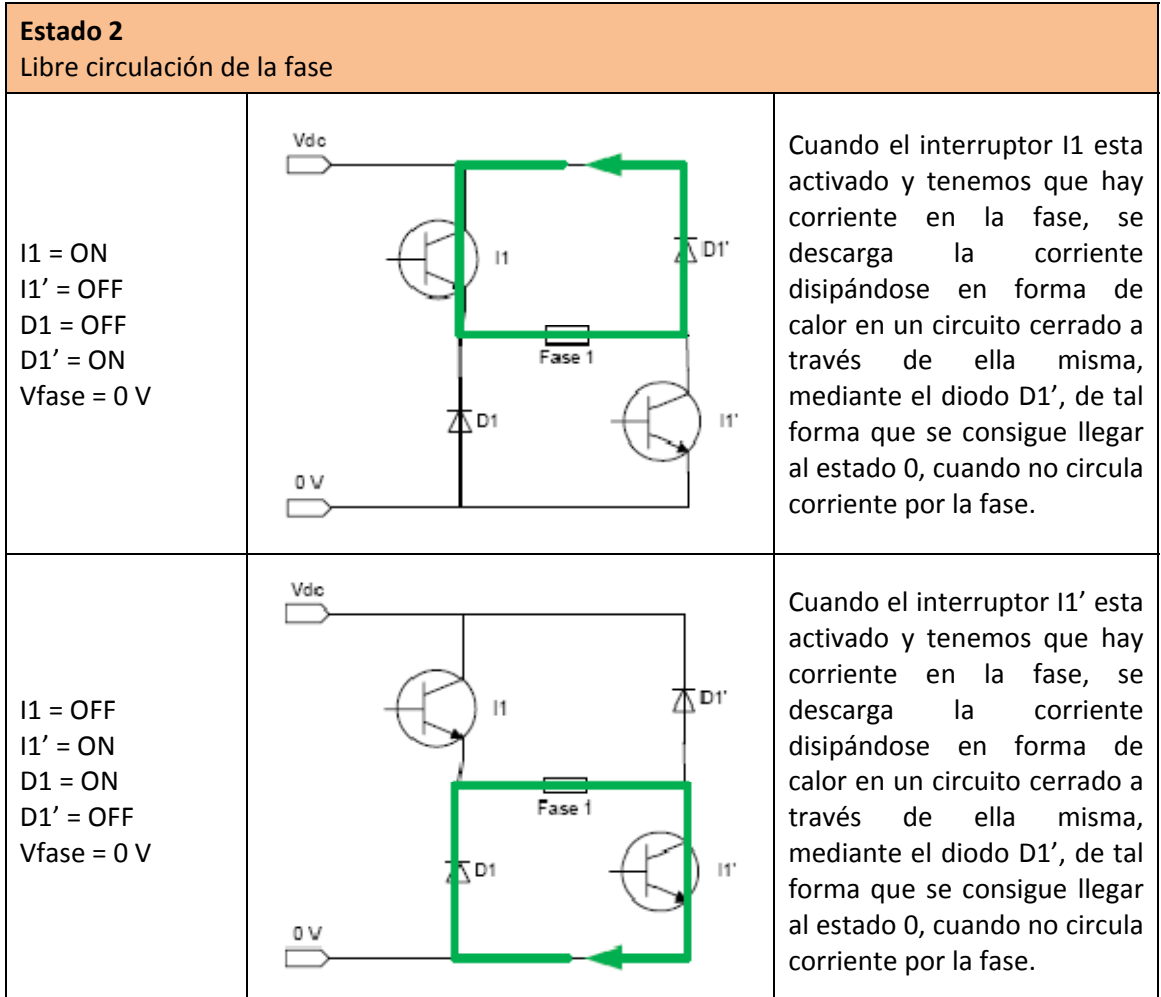

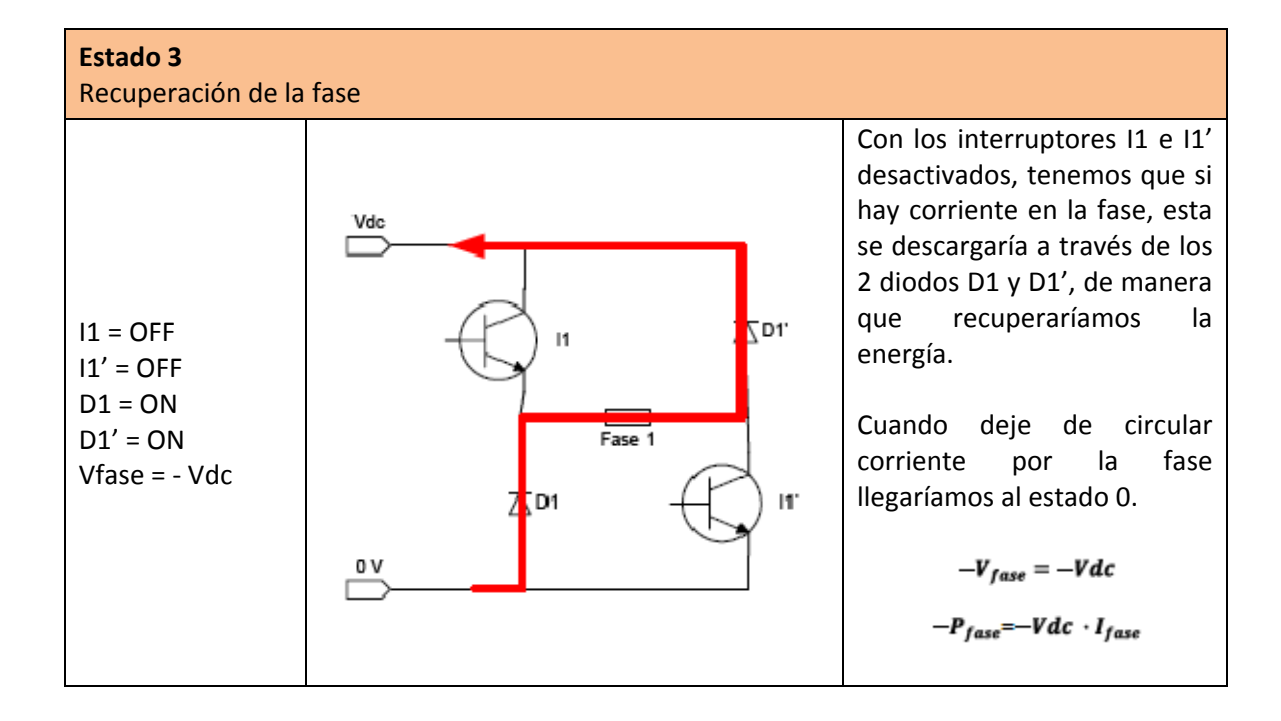

#### 1.2.4.1.1. VENTAJAS E INCONVENIENTES

#### Ventajas:

- $\triangleright$  Sobre el bobinado de la fase se pueden aplicar tensiones positivas, negativas o nulas.
- $\triangleright$  Tiene un amplio abanico de posibilidades de control.
- $\triangleright$  Hay independencia en los elementos de potencia de cada fase.
- $\triangleright$  Preciso en la regulación de velocidad y control de par

#### Inconvenientes:

- ¾ Necesita un gran número de interruptores de estado sólido (coste elevado).
- $\triangleright$  Necesita un gran número de fuentes aisladas de disparo.
- $\triangleright$  Cada bobina de la fase del motor, soporta una tensión de la fuente de entrada, menos la caída de tensión que se produce en los interruptores de estado sólido.
- $\triangleright$  Si en alguna aplicación la fuente de alimentación tiene una tensión baja, tenemos que también se reduce la tensión aplicada a los bornes de las fases.

#### *1.2.4.2. CONVERTIDOR MLLER O COMPARTIDO*

Este tipo de configuración es similar a la del convertidor clásico, observando las ramas del puente en H por fase vemos que en esta configuración las fases comparten elementos de potencia, por lo tanto no son independientes y esto nos limita el control.

El convertidor Miller está formado por 4 interruptores controlados (IGBT's) y 8 interruptores no controlados (Diodos), los cuales en cada rama, por fase, encontramos que está formada por 2 interruptores controlados y 3 interruptores no controlados, como se puede observar en la figura 1.2.4.2.1 [PER06, KRI01, MILL01].

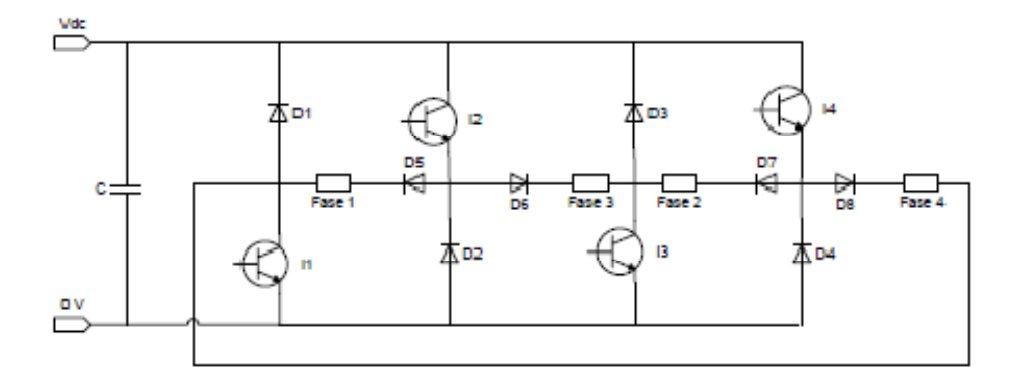

#### Figura 1.2.4.2.1 Esquema de la estructura para un convertidor Miller para el control de un motor SRM de 4 fases.

Analizando la secuencia de control por fase, observamos los diferentes comportamientos en los diferentes estados que podemos encontrar.

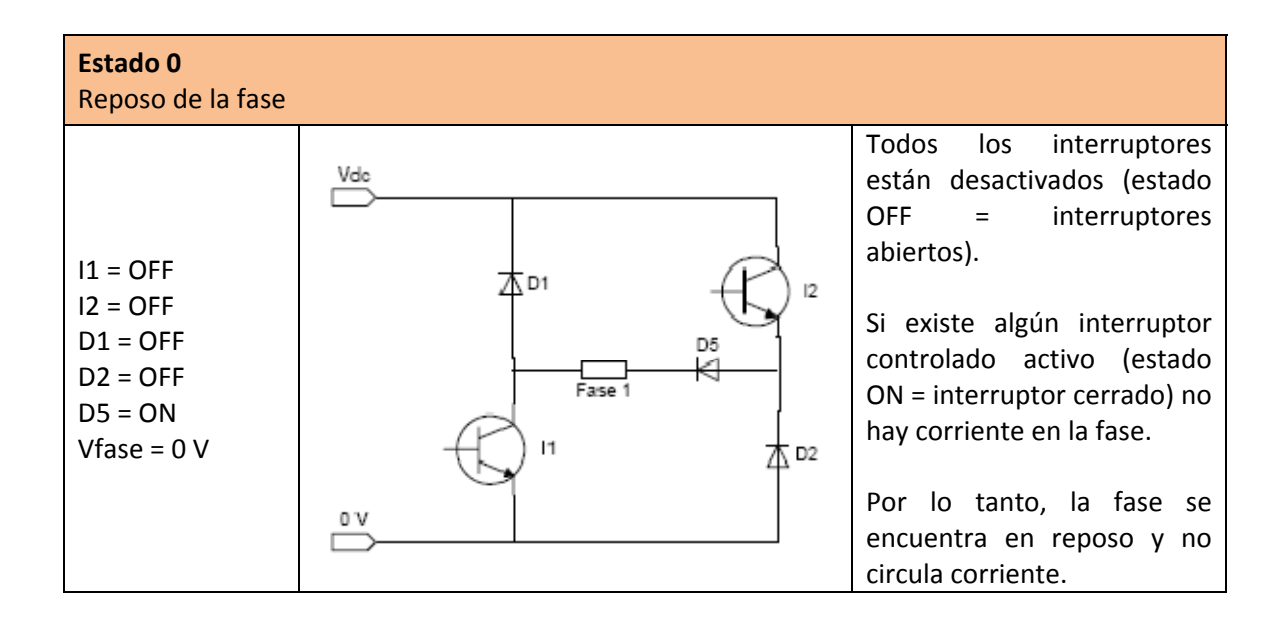

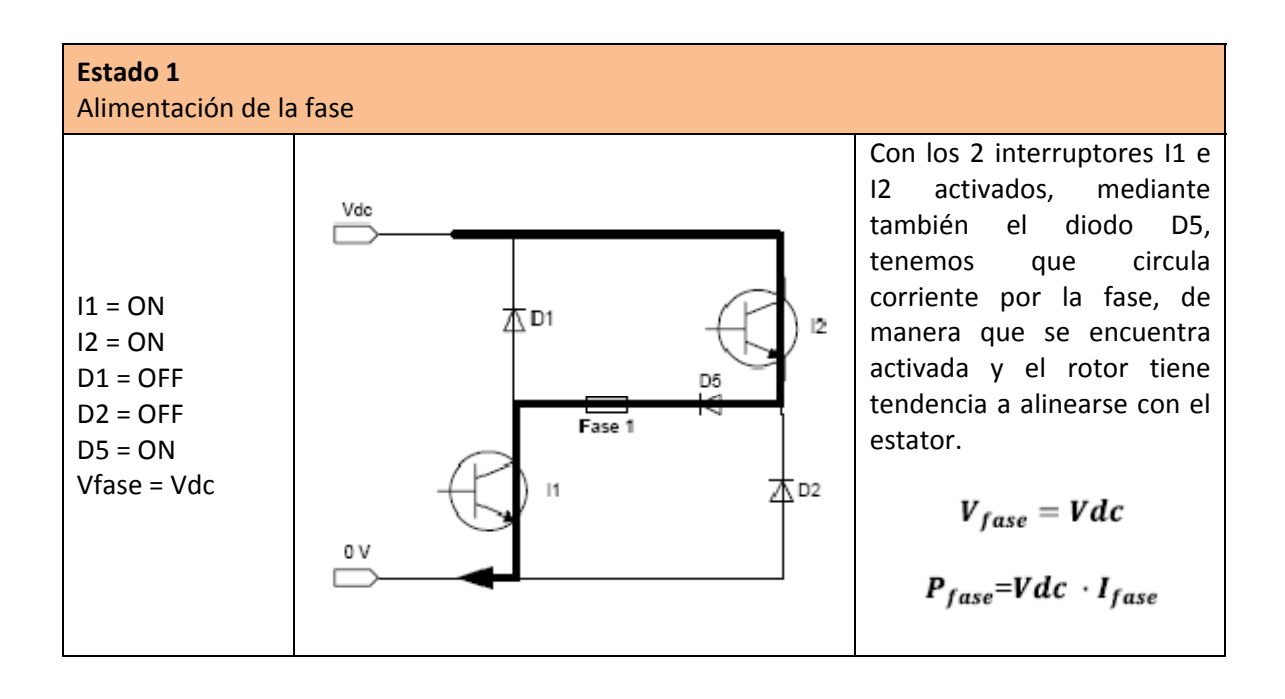

#### **Estado 2**

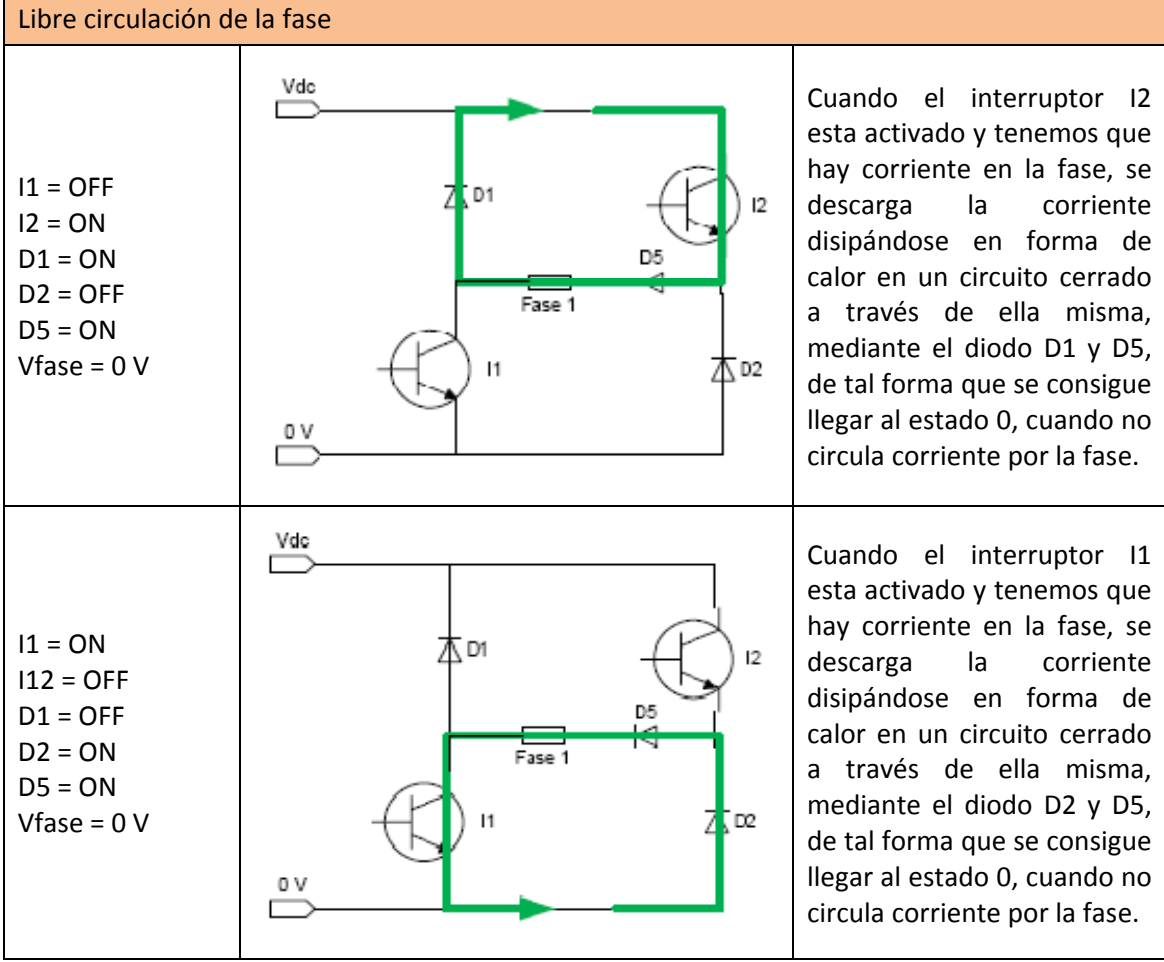

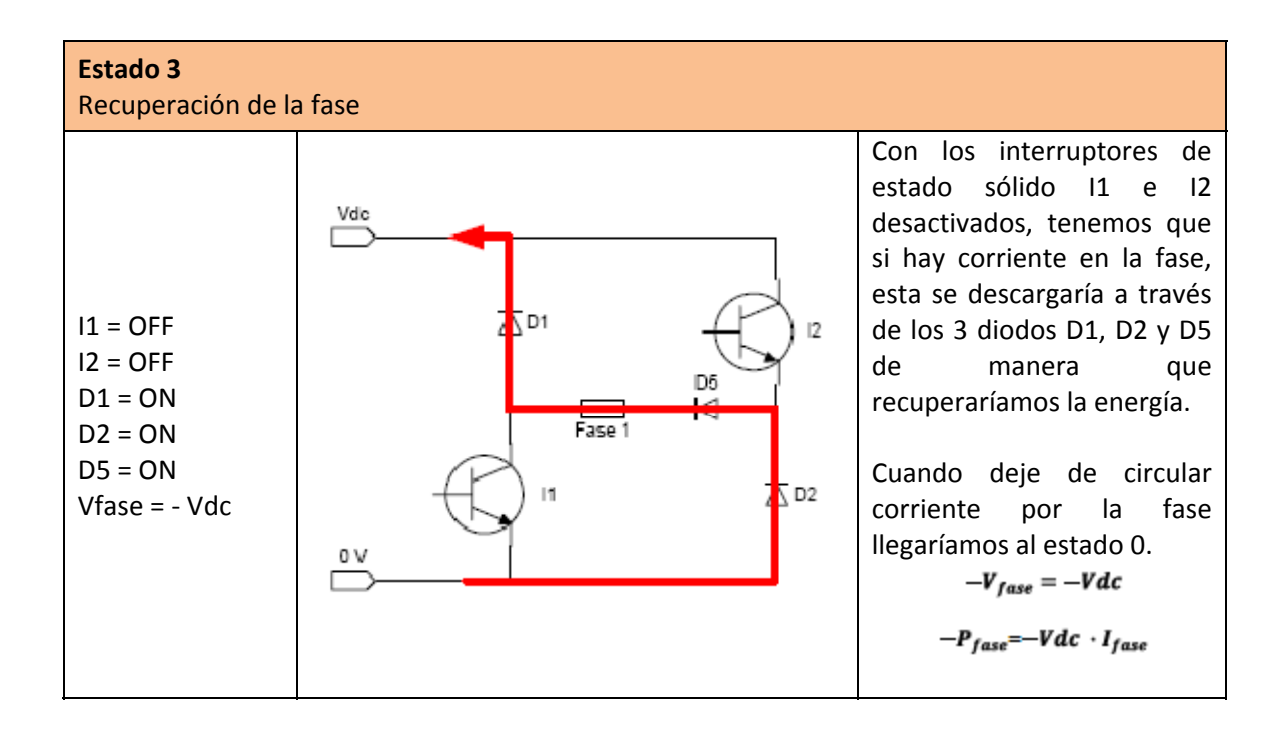

24

A continuación se expondrán otros estados de funcionamiento por fase que han sido probados mediante simulación interactiva en Matlab [CUA10], son los siguientes:

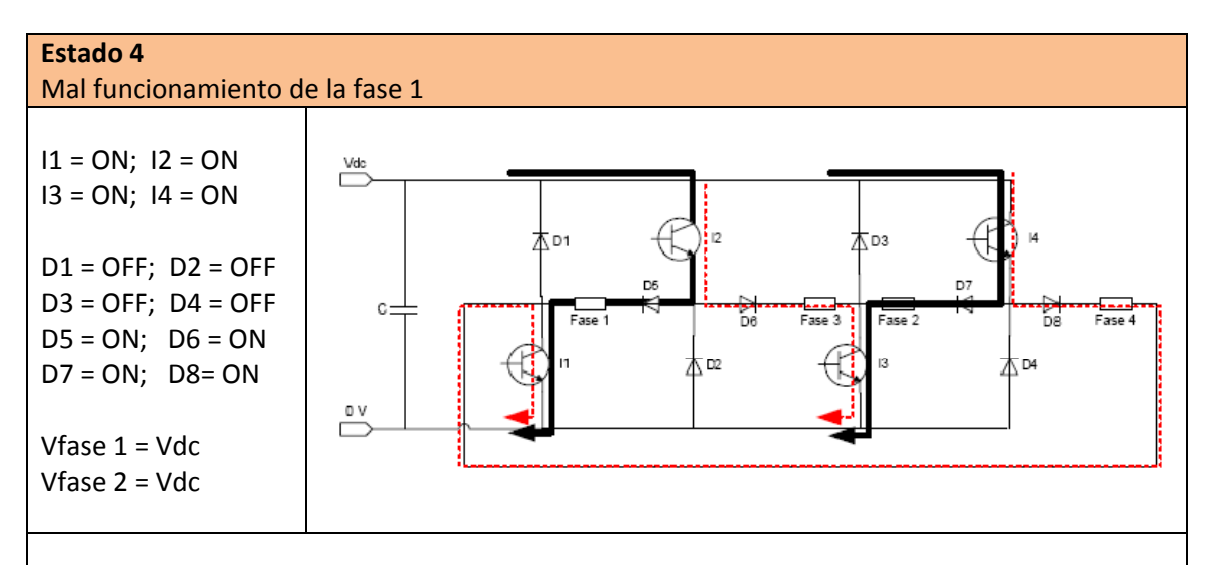

Tenemos que 2 fases no pueden estar alimentadas a la vez:

Si activamos la fase 1 (I1 e I2 activados) y la fase 2 (I3 e I4) a la vez, podemos ver que todos los interruptores están en estado ON, lo que provoca que se active la fase 3 y 4, provocando un funcionamiento incorrecto.

Con esto se demuestra que no podemos hacer superposición de fases. Por lo tanto, no conseguiremos tener independencia entre las fases, lo que limitara el control.

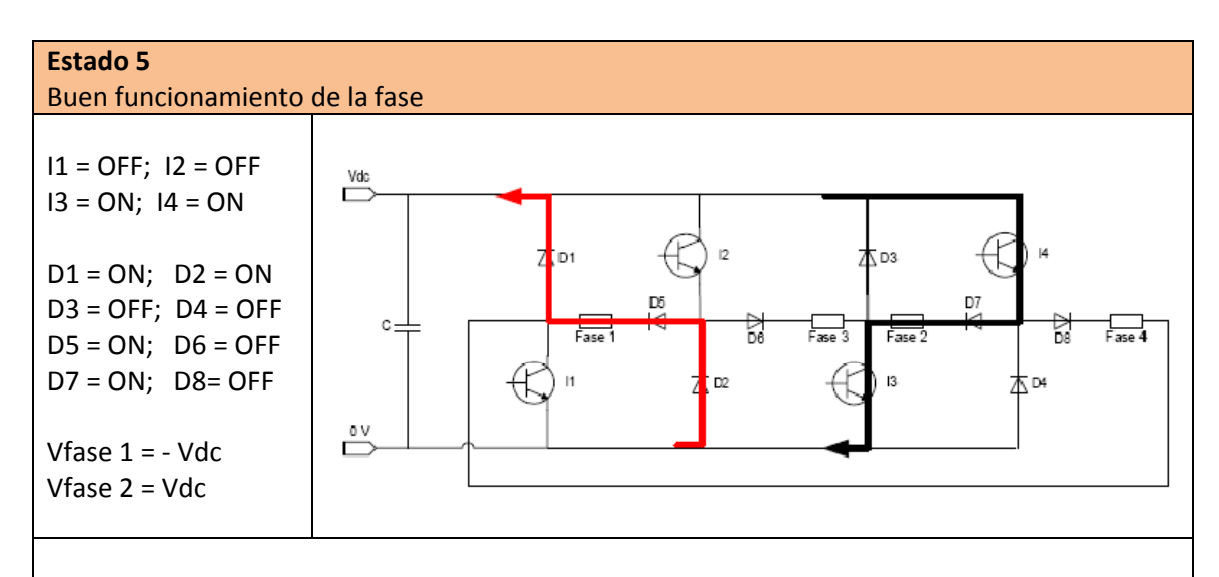

Si observamos las secuencias de *Fase 1 y Fase 2* y entre *Fase 3 y Fase 4*:

Tenemos que permite el estado de que una fase se alimente y otra este en fase de recuperación, esto solo si hemos combinado la secuencia de fases correctamente siguiendo un orden lógico, ya que con esta combinación nos permite operar estas 2 fases sin que compartan elementos de potencia.

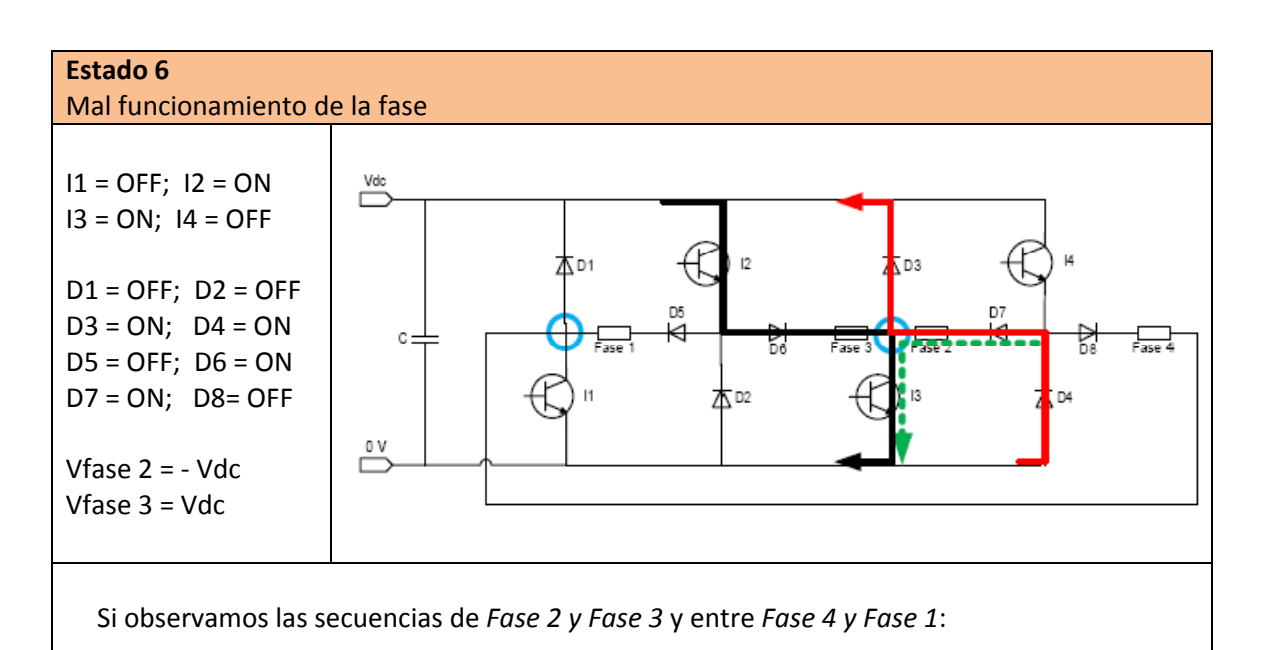

Tenemos que *no* permite el estado de que una fase se alimente y otra este en fase de recuperación. Con esta combinación no podemos operar entre estas 2 fases paralelamente ya que comparten elementos de control independientes por fase.

Si conducen uno de los 2 casos (caso 1: *Fase 2 y Fase 3;* caso 2: *Fase 4 y Fase 1*), la secuencia de 2 fases a la vez (fase de alimentación y fase de recuperación), aparece un punto conflictivo (círculos azules) en los cuales, la Fase 2 en recuperación no tiene tiempo de descargarse (flecha roja) y la Fase 3 entra en conducción (flecha negra), como consecuencia provoca que la Fase 2 entre en la zona regeneradora y se descargue de manera forzada (ya que no ha tenido tiempo de descargarse).

Se descargara a través de I3, D4 y D7 (flecha verde), ya que la fase 3 está siendo alimentada.

Por lo tanto no conseguimos tener independencia entre las fases.

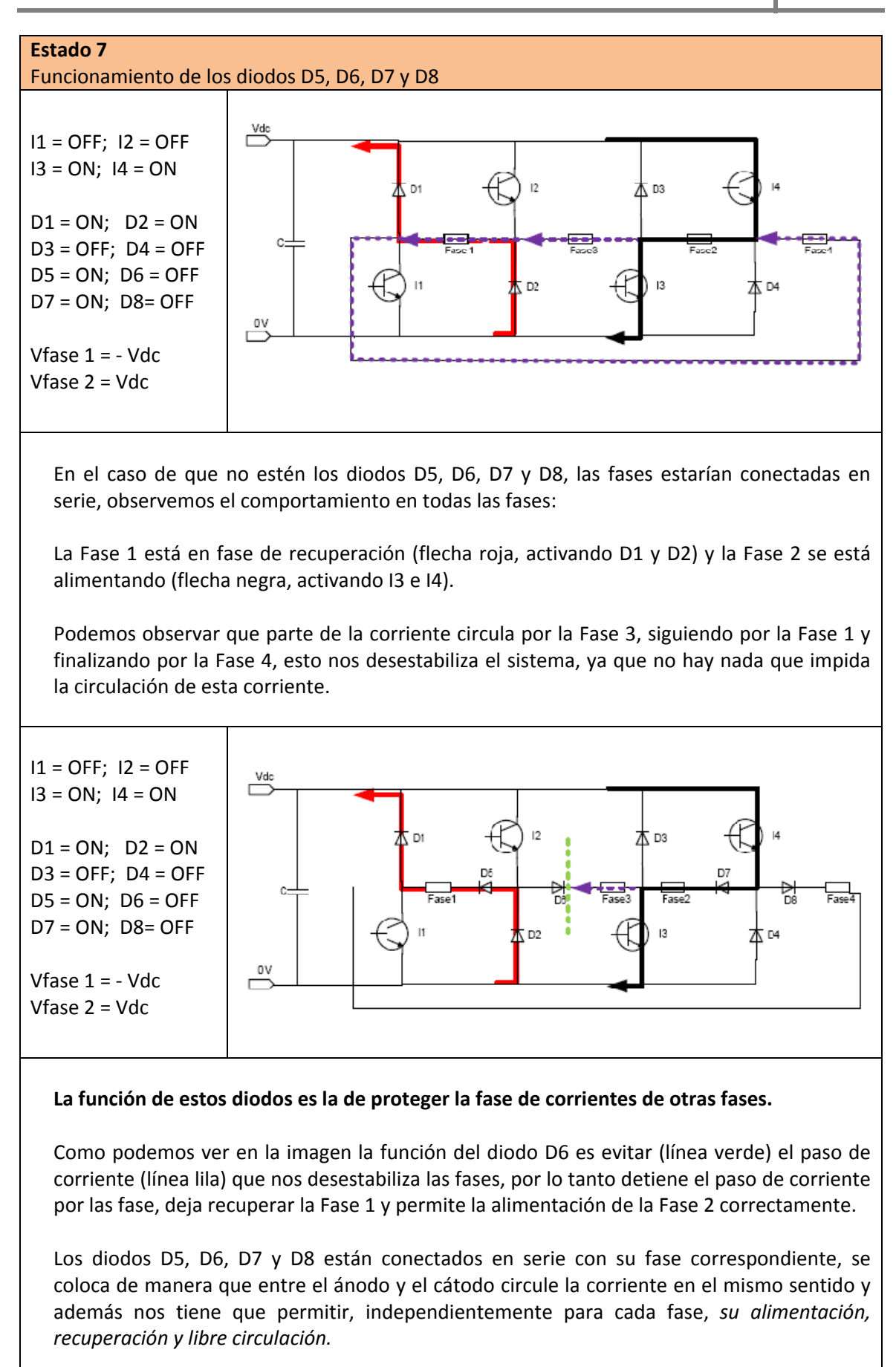

En conclusión, proporciona un abanico más amplio de posibilidades de control de las fases, así evitaremos que la fase entre en zona generadora y como consecuencia evitamos que el convertidor tenga un mal funcionamiento.

#### 1.2.4.2.1. VENTAJAS E INCONVENIENTES

#### Ventajas:

- $\triangleright$  Sobre el bobinado de la fase se pueden aplicar tensiones positivas y negativas.
- ¾ Este tipo de convertidores podría ser útil en aplicaciones con un elevado número de fases ≥4, ya que comparten elementos de potencia por fase y por lo tanto el número de elementos es inferior por fase comparado con otras topologías, como por ejemplo la clásica.
- ¾ Al no necesitar un gran número de interruptores de estado sólido reducimos costes.

#### Inconvenientes:

- $\triangleright$  No hay independencia entre los elementos de potencia de cada fase.
- ¾ Solamente podemos alimentar al mismo tiempo las fases que no compartan los mismos elementos de potencia.
- $\triangleright$  Se reducen las posibilidades de control
- ¾ No es correcto sobreponer desde el punto de vista del convertidor
- ¾ Para obtener un par constante se tienen que variar los ángulos de conducción

#### *1.2.4.3. CONVERTIDOR DE SEIS INTERRUPTORES*

Este tipo de configuración es parecida a la del convertidor clásico, podemos observar como las fases del puente en H comparten algunos elementos de potencia, esto provoca que algunas de las fases no sean independientes y limita un ligeramente el control. El convertidor de seis interruptores está formado por seis interruptores controlados (IGBT's), 6 interruptores no controlados (Diodos), los cuales se distribuyen con 2 interruptores controlados (IGBT's) y 2 interruptores no controlados (Diodos) por cada fase, como podemos observar en la figura 1.2.4.3.1 [KRI01].

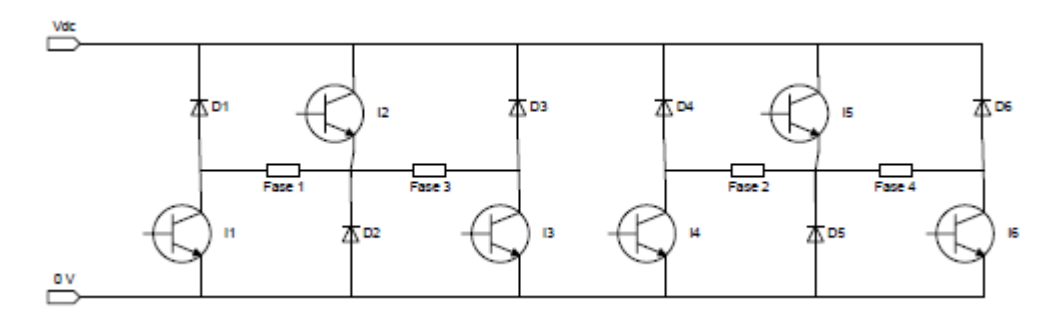

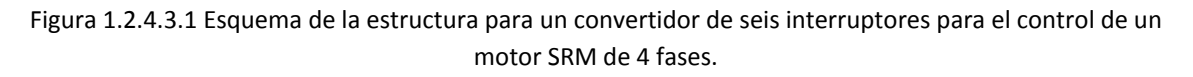

Analizando la secuencia de control por fase, observamos los diferentes comportamientos en los diferentes estados que podemos encontrar.

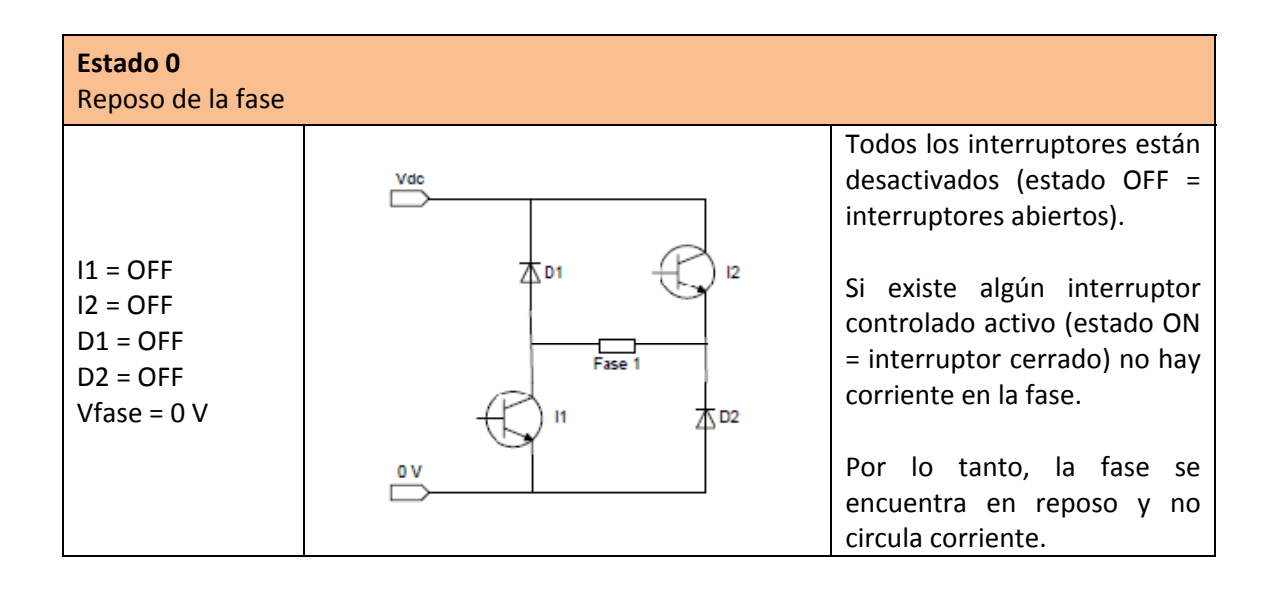

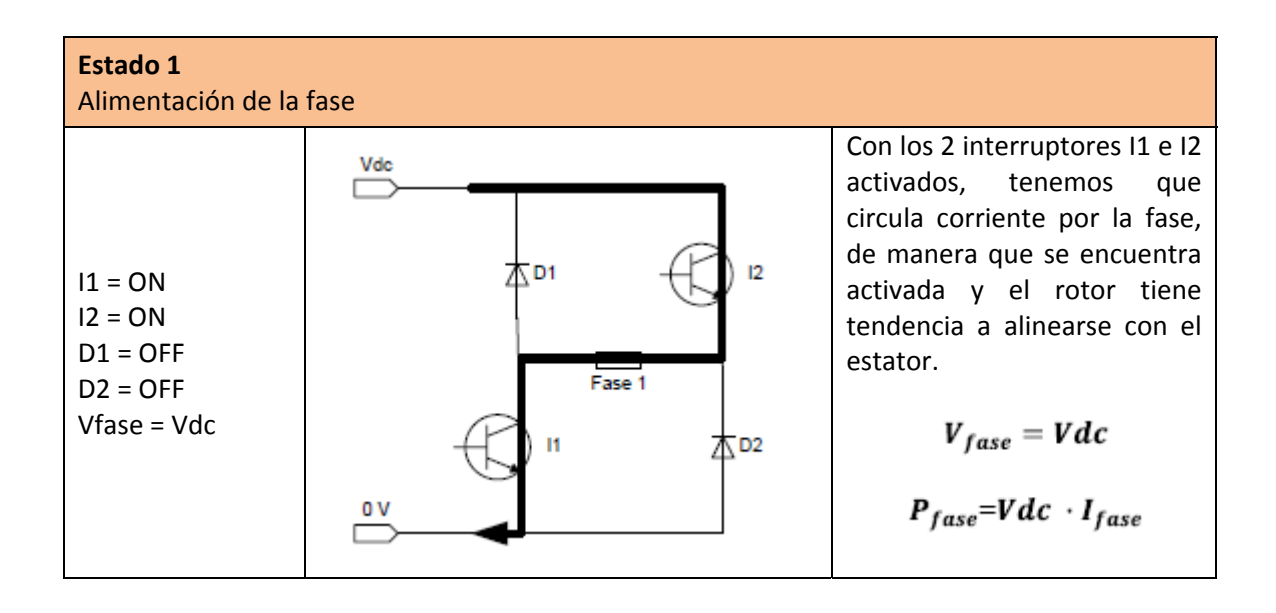

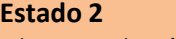

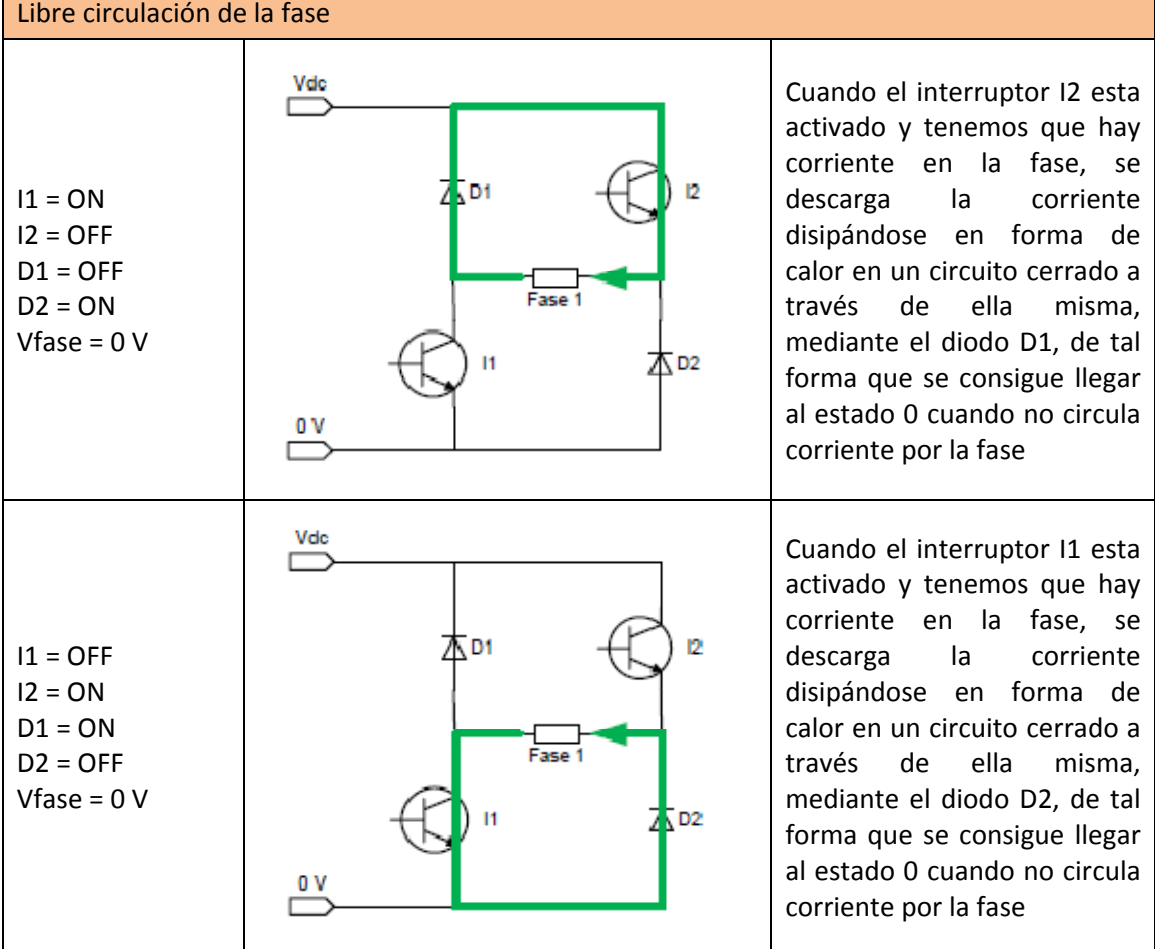

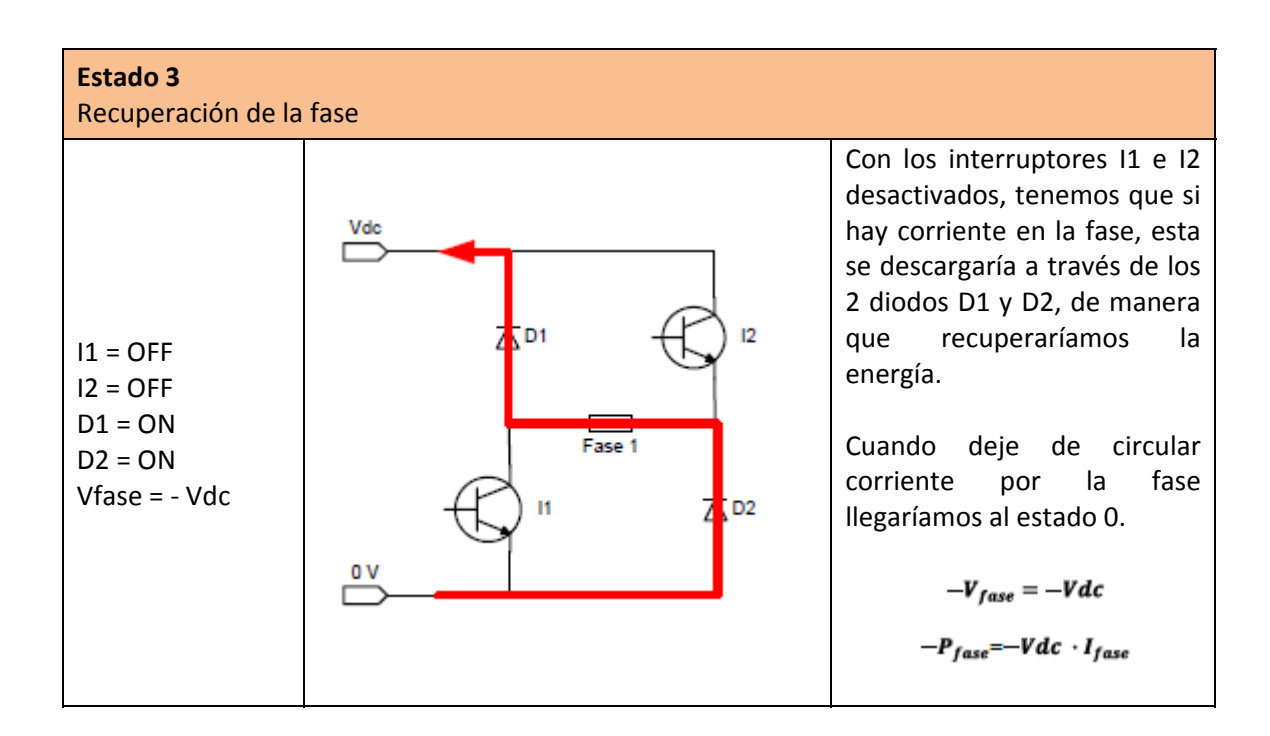
A continuación se expondrán 2 estados más de funcionamiento por fase que han sido probados mediante simulación interactiva en Matlab [CUA10], son los siguientes:

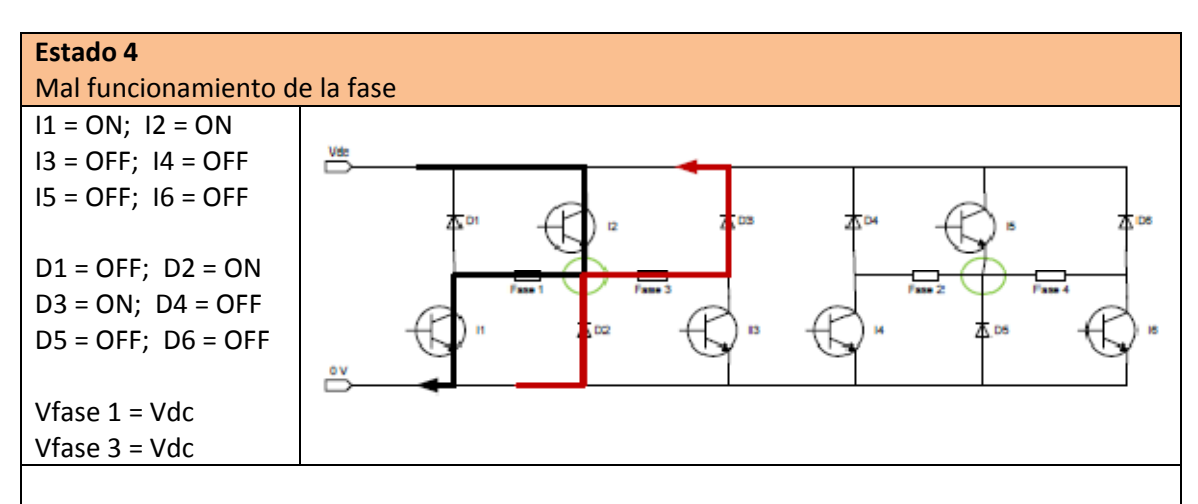

Este tipo de convertidor nos permite superposiciones, pero tiene algunas limitaciones.

Si observamos el comportamiento entre las secuencias de *Fase 1 y Fase 3* y entre *Fase 2 y fase 4:* 

Tenemos que no permite el estado de que una fase se alimente y otra este en fase de recuperación de energía, esto solo si hemos combinado la secuencia de fases correctamente siguiendo un orden lógico, ya que con esta combinación no se permite operar estas 2 fases paralelamente, ya que comparten elementos de control independientes por fase.

Si conducen en uno de los dos casos (Caso 1: *Fase 1 y Fase 3*; Caso2: *Fase 2 y Fase 4*), la secuencia de 2 fases a la vez (fase de alimentación y fase en recuperación de energía), aparece un punto conflictivo (Círculos verdes) en el cual, la Fase 3 en recuperación no tiene tiempo de descargarse y la Fase 1 entra en conducción, la cual cosa provoca que la Fase 3 entre en zona generadora y se descargue de manera forzada (ya que no tiene tiempo de descargarse).

Por consiguiente, no conseguimos tener independencia completa entre las fases.

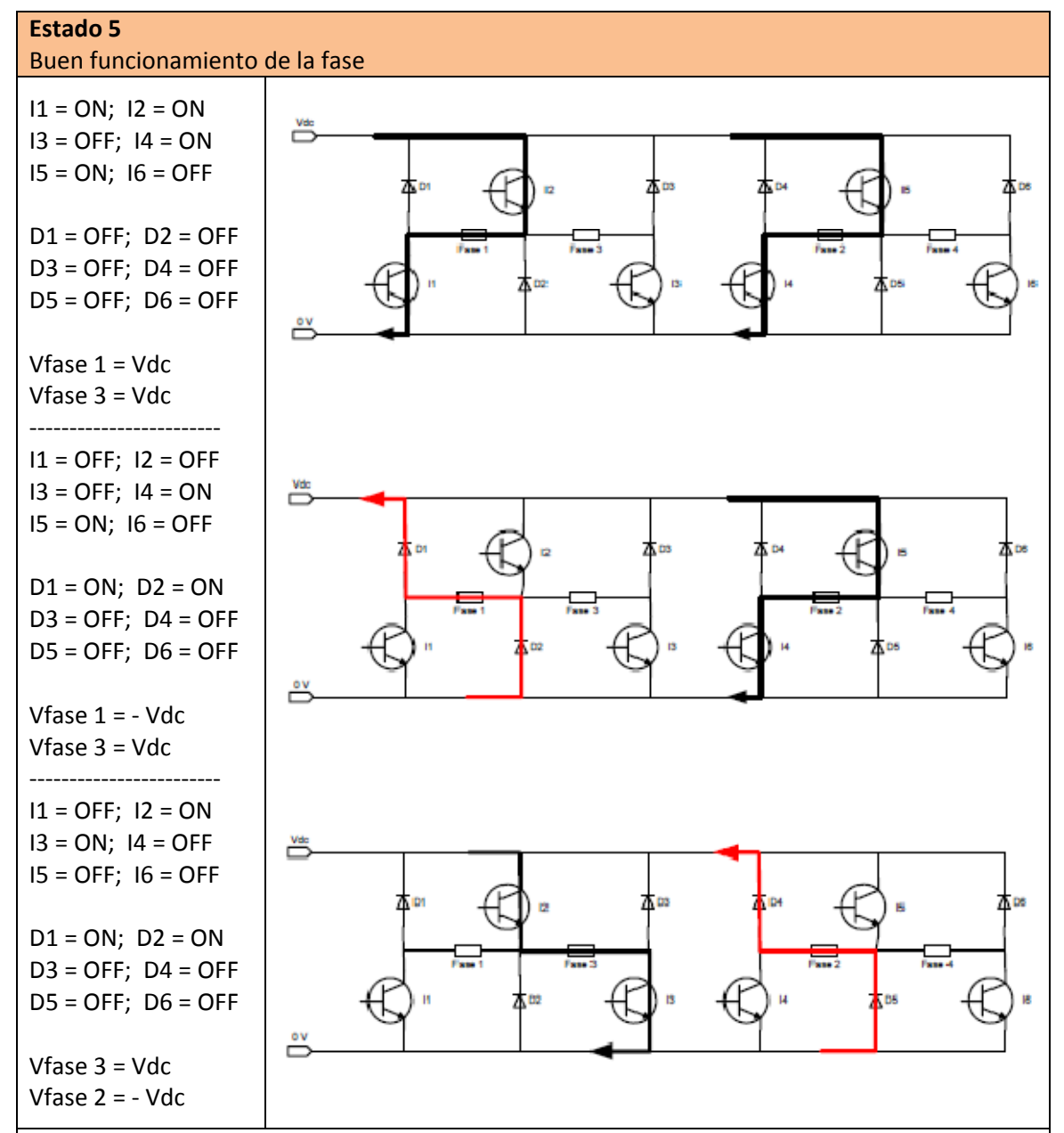

Tenemos que 2 fases se pueden estar alimentando a la vez:

Si activamos la Fase 1 (I1 e I2 activados) y más tarde la Fase 2 (I4 e I5 activados), y se alimentan a la vez, observamos que es posible, siempre que la Fase 1 se deje de alimentar primero y entre en fase de recuperación antes de alimentar la Fase 3 (así la Fase 3 tiene camino libre para maniobrar con los interruptores de potencia, ya que la Fase 1 ha acabado de hacer sus secuencias hasta que vuelva a tener señal).

Esto demuestra que se pueden superponer fases, pero con ciertas limitaciones con los ángulos de disparo para las señales de las fases. Debemos tener en cuenta que tiene que haber un margen de tolerancia que limite la superposición entre la *Fase 1 y Fase 3* y entre la *Fase 2 y Fase 4* que permita alimentar y recuperar la fase.

Por lo tanto, conseguimos tener independencia entre las fases, pero con ciertas limitaciones en el control.

# 1.2.4.3.1. VENTAJAS E INCONVENIENTES

#### Ventajas:

- $\triangleright$  Sobre el bobinado de la fase podemos aplicar tensiones positivas, negativas o nulas.
- $\triangleright$  Hay una reducción de elementos de potencia en comparación con el convertidor Clásico, es decir, reducimos costes.
- $\triangleright$  Se permite un abanico bastante amplio de posibilidades de control.

#### Inconvenientes:

- $\triangleright$  No disponemos de independencia para todas las fases, cada 2 fases son independientes, por lo tanto solo podremos alimentar en el mismo instante de tiempo las fases que no compartan los mismos elementos de potencia (Estado 5).
- ¾ Cada bobinado de la fase del motor soporta una t4ensión elevada que se produce en los interruptores de estado sólido.

#### *1.2.4.4. CONVERTIDOR R‐DUMP*

Este tipo de configuración es totalmente diferente a los convertidores comentados, observemos como las fases no comparten elementos de potencia (solo la resistencia Rreg), por lo tanto las fases son independientes. Aun siendo las fases independientes el control está limitado, ya que dispone de pocos elementos de potencia por fases y el convertidor parte de un modelo de estructura sencillo.

El convertidor R‐Dump está formado por 4 interruptores controlados (IGBT's), 4 interruptores no controlados (Diodos), 1 resistencia regulable y 1 condensador, donde en cada rama (cada fase) tenemos 1 interruptor controlado (IGBT) y 1 interruptor no controlado (Diodo) como se puede observar en la figura 1.2.4.4.1 [PER06, KRI01].

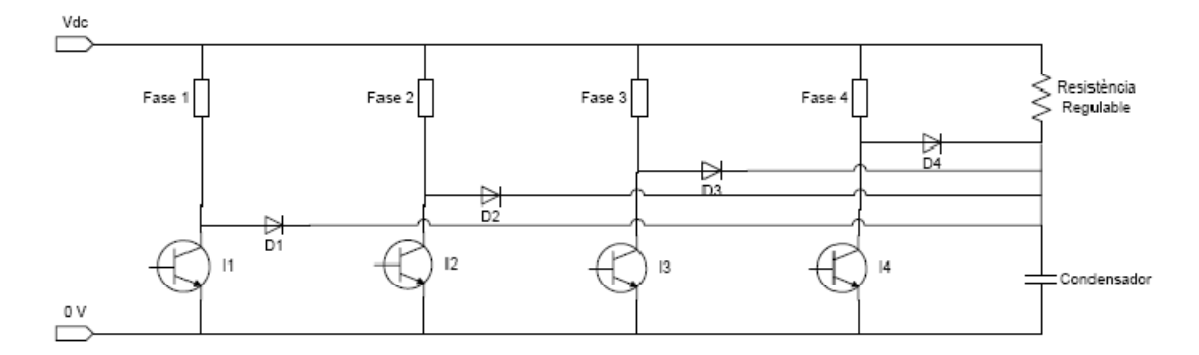

Figura 1.2.4.4.1 Esquema de la estructura para un convertidor R‐Dump para el control de un motor SRM de 4 fases.

Analizando la secuencia de control por fase, observamos los diferentes comportamientos en los diferentes estados que podemos encontrar.

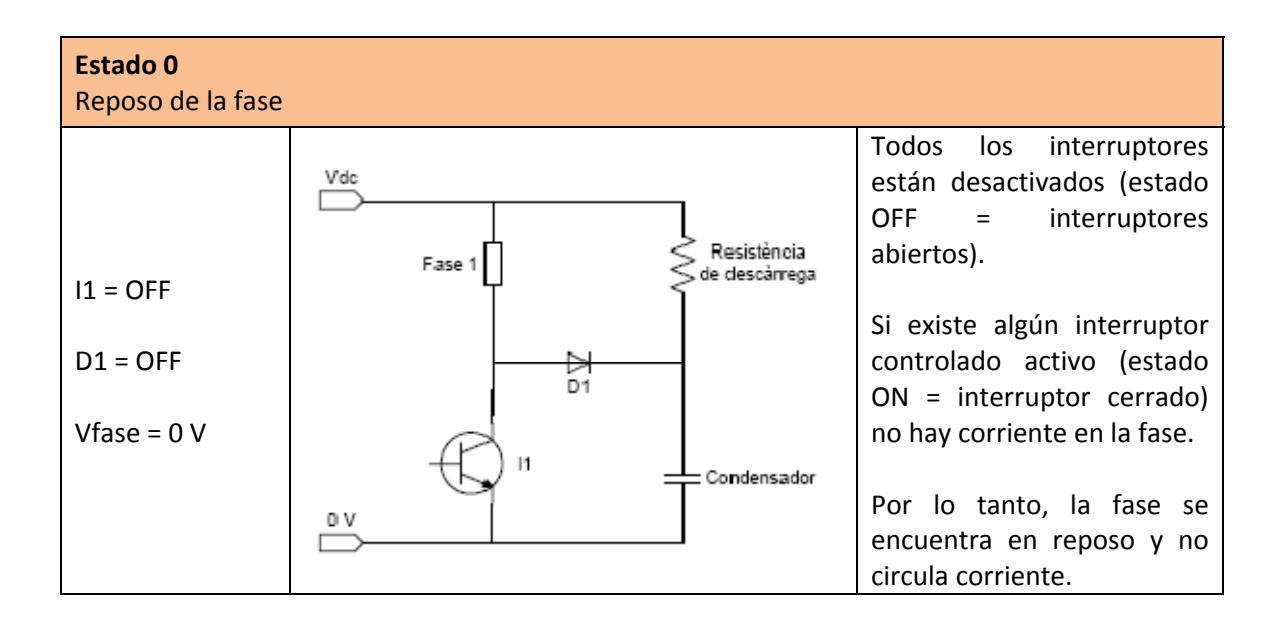

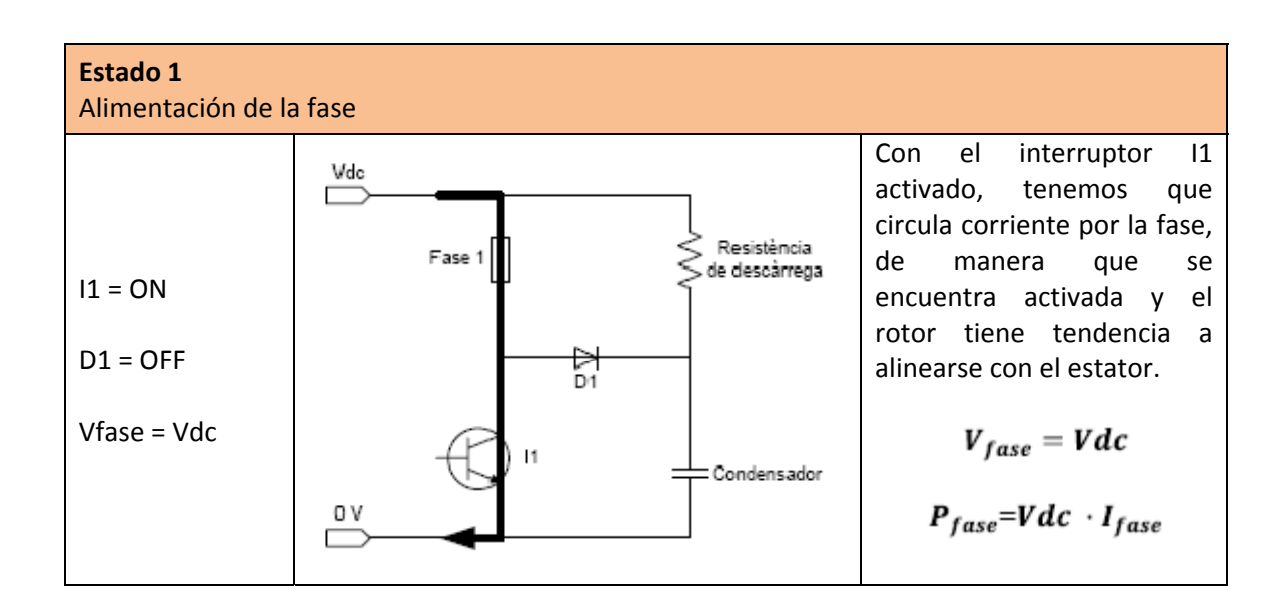

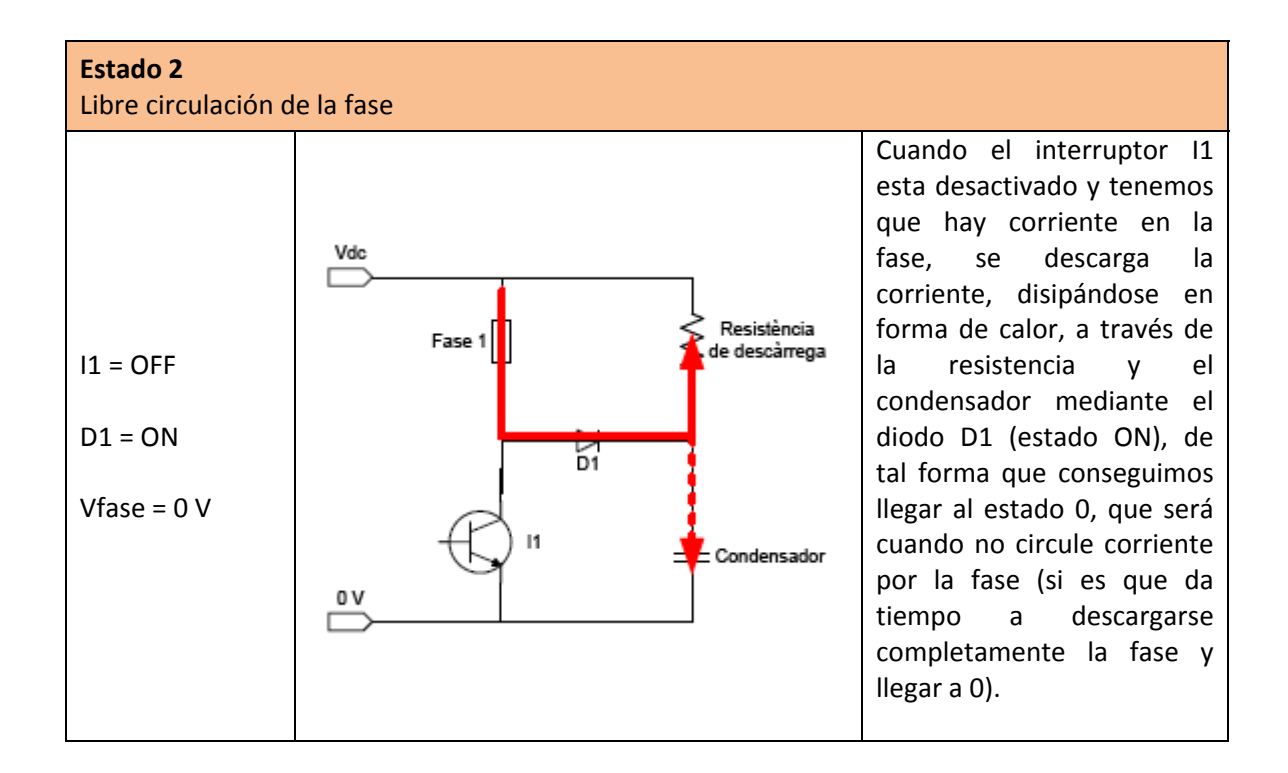

#### 1.2.4.4.1. VENTAJAS E INCONVENIENTES

#### Ventajas:

- $\triangleright$  El circuito de control del convertidor es el más sencillo.
- $\triangleright$  Su utilización se reduce a motores de tensiones y potencias bajas.
- $\triangleright$  Utiliza muy pocos interruptores de estado sólido, lo que se traduce en una reducción del producto
- ¾ La desmagnetización de la fase puede ser rápida, dependiendo del valor de la resistencia.

#### Inconvenientes:

- $\triangleright$  Tiene un rendimiento bajo
- $\triangleright$  El valor de la resistencia y condensador tiene que permitir una alta y rápida disipación.
- $\triangleright$  El valor de la resistencia es fija, lo cual no acepta variaciones de velocidad.
- $\triangleright$  Si elimináramos la resistencia aparecería un retraso en la desmagnetización de las fases, ya que no sería una disipación de descarga rápida.
- $\triangleright$  No precisa de regulación de velocidad y de control de par, ya que dispone de un interruptor controlado por fase.
- ¾ No precisa de estado de recuperación de la fase, ya que no dispone de 2 diodos para la recuperación de energía.

#### **1.3. OTRAS APLICACIONES**

# **1.3.1. CONVERTIDOR CON CONEXIÓN CASCADA DE PUENTES H**

Esta topología se basa en la conexión de puentes H con fuentes de CC separadas. Una de sus primeras aplicaciones fue la estabilización de plasma, trabajo publicado por Marchesoni et al.1988. La Figura 1.3.1.1 muestra un convertidor con conexión cascada de puentes H de cinco niveles, realizada mediante la conexión serie de dos etapas en puente H.

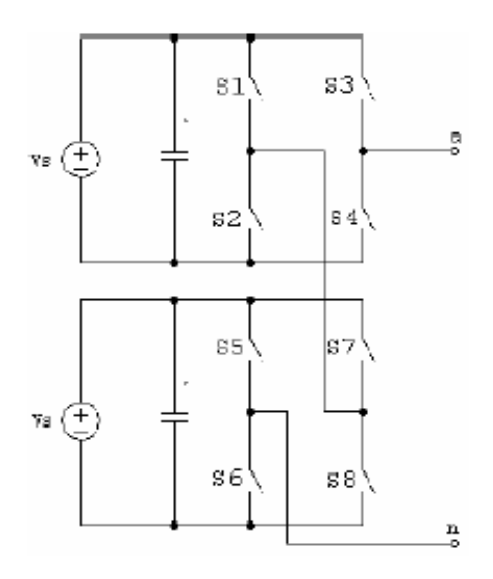

Figura 1.3.1.1 Convertidor cascada de puentes H de cinco niveles.

En este convertidor cada puente H puede generar tres voltajes de salida diferentes: *+Vs*, *0* y *- Vs*. El voltaje de fase resultante se sintetiza por la suma de los voltajes generados por cada puente. Por tanto, el voltaje de salida *Van* puede tomar cinco valores distintos: *+2Vs, +Vs, 0, - Vs, -2Vs* (Tabla 1.3.1.1).

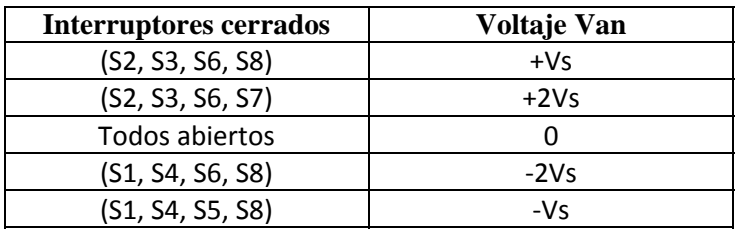

Tabla 1.3.1.1 Control de un convertidor cascada de puentes H de cinco niveles.

La Figura 1.3.1.2 muestra la forma de onda del voltaje de salida para el convertidor cascada de puentes H de cinco niveles.

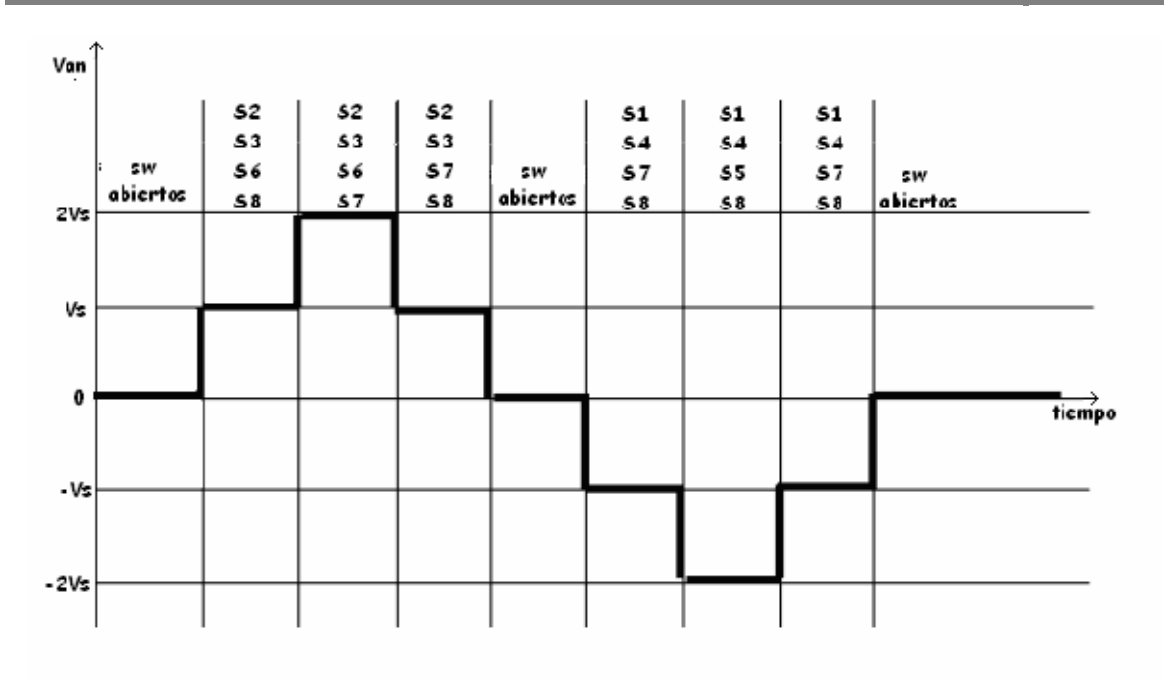

Figura 1.3.1.2 Forma de onda del voltaje de salida del convertidor cascada de puentes H de cinco niveles.

Sin embargo para el funcionamiento adecuado de esta topología es necesario que las entradas de voltaje de CC estén aisladas entre ellas, lo cual se consigue normalmente a través de un transformador con secundarios aislados o transformadores independientes acompañados de su respectivo rectificador con diodos.

Los convertidores con conexión cascada de puentes H presentan las siguientes ventajas:

- Al estar constituidos por la asociación de etapas en puente H, la construcción puede ser modular, reduciendo la complejidad en el montaje y precio. En consecuencia, el número de niveles se puede incrementar fácilmente añadiendo puentes H.
- Requieren menor número de componentes que otras topologías multinivel para alcanzar el mismo número de niveles.
- La topología es tolerante a fallos, puesto que puede perder una de sus etapas y reducir su salida a un nivel menos y seguir funcionando.

Por otra parte los inconvenientes en los convertidores con cascada de puentes H son los siguientes:

- Se requieren fuentes de CC aisladas para cada etapa en puente. Por tanto, será necesario emplear un transformador con múltiples secundarios o bien, múltiples transformadores independientes, los cuales deberán ser provistos de sus correspondientes rectificadores para suministrar el voltaje de CC.
- Las características del transformador hace que el costo del convertidor se incremente de forma considerable.

# **1.4. PUENTE MONOFASICO A CONMUTACIÓN FORZADA**

Este tipo de puentes son utilizados en sistemas de tracción eléctrica ferroviaria, ya que los puentes monofásicos en conmutación forzada permiten obtener excelentes resultados en la mejora del factor de potencia.

#### **1.4.1. CARACTERISTICAS GENERALES**

La figura 1.4.1.1 muestra la estructura de PMCF y el diagrama vectorial de tensiones y corrientes, en tracción y en frenado para la recuperación de energía, que es lo que se pretende obtener.

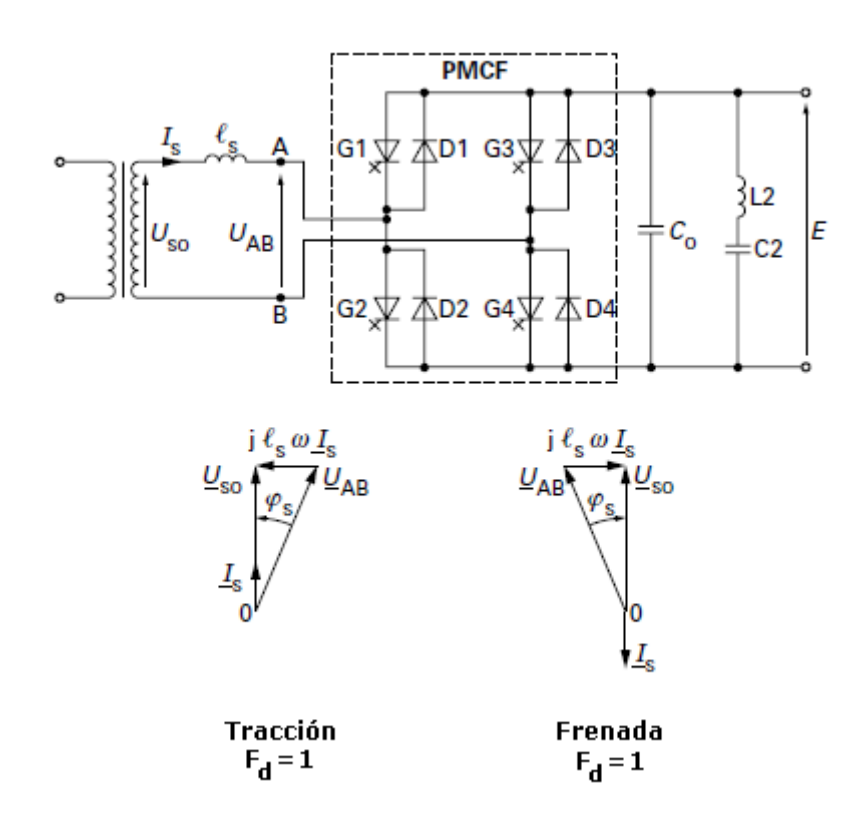

Figura 1.4.1.1 Estructura de un PMCF y los diagramas de vectores de energía eléctrica.

Este tipo de convertidor permite el funcionamiento en los 4 cuadrantes, gracias a esto permite controlar la potencia activa y reactiva, lo que permite un factor de desplazamiento cercano a la unidad. La búsqueda de este resultado implica que el convertidor PMCF funcione como elevador de tensión continua, tenemos que:

$$
E>U_{SO}\cdot\sqrt{2}
$$

Donde:

 $U_{SO}$ : Tensión en verdadero valor eficaz (RMS) en el segundario del transformador.

ܧ: Tensión continúa en la salida del convertidor.

El filtrado aguas arriba en el PMCF está asegurado por la inductancia de fuga  $l_{\rm s}$  que nos separa del transformador. Como este tipo de convertidores permite compensar la energía reactiva consumida, el uso de un transformador se caracteriza por una tensión de corto‐circuito alrededor del 35%, que mejora la compatibilidad electromagnética con las líneas de telecomunicaciones a lo largo de la vía. En este caso, el modulo y el argumento de la tensión  $U_{AB}$ , a la entrada del convertidor, en comparación a la tensión eficaz en vacio  $U_{SO}$  es:

$$
U_{AB} = 1.06 \cdot U_{SO}
$$

Estando  $\vec{U}_{AB}$  desfasada 19 grados hacia atrás, respecto de  $\vec{U}_{SO}$  en tracción.

El filtrado, en la parte de continua, incluye un condensador  $C_0$  y un filtro (L2, C2) sintonizado con el harmónico de rango 2 de la tensión de red. Normalmente este tipo de motores de tracción equipados con convertidor se producen con motores asíncronos con un inversor de tensión. Con este tipo de aplicación, se consigue utilizar la energía almacenada en  $C_0$ , que de aproximadamente 15 kJ/MW de transferencia de potencia.

Estas especificaciones de carácter técnico se determinan por el hecho de que la onda de tensión en bornas del condensador  $C_0$  debe ser inferior a un pequeño porcentaje de la amplitud nominal.

Por ejemplo, para un sistema de suministro de 25 kV a 50 Hz cuando la frecuencia fm del motor se acerca a 100 Hz, la presencia del filtro (L2, C2) reduce considerablemente el par electromagnético pulsante a baja frecuencia. De lo contrario, la amplitud del par pulsante podría resultar inaceptable para la transmisión mecánica, a causa de la excitación de su propia resonancia, que esta aproximadamente entre 10 Hz y 15 Hz, dependiendo del tipo de transmisión.

# **1.4.2. PRINCIPIO DE FUNCIONAMIENTO DE UN PMCF EN PWM**

Para mejorar el factor de potencia de la catenaria, se utilizan técnicas de control por modulación de ancho de pulso "PWM". Este tipo de método de control permite rechazar en frecuencia el primer harmónico de corriente.

El principio de modulación se basa en la función intersección seno‐triangulo. Con este método de control, los harmónicos de tensión aguas arriba del convertidor se dividen en familias.

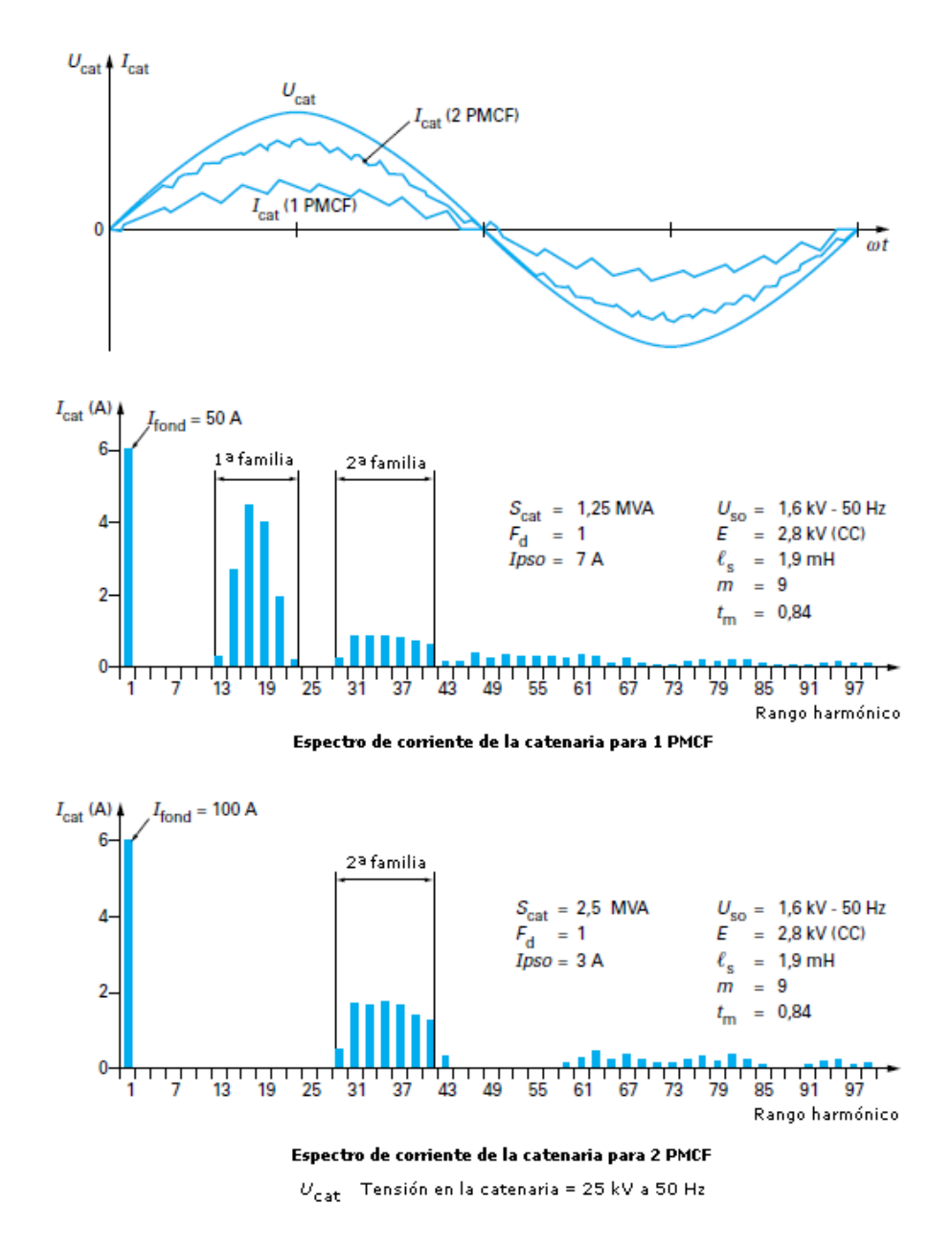

Figura 1.4.2.1 Espectro de corriente en la catenaria para 1 PMCF y 2 PMCF.

La figura 1.4.2.1 muestra el espectro de corriente en la catenaria obtenida por 1 PMCF y a continuación por 2 PMCF, en este último caso, podemos observar la eliminación de la primera familia de harmónicos.

# **1.5. INVERSOR RESONANTE DE MEDIO PUENTE PARA EL CALENTAMIENTO POR INDUCCION DOMESTICO**

La tecnología relacionada con el calentamiento por inducción en aplicaciones domesticas se ha vuelto cada vez más importante en los últimos años debido a las ventajas tales como su mayor eficiencia, seguridad y rendimiento.

# **1.5.1. FUNCIONAMIENTO**

Las cocinas domesticas de inducción trabajan de la siguiente manera. La tensión de red se rectifica y se filtra generando un bus de corriente continua, posteriormente, el inversor resonante suministra corriente a frecuencias variables (de 20 a 75 kHz) a la bobina de inducción. Esta corriente produce un campo magnético variable que induce una corriente eléctrica que genera pérdidas por efecto Joule en la superficie de la sartén que acaban calentando la sartén. Los principales bloques que forman una cocina por inducción son los que se indican en la figura 1.5.1.1.

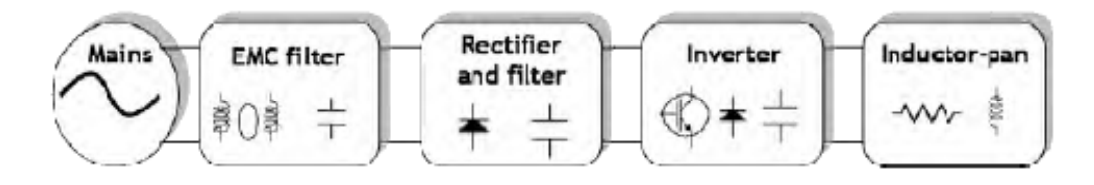

Figura 1.5.1.1 Esquema de bloques para una cocina de inducción.

El inversor resonante de medio puente (figura 1.5.1.2) es la topología más utilizada debido a su simplicidad y su relación coste‐eficacia. La carga de resonancia consiste en el utensilio de cocina, la bobina de inducción y el condensador de resonancia. la bobina de inducción y el utensilio de cocina (sartén) se modelan como una conexión en serie de un inductor y una resistencia definidos por los valores  $L_{eq}$  y  $R_{eq}$ .

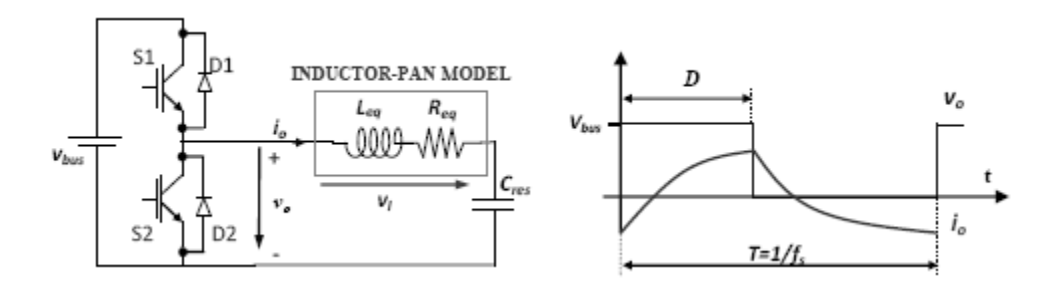

Figura 1.5.1.2 Esquema para un inversor resonante demedio puente y formas de onda.

#### **1.6. TROCEADOR REVERSIBLE EN CORRIENTE PARA UN MOTOR DE CONTINUA**

Otra aplicación que se podría llevar a cabo es la realización de un troceador reversible en corriente, es decir, la corriente puede fluir en ambos sentidos.

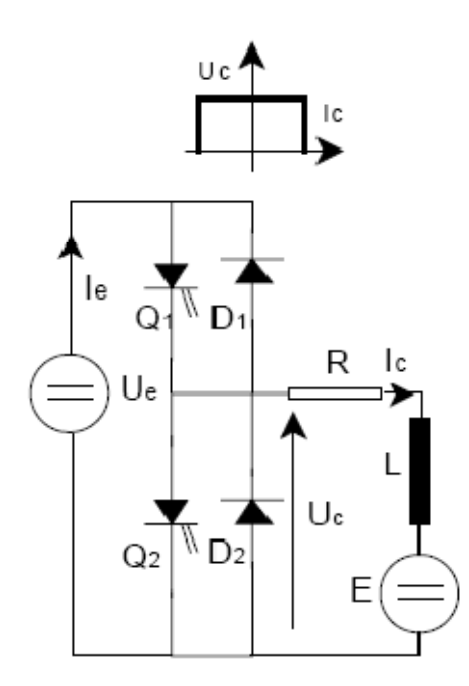

Figura 1.6.1 Esquema del troceador reversible en corriente y cuadrantes donde es capaz de funcionar.

El troceador reversible en corriente está formado por dos interruptores de estado sólido, en nuestro caso IGBT's, controlados en el encendido y apagado, teniendo, cada uno de ellos, un diodo conectado en antiparalelo.

#### **1.6.1. CONTROL BIPOLAR DEL TROCEADOR REVERSIBLE EN CORRIENTE**

Cuando la corriente Ic es positiva, la fuente de tensión funciona como un generador y la fuente de corriente como una carga. El funcionamiento se regula mediante el control de Q1 por el que fluye Ic durante  $\delta$ 1T, cuando Q1 se bloquea, Ic va por D2.

• Con Q1 conduciendo:

$$
\begin{aligned} u_e &= U_e; \quad i_e = I_e;\\ i_{g1} &= I_e; \quad i_{D1} = 0; \quad u_{g1} = -u_{D1} = 0;\\ i_{g2} &= i_{D2} = 0; \quad u_{g2} = +U_e; \quad u_{D2} = -U_e \end{aligned}
$$

#### • Con Q1 bloqueado:

$$
u_e = 0; \t i_e = 0; \ni_{Q1} = i_{D1} = 0; \t u_{Q1} = +U_e; \t u_{D1} = -U_e; \ni_{D2} = I_e; \t i_{Q2} = 0; \t u_{Q2} = -u_{D2} = 0.
$$

#### Q1 y D2 conducen alternativamente

Cuando la corriente Ic es negativa, la energía se transfiere de la fuente de corriente a la fuente de tensión. Se controla mediante Q2 por el que fluye -Ic durante  $\delta$ 2T, transfiriéndola a través de D1 a la fuente de tensión durante el resto del tiempo (1- $\delta$ 2)T.

• Con Q2 encendido:

$$
u_e = 0; \t i_e = 0; \ni_{Q1} = i_{D1} = 0; \t u_{Q1} = +U_e; \t u_{D1} = -U_e; \ni_{Q2} = -I_e; \t i_{D2} = 0; \t u_{Q2} = -u_{D2} = 0.
$$

• Con Q2 apagado:

$$
\begin{aligned} u_e &= U_e; \quad i = I_e \\ i_{D1} &= -I_e; \quad i_{Q1} = 0; \quad u_{Q1} = -u_{D1} = 0; \\ i_{Q2} &= i_{D2} = 0; \quad u_{Q2} = +U_e; \quad u_{D2} = -U_e. \end{aligned}
$$

Debido a la conducción alternativa de  $Q_2$  y  $D_1$ , el circuito funciona como un convertidor elevador.

Usando una fuente de tensión constante Ue, este troceador permite la entrega de una tensión media variable Uc que se entrega a una fuente de corriente. El flujo de la corriente se controla al actuar sobre  $\delta$ 1 cuando la corriente Ic es positiva o sobre  $\delta$ 2 cuando Ic es negativa.

$$
U_c = \delta_1 U_e = (1 - \delta_2) U_e
$$

Ecuación 1.5.1.1 fórmula para el control del flujo de corriente en función de  $\delta$ 1 y  $\delta$ 2.

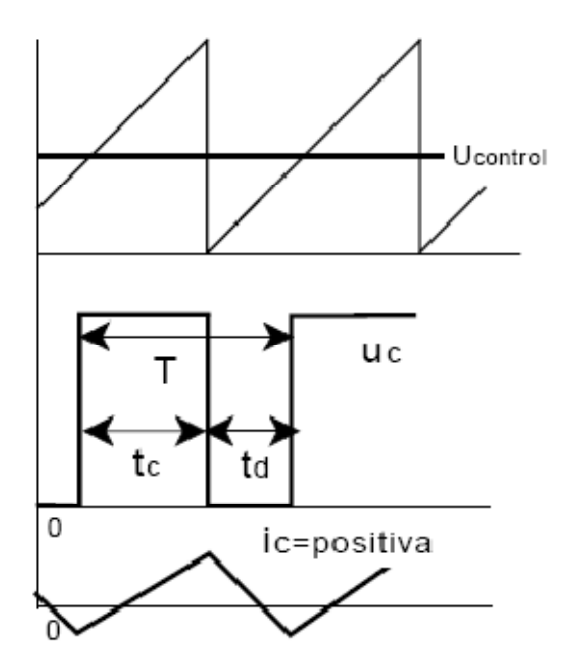

Figura 1.6.1.1 formas de corriente para un troceador reversible en corriente.

Mediante el control bipolar o complementario se adopta una estrategia de control complementaria para ambos interruptores, con lo que: δ1+δ2=1. O sea Q1 se cierra durante δ1T y Q2 se cierra durante el resto (1‐δ1)T del ciclo completo. Ic puede, por lo tanto, variar de un valor positivo a uno negativo o viceversa, sin tensión Uc que muestre cualquier discontinuidad.

# **2. ELECCIÓN DE LOS MODULOS IGBT's, DRIVER Y RECTIFICADOR TRIFASICO PARA EL CONVERTIDOR**

Como se ha comentado anteriormente para la construcción de este convertidor necesitamos los módulos de IGBT's con los driver adecuados de disparo y un puente rectificador de la intensidad adecuada para los IGBT's.

Este capítulo pretende realizar una comparativa entre los posibles módulos actuales en el mercado y los drivers de disparo para dichos módulos. Finalmente cuando tengamos elegido los módulos y los drivers se escogerá un rectificador trifásico.

Las especificaciones de la búsqueda son que los módulos tengan una  $V_{CES}$  de 1200 V y que la  $I_{\mathcal{C}}$  sea de unos 50 A. Para la elección del driver se tendrá en cuenta que la  $V_{IN}$  sea de cero a cinco voltios, con el propósito de no tener que adaptar con más circuitería la entrada del driver.

El fabricante elegido para la elección de los componentes ha sido Semikron, no obstante se han estudiado otras posibilidades, como los módulos de IGBT's que ofrece Mitsubishi, pero por la dificultad a la hora de encontrar el driver y los precios demasiado elevados no se ha tenido en cuenta en la comparativa.

La metodología para llevar a cabo la comparativa en la de presentar las especificaciones de los módulos y los drivers, así como sus precios. Finalmente se expone una tabla comparativa de precios de los módulos con el correspondiente driver que deben funcionar.

Los precios para llevar a cabo la comparativa se han sacado directamente de la página web del fabricante, en este caso Semikron; "http://www.semikron.com/skcompub/en/components‐ 59.htm". Los precios de esta comparativa son sin IVA.

#### **2.1. MODULOS IGBT's**

Este tipo de módulos está disponible en diferentes configuraciones (Configuraciones del fabricante Semikron) entre ellas tenemos la configuración "GAL", la cual solo dispone de un IGBT, por lo tanto el driver de disparo tendría que ser de un canal, por otro lado, pero muy parecida a esta, la configuración "GAR", al igual que su compañera solo dispone de un IGBT, por lo tanto, necesitaríamos el mismo tipo de driver (1 canal). Otra de las configuraciones que ofrecen es la "GB", esta configuración cuenta con dos IGBT's, en este caso el driver se disparo tendría que ser de 2 canales. Por último encontramos la configuración "GH", la cual consiste en dos ramas idénticas, viene a ser dos configuraciones "GB" conectadas en paralelo. Las topologías de las configuraciones se muestran en la figura 2.1.1

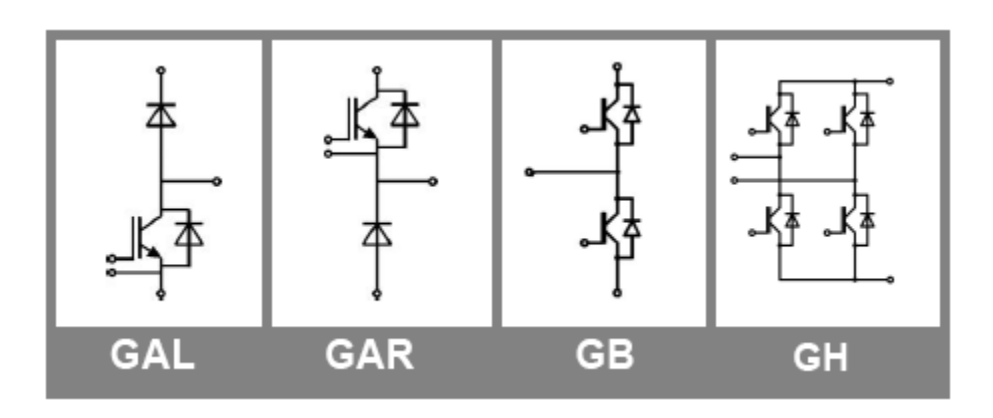

Figura 2.1.1 Topologías de los diferentes tipos de configuraciones del fabricante SEMIKRON.

De las cuatro configuraciones presentadas se pretende que la elección final de los módulos sea la configuración "GB", ya que este tipo de configuración ofrece una mayor flexibilidad a la hora de implementar las aplicaciones. No obstante las configuraciones "GB" presenta una clara desventaja, en caso de que se quemara el modulo, estaríamos obligados a sustituir dos IGBT's, es decir, la sustitución de este tipo de módulos seria más costosa frente a las configuraciones "GAL" y "GAR". Paralelamente la configuración "GH" presenta la misma desventaja, no obstante en caso de rotura de uno de los IGBT's podríamos seguir utilizando la otra rama.

Por otra parte el convertidor será de cuatro fases, ya que de esta manera, nos servirá para accionamientos de tres y cuatro fases. Por lo tanto necesitaríamos por fase, o bien 2 módulos de las topologías "GAL", "GAR" y "GB" o bien, un módulo de topología "GH".

# **2.1.1. SK 60 GAL (GAR) 123**

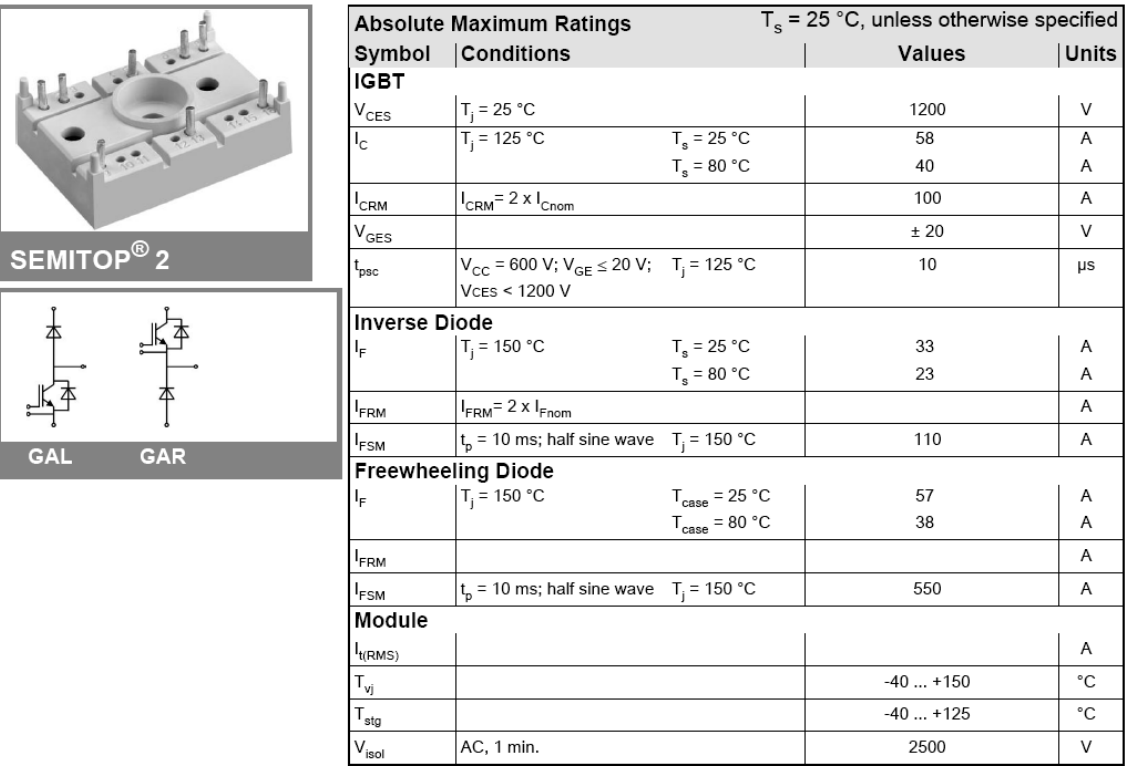

Figura 2.1.1.1 Estructura y especificaciones técnicas del módulo de IGBT's SK 60 GAL (GAR) 123.

## ¾ *Precio*

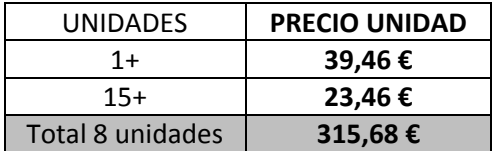

Tabla 2.1.1.1 Precios por unidades y precio total para 8 unidades SK 60 GAL (GAR) 123.

## **2.1.2. SK 50 GB 12T4T**

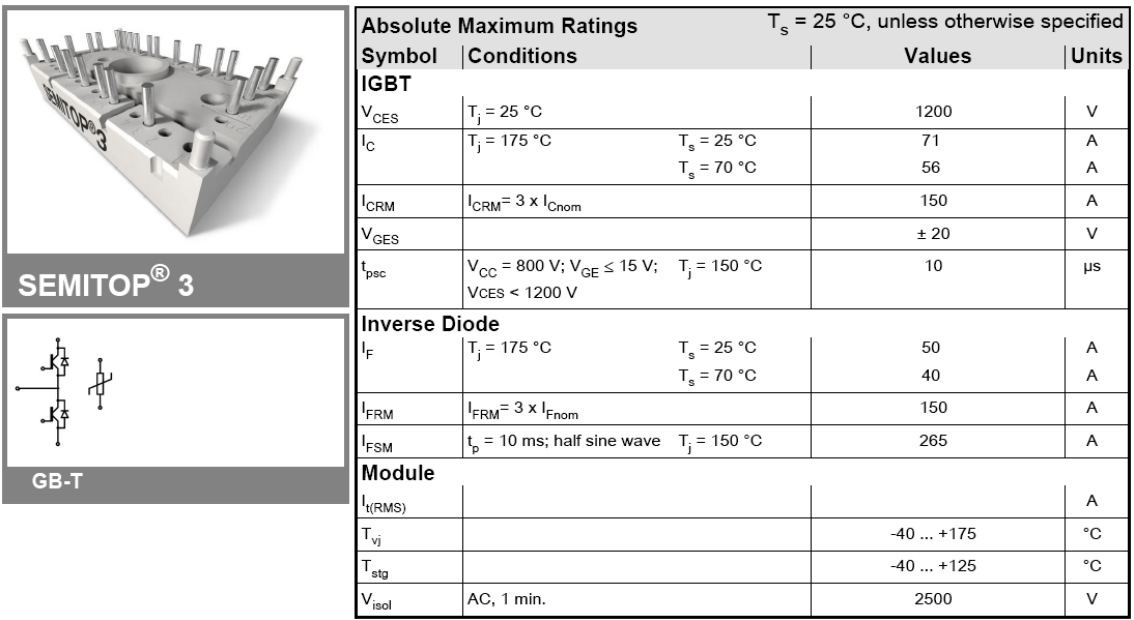

Figura 2.1.2.1 Estructura y especificaciones técnicas del módulo de IGBT's SK 50 GB 12T4T.

# ¾ *Precio*

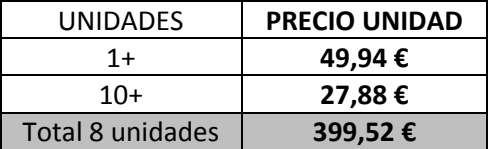

Tabla 2.1.2.1 Precios por unidades y precio total para 8 unidades SK 50 GB 12T4T.

#### **2.1.3. SK 60 GB 125**

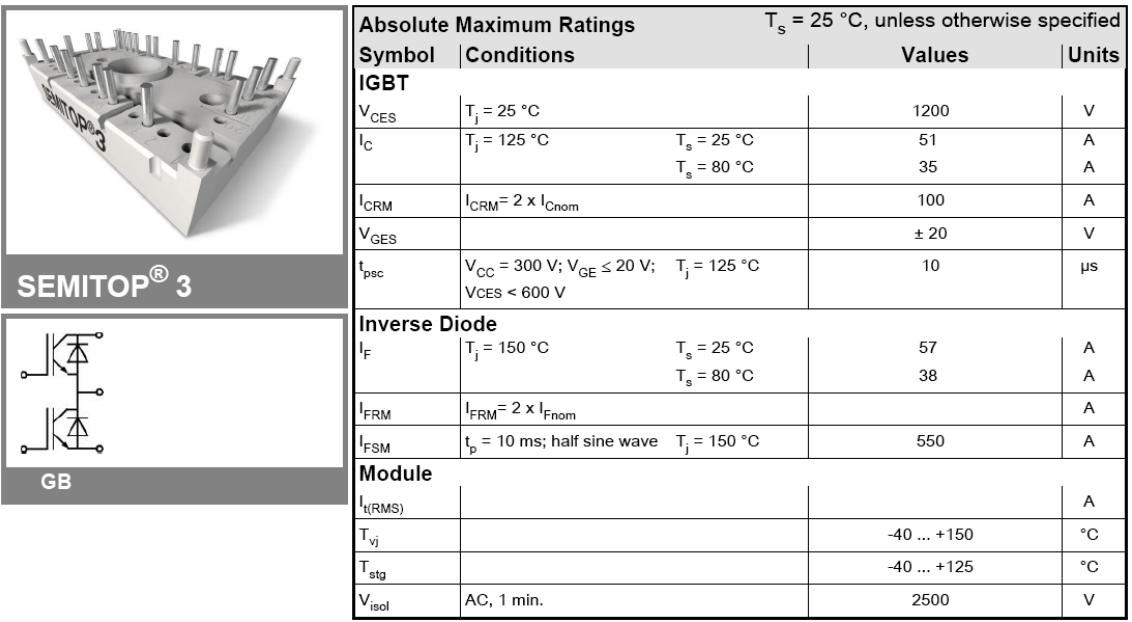

Figura 2.1.3.1 Estructura y especificaciones técnicas del módulo de IGBT's SK 60 GB 125.

#### ¾ *Precio*

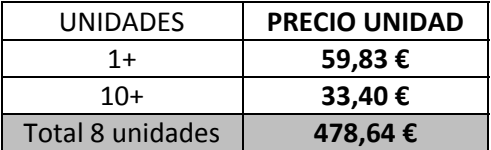

Tabla 2.1.3.1 Precios por unidades y precio total para 8 unidades SK 60 GB 125.

# **2.1.4. SK 50 GH 12T4T**

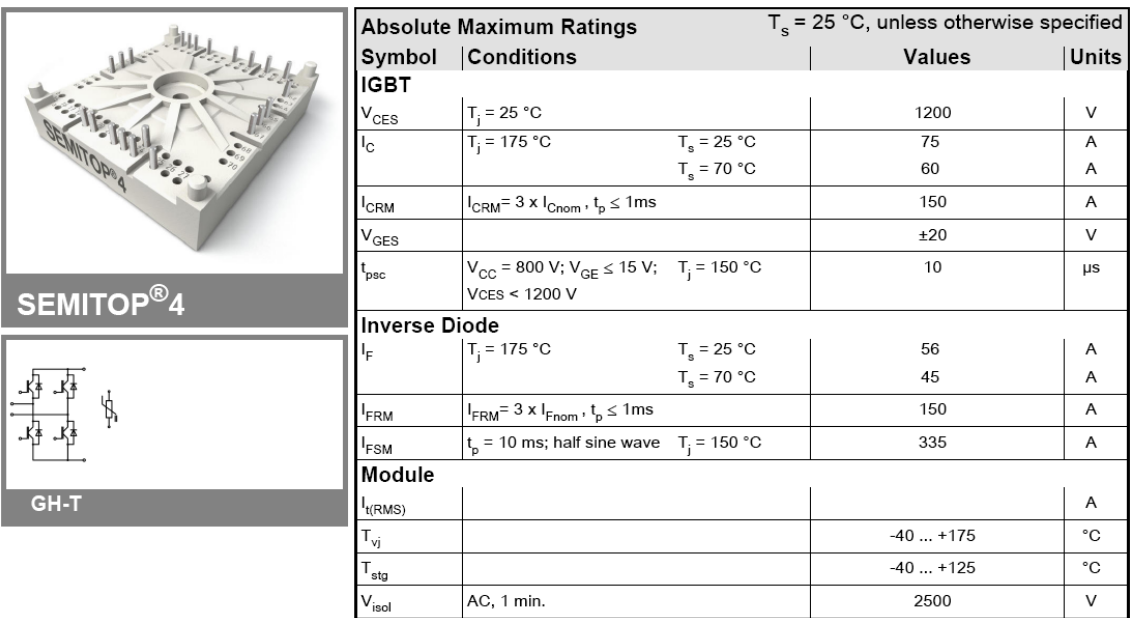

Figura 2.1.4.1 Estructura y especificaciones técnicas del módulo de IGBT's SK 50 GH 12T4T.

#### ¾ *Precio*

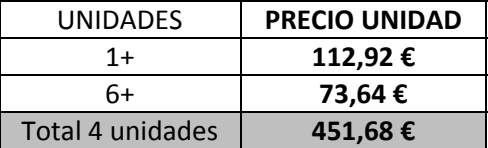

Tabla 2.1.4.1 Precios por unidades y precio total para 4 unidades SK 50 GH 12T4T.

#### **2.1.5. SK 75 12T4T**

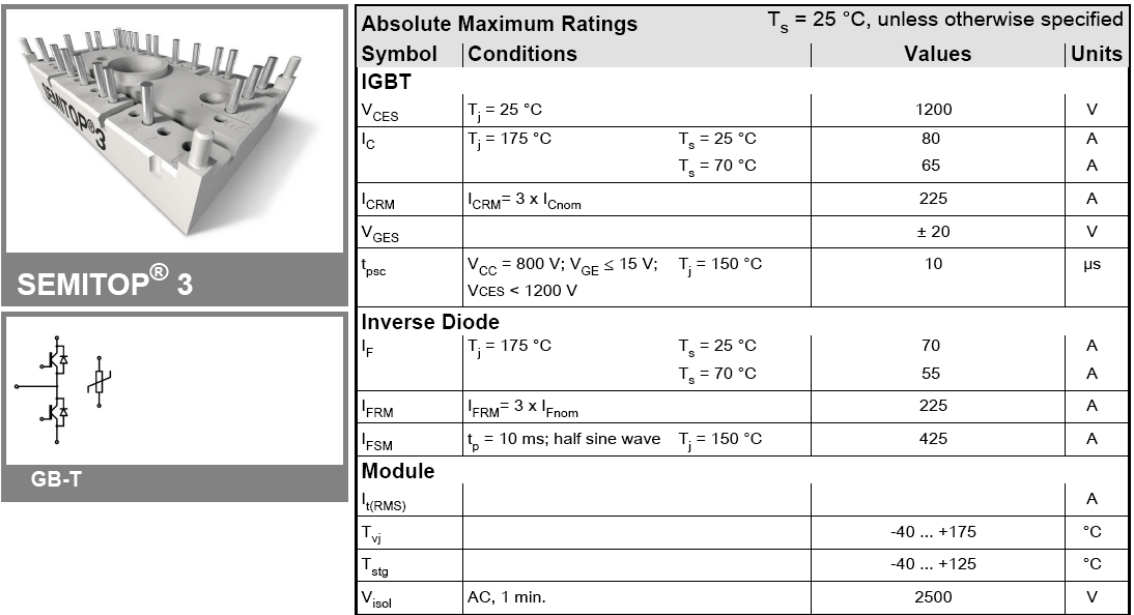

Figura 2.1.5.1 Estructura y especificaciones técnicas del módulo de IGBT's SK 75 12T4T.

#### ¾ *Precio*

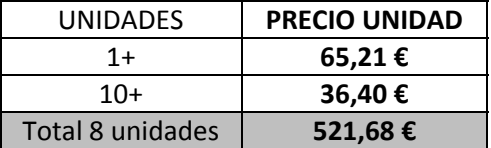

Tabla 2.1.5.1 Precios por unidades y precio total para 8 unidades SK 75 12T4T.

# **2.2. DRIVERS DE DISPARO**

#### **2.2.1. SKHI 10/12 R**

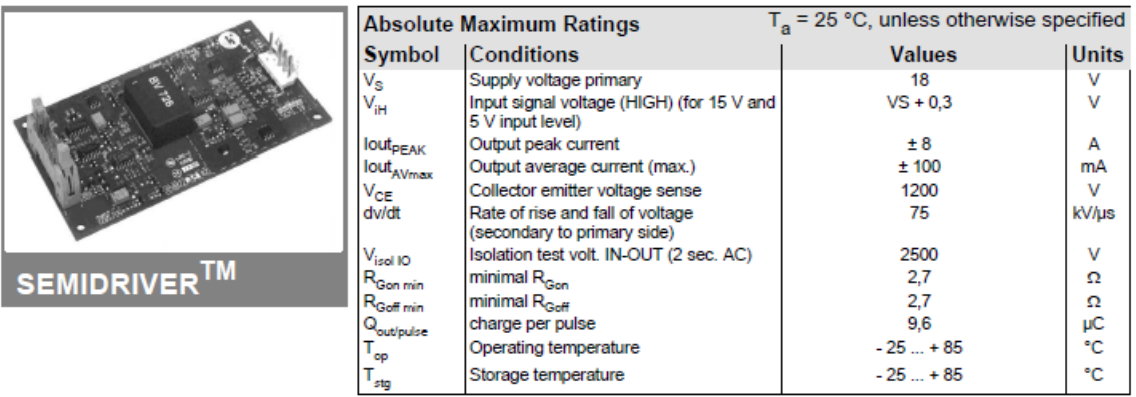

Figura 2.2.1.1 Especificaciones técnicas del driver SKHI 10/12 R de un canal.

¾ *Precio*

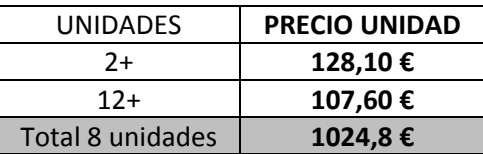

Tabla 2.2.1.1 Precios por unidades y precio total para 8 unidades SKHI 10/12 R de un canal.

# **2.2.2. SKHI 22 B R**

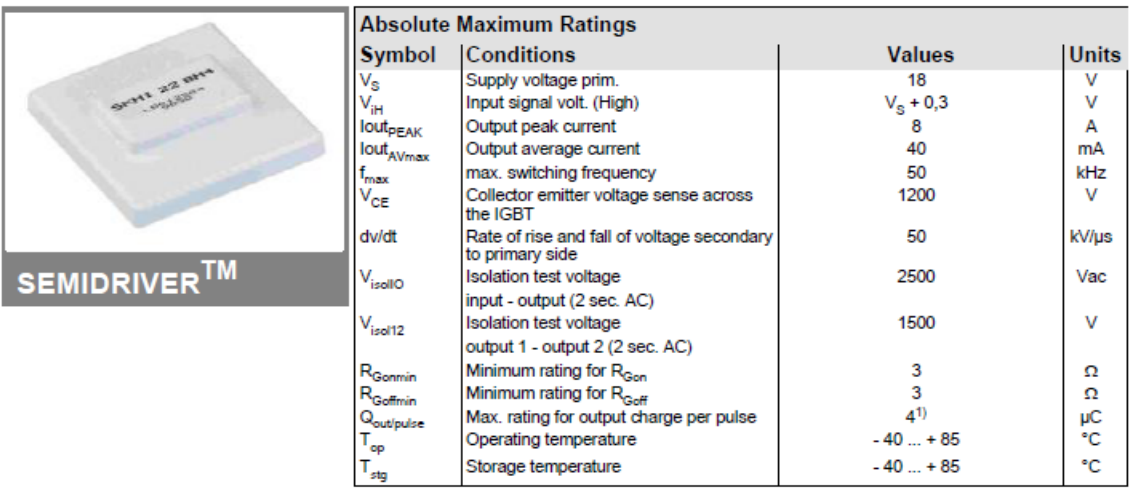

Figura 2.2.2.1 Especificaciones técnicas del driver SKHI 22 B R de dos canales.

¾ *Precio*

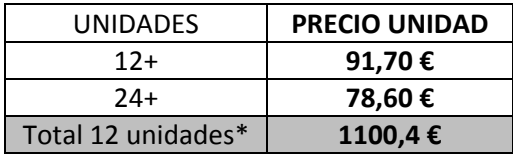

Tabla 2.2.2.1 Precios por unidades y precio total para 8 unidades SKHI 22 B R de dos canales.

\*NOTA: De este driver solo necesitamos 8 unidades pero en Semikron los venden en paquetes de 12 unidades indivisibles.

# **2.3. TABLA COMPARATIVA DE PRECIOS**

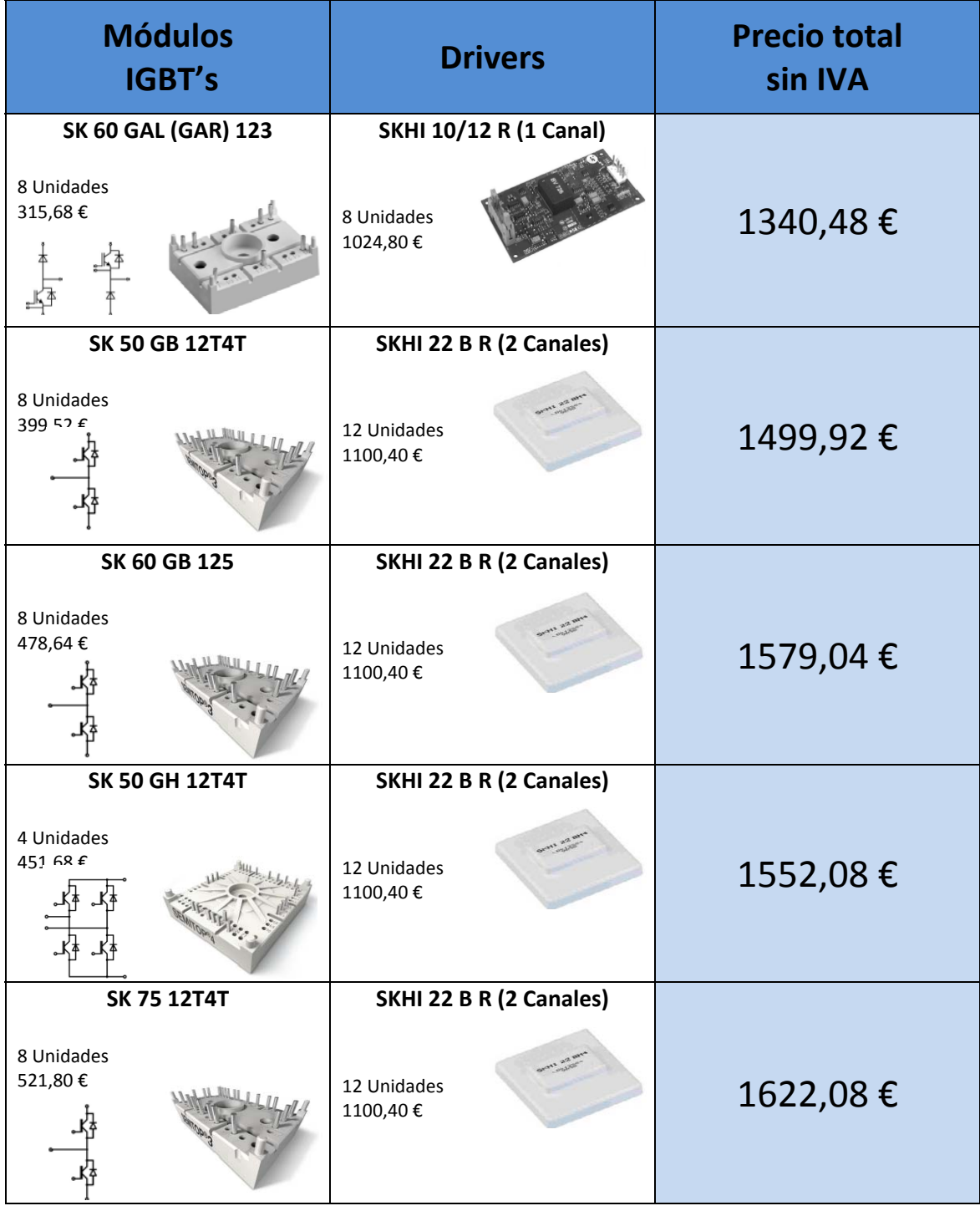

Tabla 2.3.1 Tabla comparativa de precios entre los módulos seleccionados con drivers de disparo.

# **2.4. ELECCIÓN FINAL PARA LA IMPLEMENTACIÓN DE UNA FASE.**

Después de estudiar las posibilidades de la comparativa, decidimos llamar a Carles Oliver (Stack Manager en SEMIKRON Electronics) para pedir consejo acerca de la elección final de estos módulos. Bien, hablando con el nos comento que existía una oferta de un módulo de IGBT's, concretamente el "SEMiX151GB12T4s", el cual estaba a un precio muy asequible (35'03€ sin IVA) para las especificaciones que ofrecía, ya que este modulo es de una  $I_{Cnom}$  de 150 A, muy por encima de nuestras especificaciones para la búsqueda, de aquí, que esta oferta pasara desapercibido para nosotros, ya que nuestras especificaciones parta la búsqueda eran para una  $I_{Cnom}$  alrededor de unos 50 A. Finalmente nos comento que buscáramos este módulo por la pagina web "http://www.sindopower.com", ya que en la página web de Semikron no estaba disponible este modulo, había que realizar el pedido a través de sindopower.

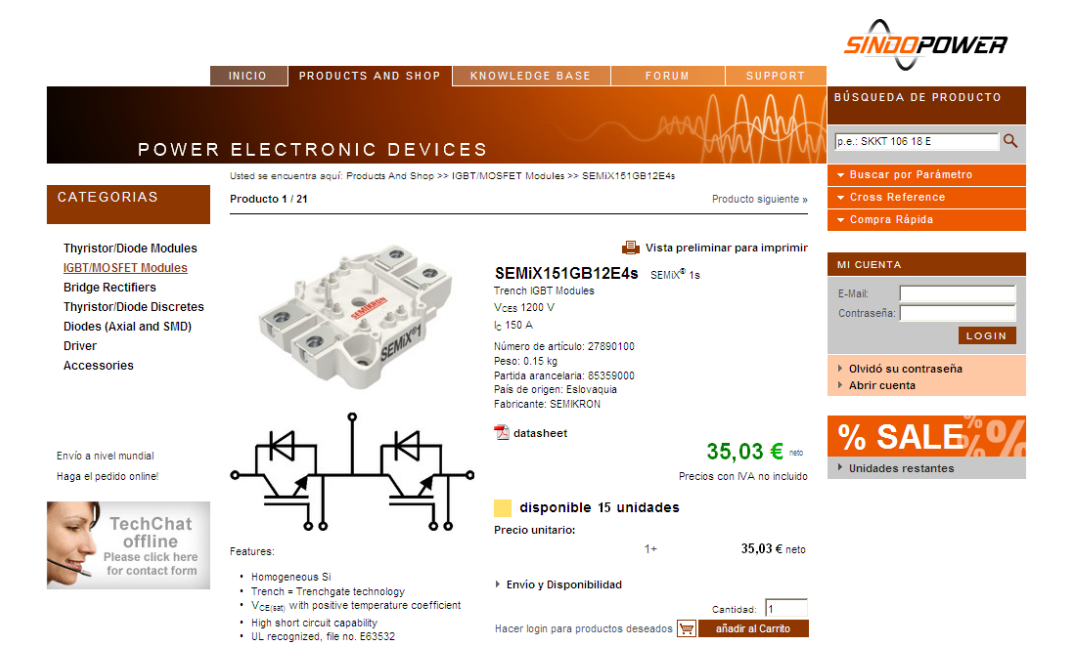

Figura 2.4.1 Oferta de módulos de IGBT's en la página de Sindopower.

Carles Oliver también nos comento que el módulo "SEMiX151GB12T4s" funcionaba correctamente con el driver SKHI 22 B R de dos canales.

Por consiguiente ya tenemos elegidos el módulo de IGBT's así como el driver que los disparara, solo nos falta el rectificador trifásico. Finalmente encontramos en la página de sindopower un rectificador a muy buen precio y con una  $I_D$  de 250 A.

A continuación se expondrá el modulo de IGBT's elegido, el driver que los disparara y el rectificador trifásico. Se expondrán las características de cada uno de los elementos elegidos.

# **2.4.1. ESPECIFICACIONES DE LOS ELEMENTOS ELEGIDOS**

# *2.4.1.1. SEMiX151GB12T4s*

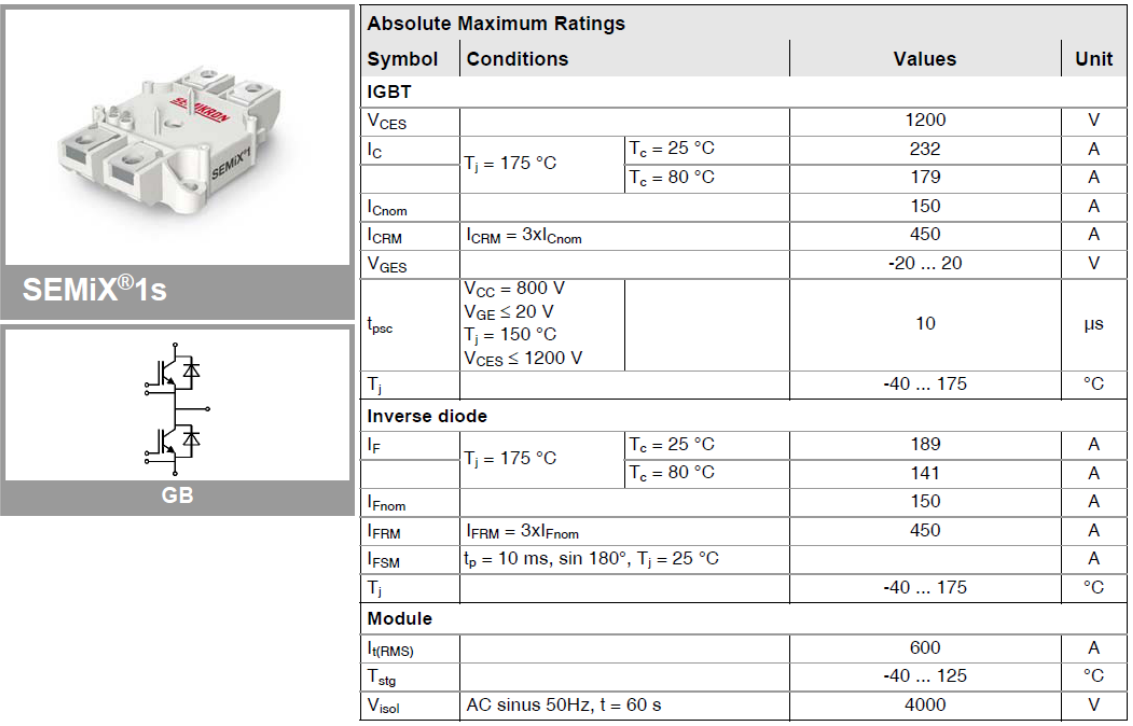

Figura 2.4.1.1.1 Estructura y especificaciones técnicas del módulo de IGBT's *SEMiX151GB12T4s.*

#### *2.4.1.2. SKHI 22 B R*

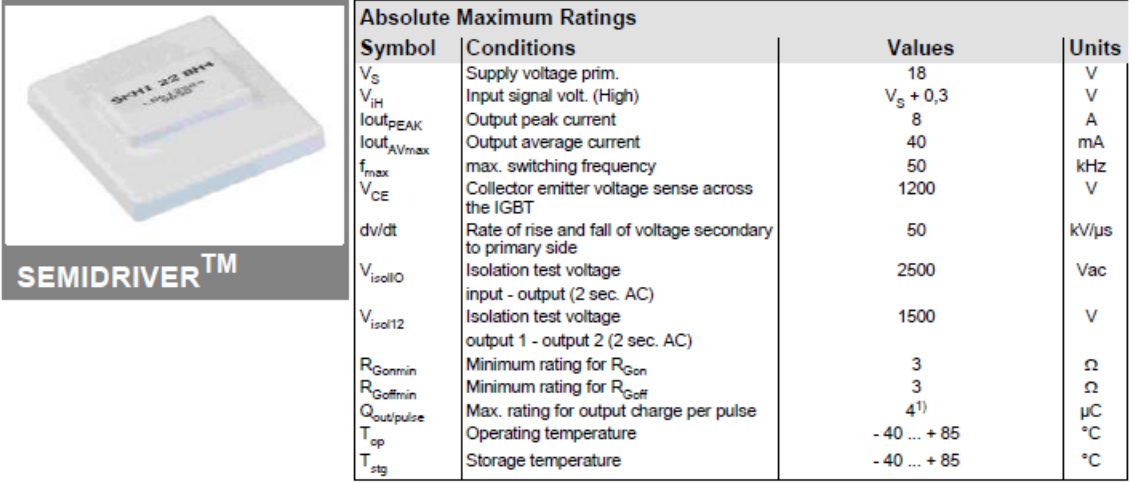

Figura 2.4.1.2.1 Especificaciones técnicas del driver SKHI 22 B R de dos canales.

# *2.4.1.3. SEMiX251D12Fs*

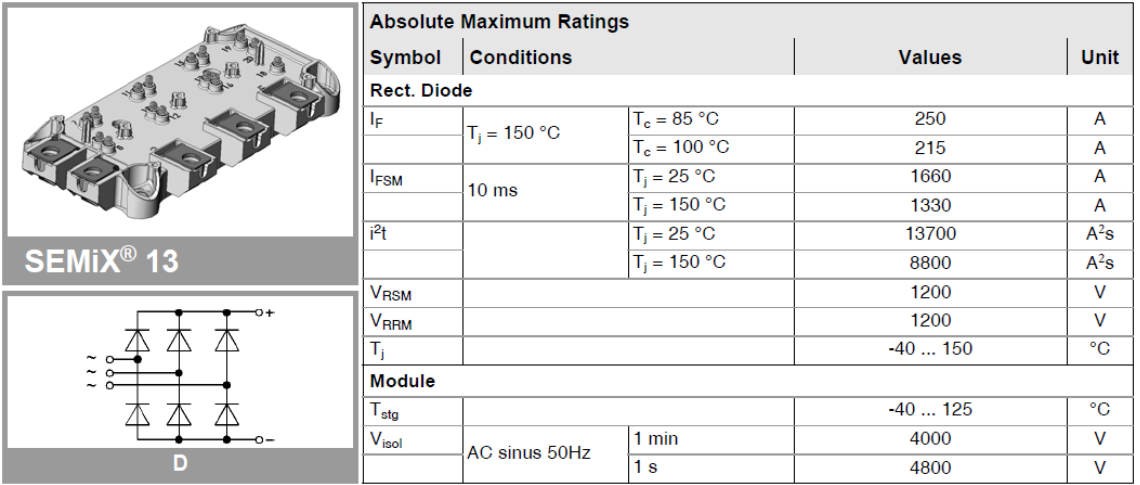

Figura 2.4.3.1.1 Especificaciones técnicas del rectificador trifásico *SEMiX251D12Fs*.

# **3. CONEXIONADO DE LAS APLICACIONES**

Este capítulo pretende visualizar de una manera más cómoda las conexiones necesarias para llevar a cabo cada una de las aplicaciones expuestas en el capítulo 1.

Era importante antes de realizar este estudio saber qué clase de topología tendrían nuestros módulos, ya que dependiendo de la configuración que tuvieran tendríamos diferentes topologías. Finalmente nuestros módulos son del tipo de topología "GB" (Figura 2.1.1).

Se estudiaran las estructuras de las diferentes aplicaciones y se ofrecerá las conexiones necesarias entre los módulos de IGBT's para llevar a cabo todas las aplicaciones.

Otros de los objetivos que persigue este capítulo es el de ver de una forma más cómoda las conexiones necesarias entre los módulos, para tener en cuenta a la hora de construir el convertidor los puntos de los módulos que deberán ser conexiones exteriores para poder realizar el mayor numero de aplicaciones.

En la figura 3.1 se muestra la estructura y las conexiones que tiene el modulo de IGBT's. Observando la figura vemos que hay diferentes números, bien los números 9, 8, 7, 6 y 5 son los números correspondientes a las conexiones para el driver de disparo, donde los números 9, 8 y 7 corresponden al colector, base y emisor respectivamente del IGBT 1 y los números 7, 6 y 5 corresponden al colector, base y emisor respectivamente del IGBT 2. Por otra parte tenemos los números 1 y 2 que corresponden a la tensión de entrada y por otro lado 3 y 4 que corresponden a la salida del módulo. Por último el conector número 12 corresponde al tierra y el 10 y 11 son los terminales de un termistor, es decir, un sensor que basa su funcionamiento en la variación de la resistividad en función de la temperatura.

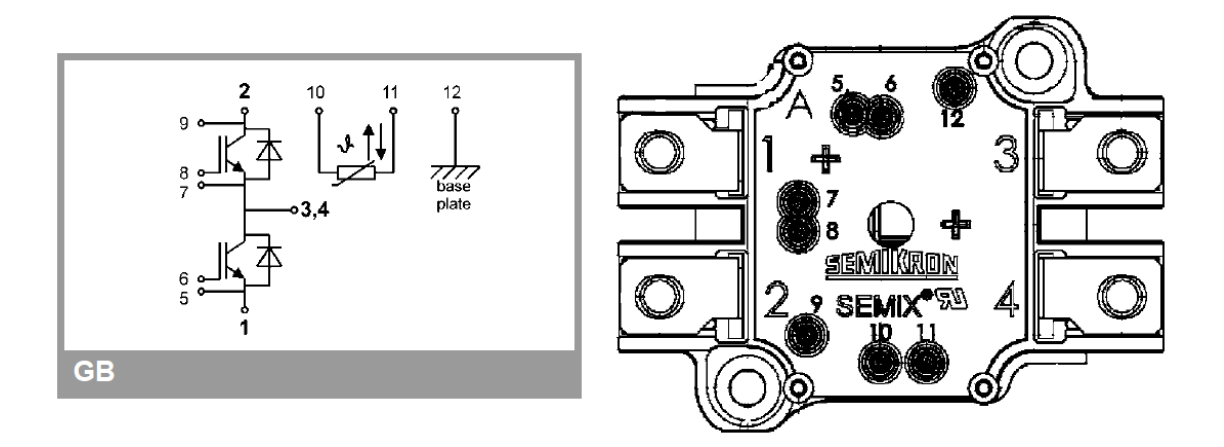

Figura 3.1 Conexiones para el modulo de IGBT's SEMiX151GB12T4s.

# **3.1. CONEXIONES PARA LAS DIFERENTES APLICACIONES**

#### **3.1.1. INVERSOR TRIFASICO**

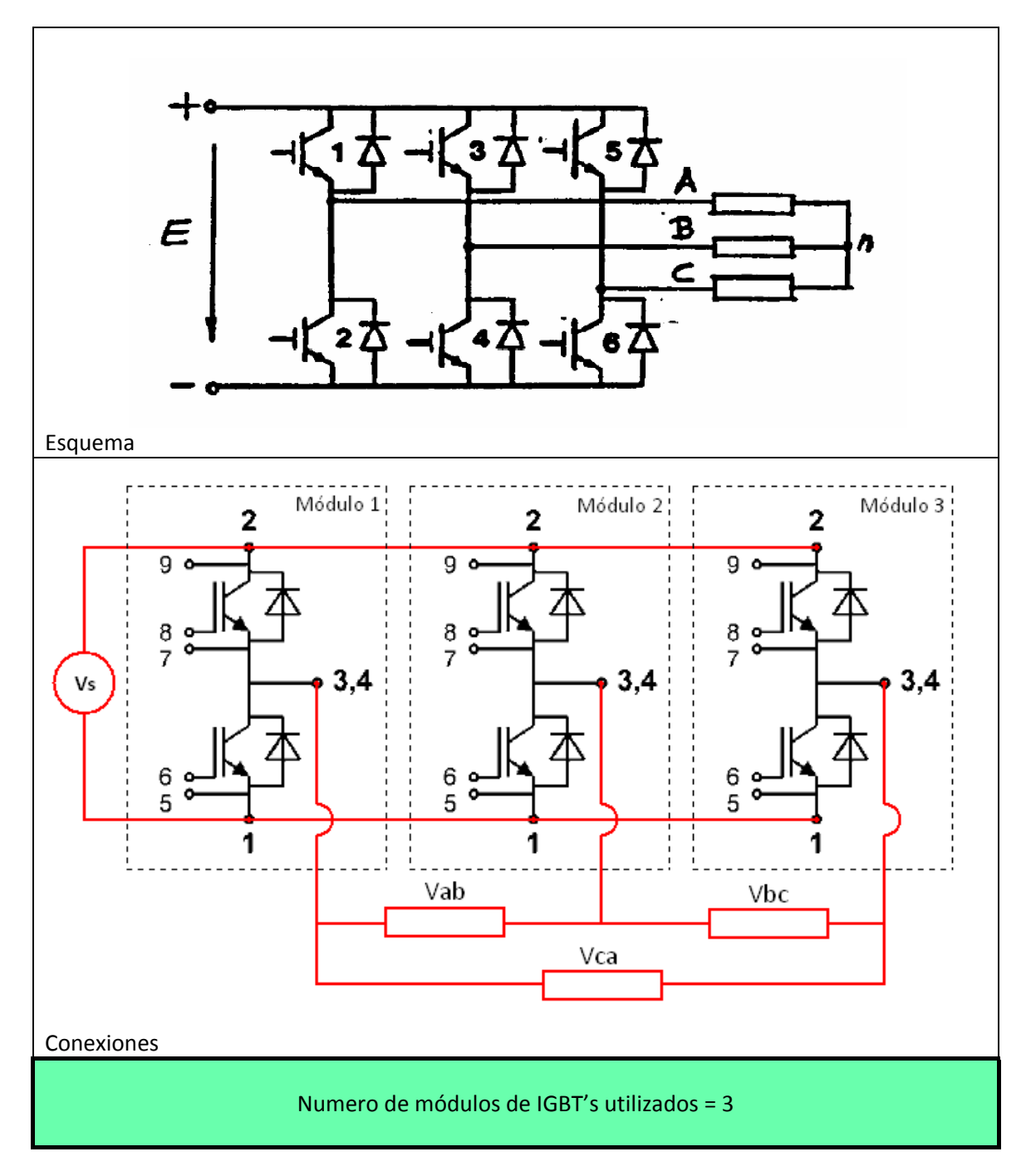

Tabla 3.1.1.1 Conexiones necesarias para un inversor trifásico.

Como puede verse en la tabla 3.1.1.1 las conexiones para implementar el inversor trifásico son relativamente fáciles.

# **3.1.2. CONVERTIDOR CLASICO**

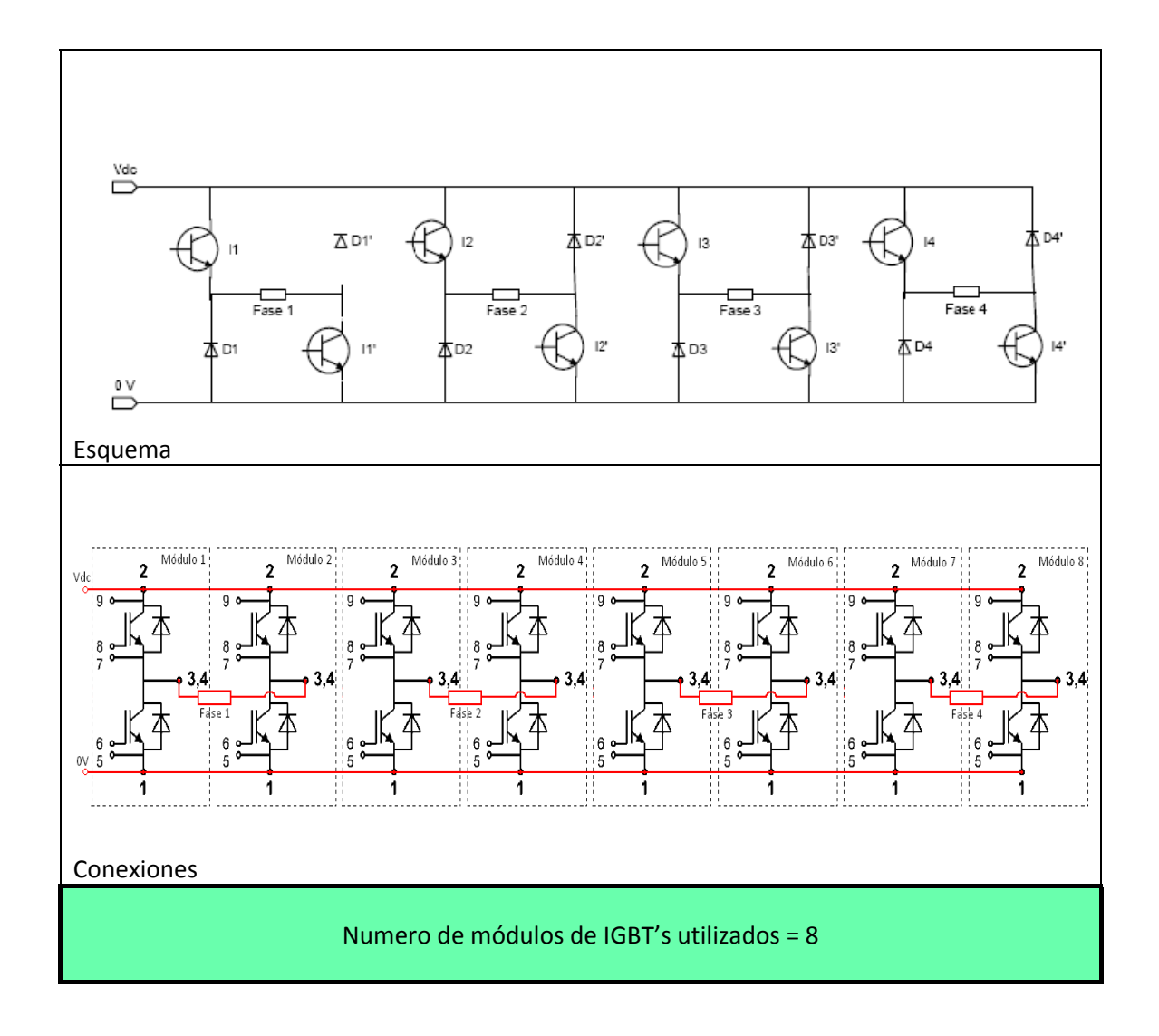

Tabla 3.1.2.1 Conexiones necesarias para un convertidor clásico para un motor SRM.

Como podemos ver en la tabla 3.1.2.1 esta es la configuración que más componentes requiere. No obstante la implementación de este convertidor es sencilla.

# **3.1.3. CONVERTIDOR MILLER O COMPARTIDO**

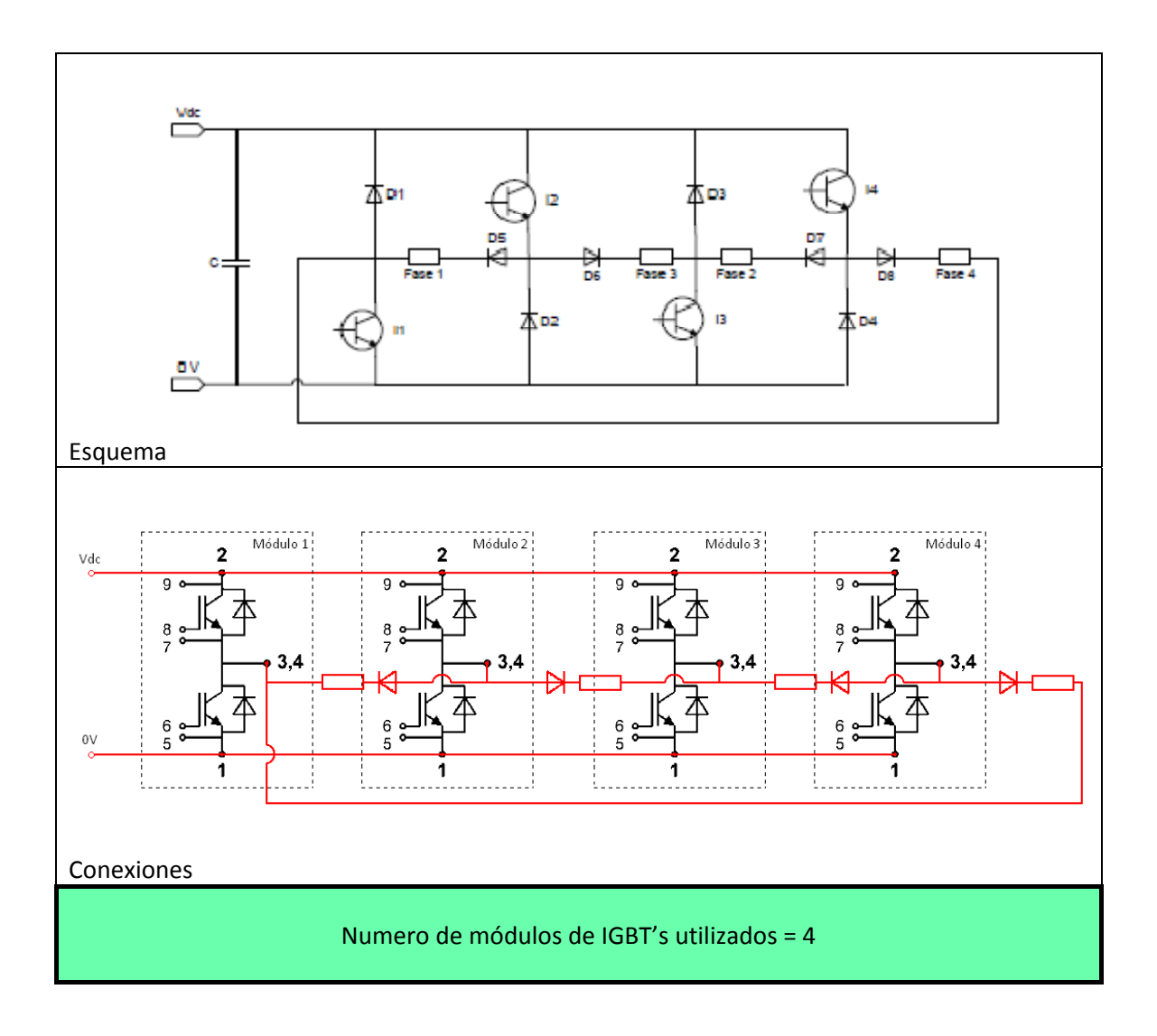

Tabla 3.1.3.1 Conexiones necesarias para un convertidor Miller para un motor SRM.

Este convertidor no necesita tantos elementos de potencia como el convertidor clásico pero requiere de elementos externos, que en este caso diodos de potencia.

# **3.1.4. CONVERTIDOR DE SEIS INTERRUPTORES**

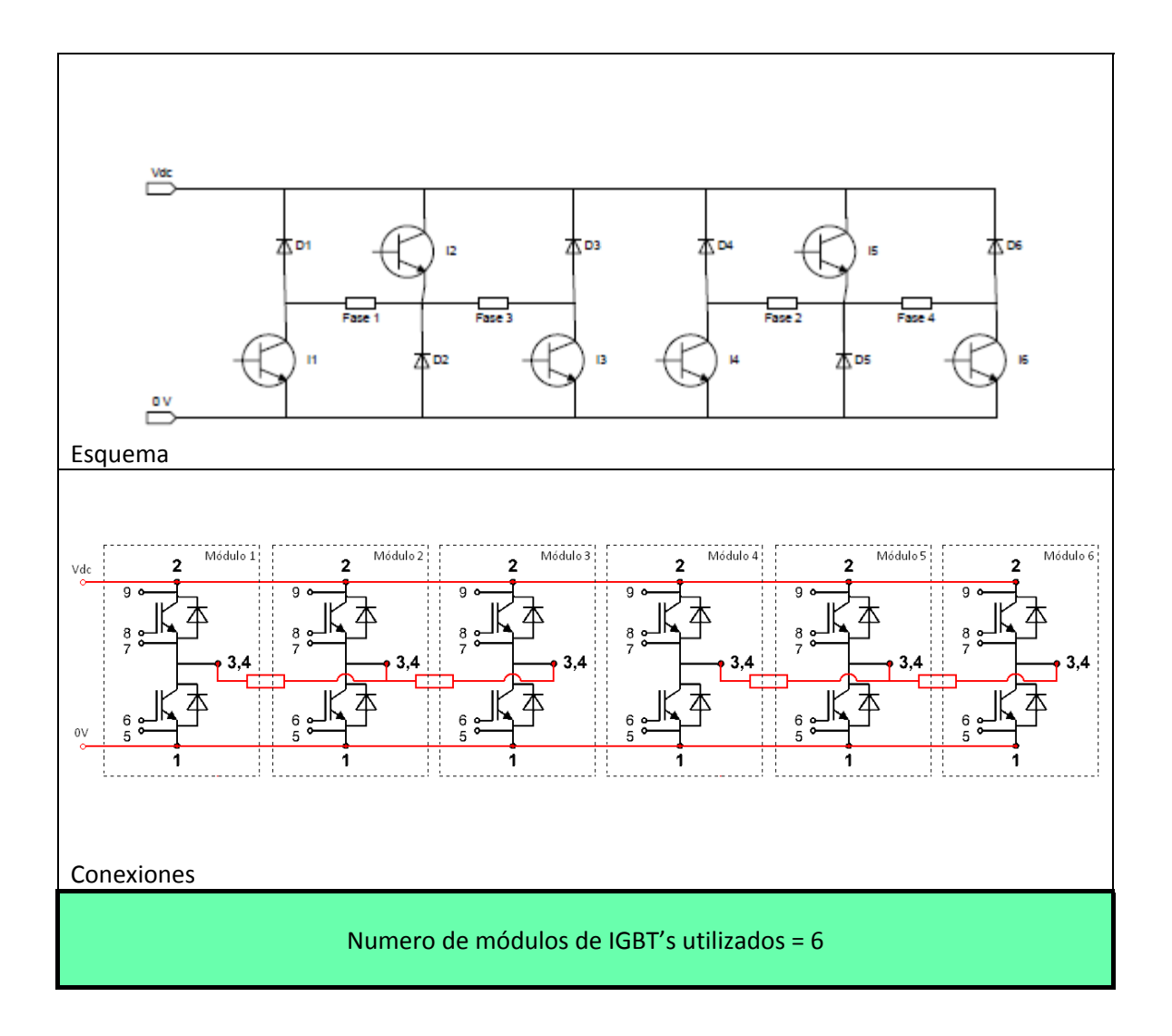

Tabla 3.1.4.1 Conexiones necesarias para un convertidor de seis interruptores para un motor SRM.

Observando el esquema de conexiones vemos que este convertidor es muy parecido a la configuración clásica, salvo que en esta configuración se comparten algunos elementos de potencia entre sus fases.

# **3.1.5. CONVERTIDOR R‐DUMP**

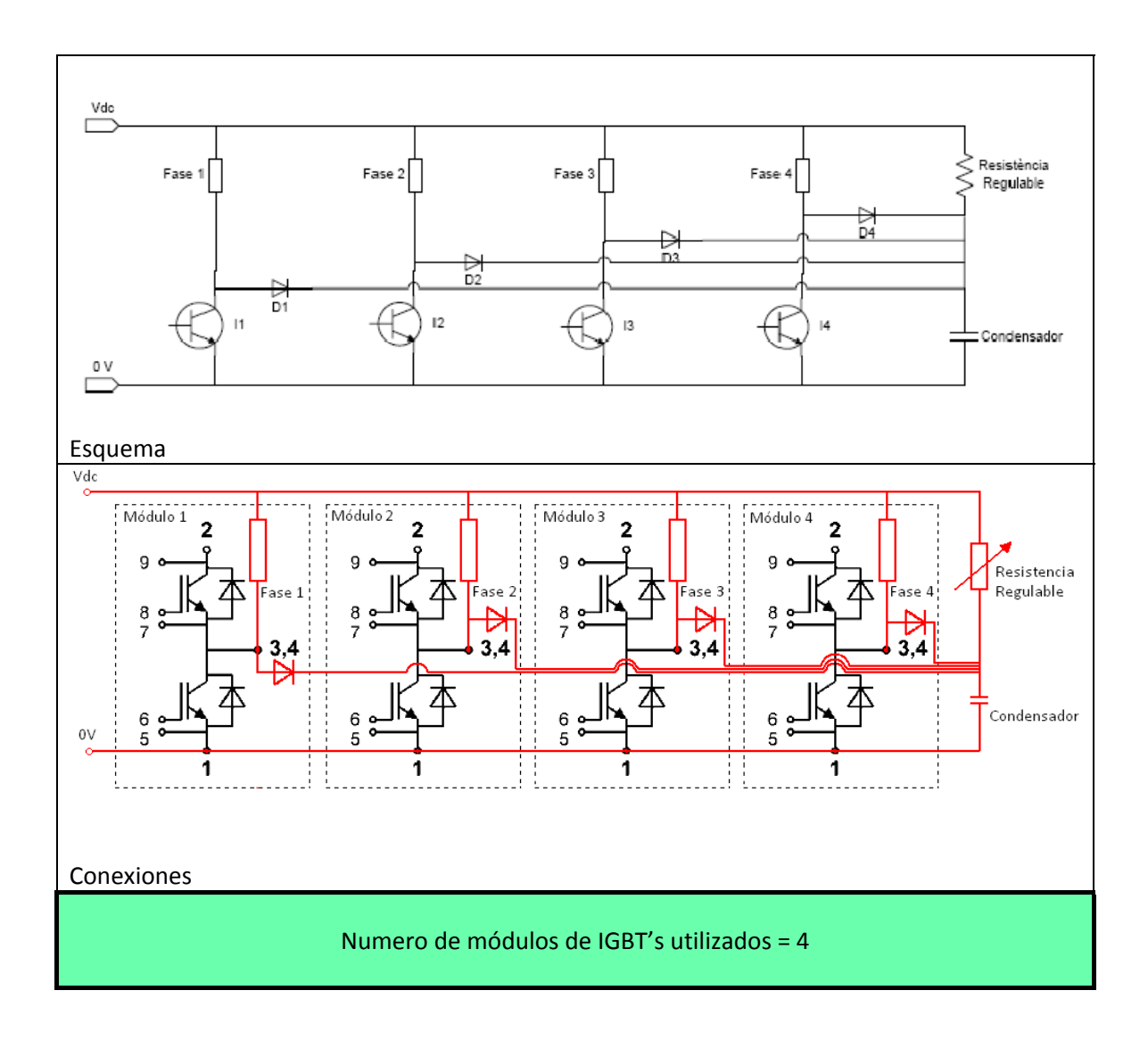

Tabla 3.1.5.1 Conexiones necesarias para un convertidor R‐Dump para un motor SRM.

El convertidor R‐Dump requiere de más elementos para su implementación, si observamos la tabla 3.1.5.1 vemos como necesitamos diodos de potencia, un condensador y una resistencia regulable. Por otra parte es una estructura difícil de implementar con la configuración final elegida para los módulos de IGBT's.

63

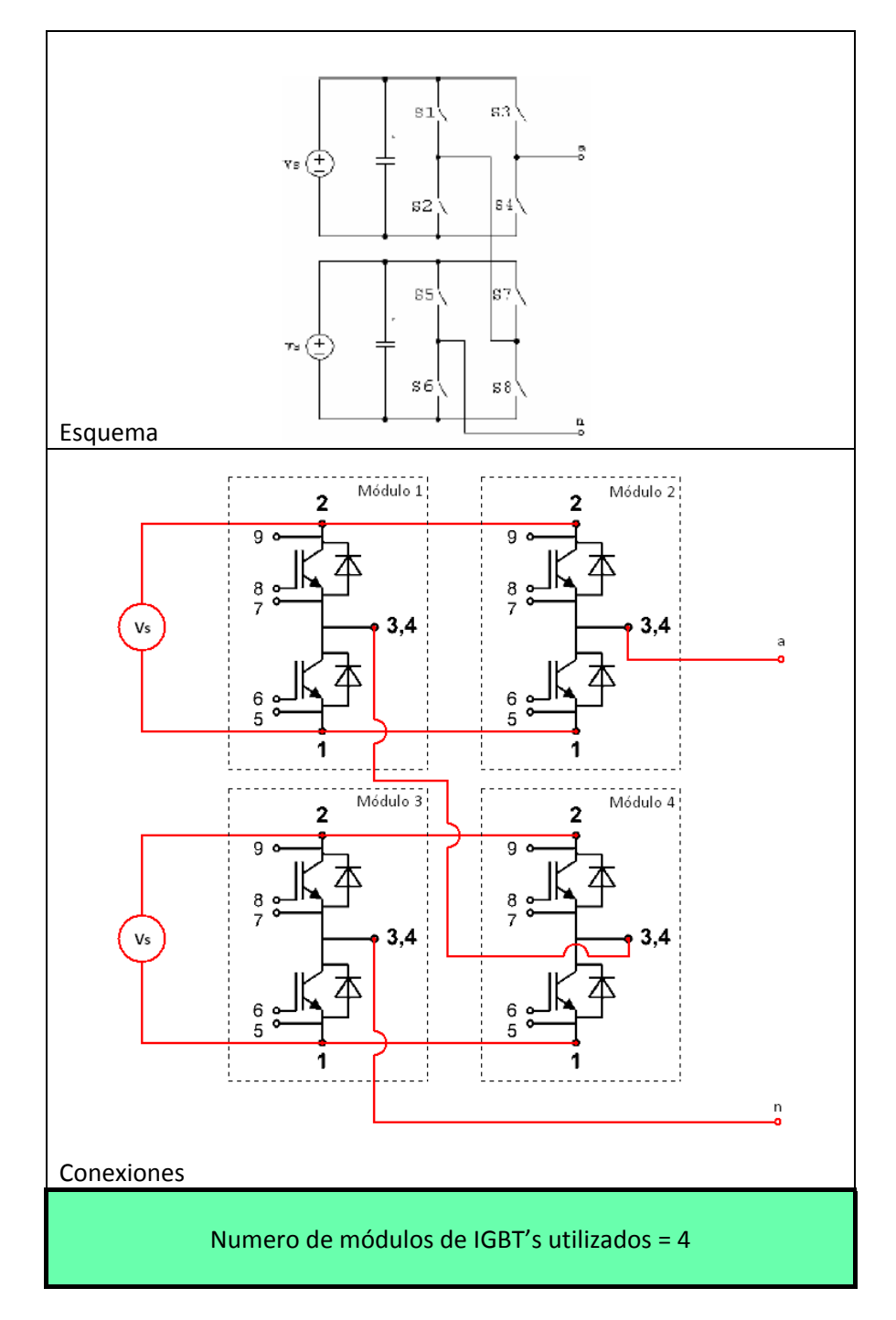

#### **3.1.6. CONVERTIDOR CON CONEXIÓN CASCADA DE PUENTES H**

Tabla 3.1.6.1 Conexiones necesarias para un convertidor con conexión cascada de puentes H.

El problema que encontramos en la implementación de esta aplicación es la alimentación, ya que requiere que la alimentación sea independiente por cada dos módulos de IGBT's, como podemos ver en la tabla 3.1.6.1, factor que habrá que tener en cuenta a la hora de implementar el convertidor.

# **3.1.7. PUENTE MONOFASICO A CONMUTACIÓN FORZADA**

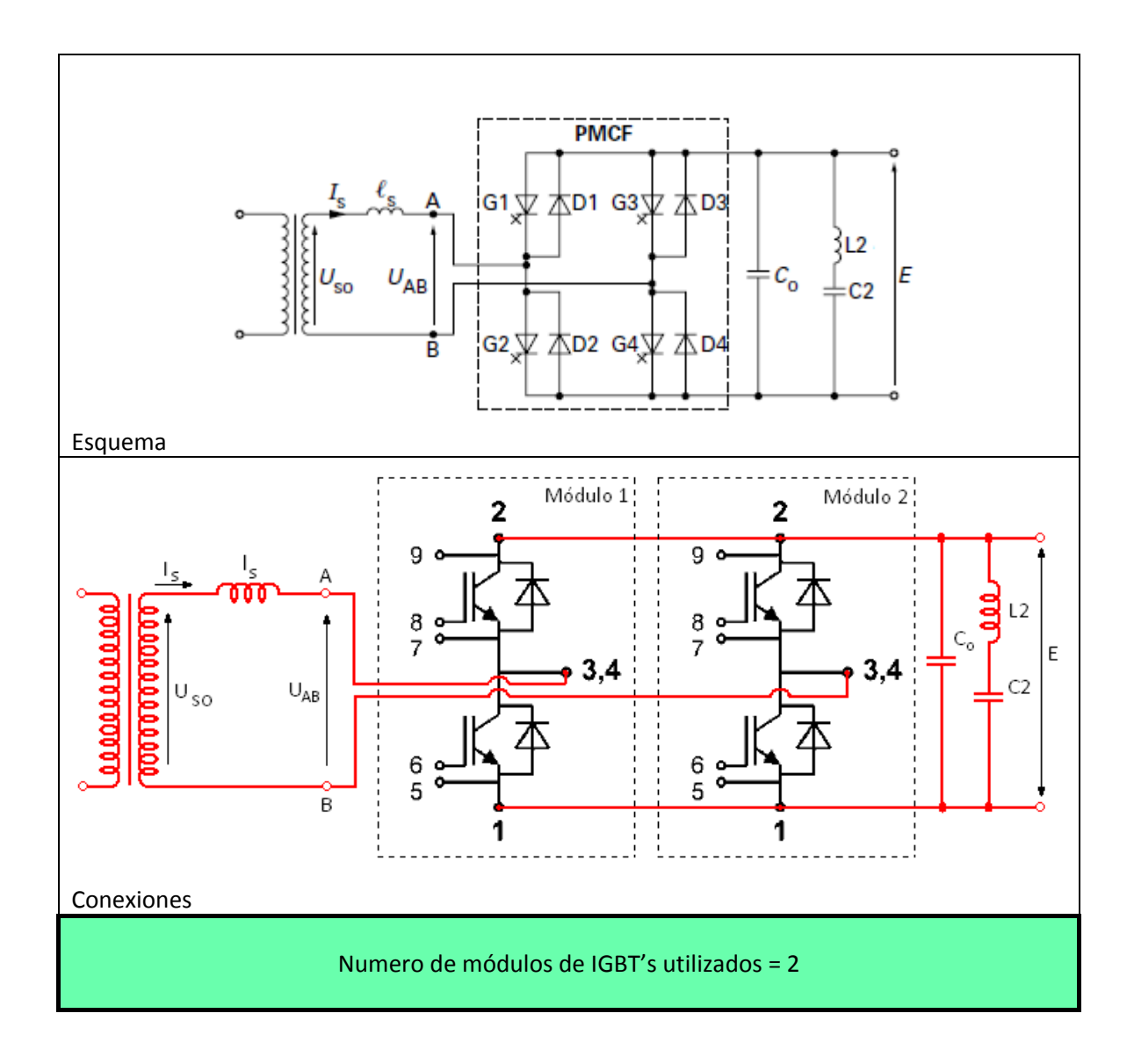

Tabla 3.1.7.1 Conexiones necesarias para un puente monofásico a conmutación forzada.

Como podemos ver en la Tabla 3.1.7.1, al igual que otras aplicaciones vistas, esta aplicación necesita una serie de elemento para llevarla a cabo, como son condensadores, bobinas y un transformador.

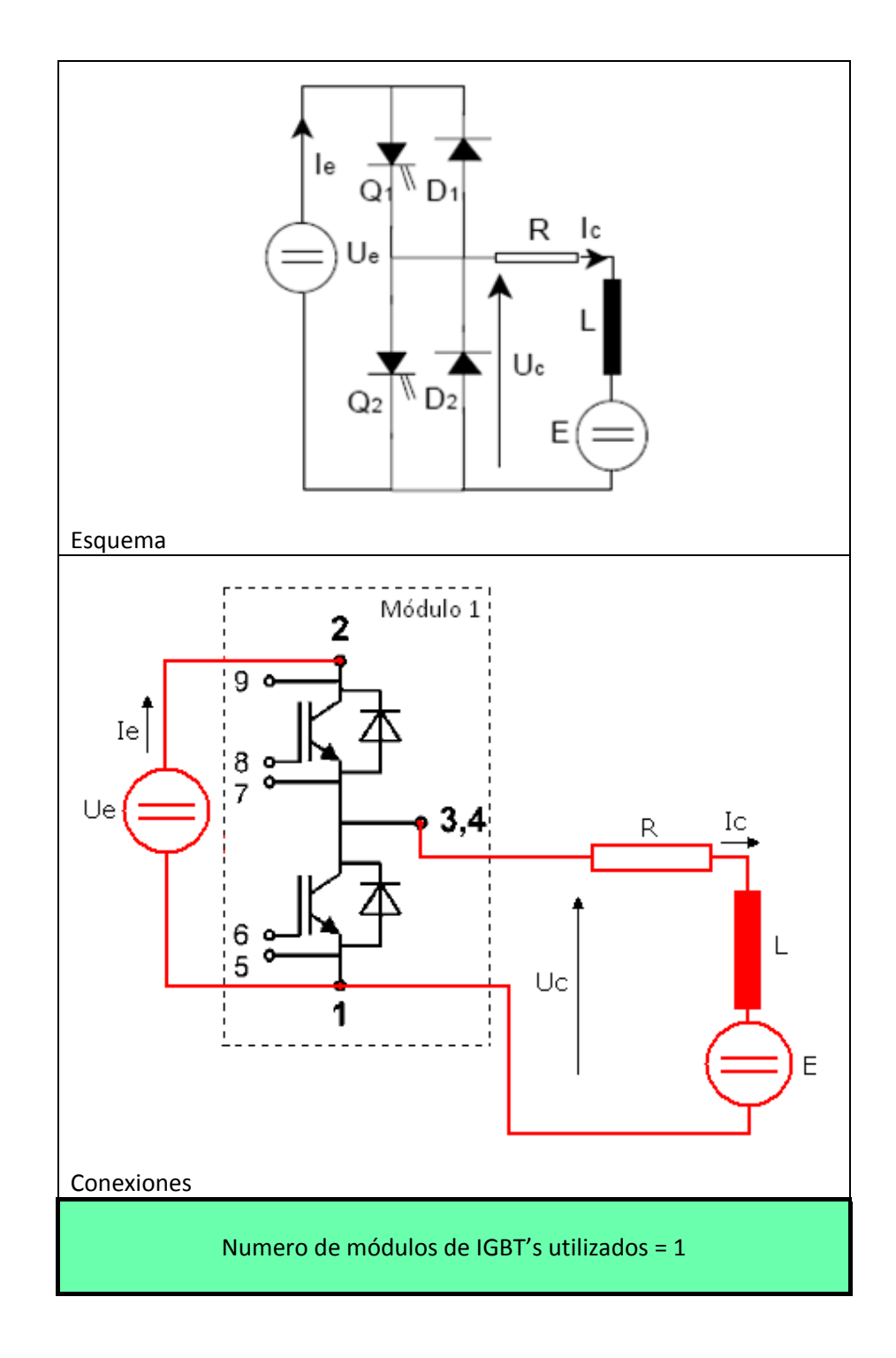

## **3.1.8. TROCEADOR REVERSIBLE EN CORRIENTE PARA UN MOTOR DE CONTINUA**

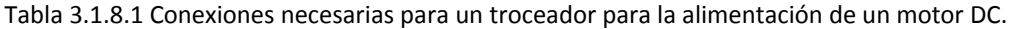

Observando las conexiones para la realización del troceador vemos que esta aplicación es la más simple de implementar, ya que solo necesitamos un módulo de IGBT's.
# **3.1.9. INVERSOR RESONANTE DE MEDIO PUENTE PARA EL CALENTAMIENTO POR INDUCCION DOMÉSTICO**

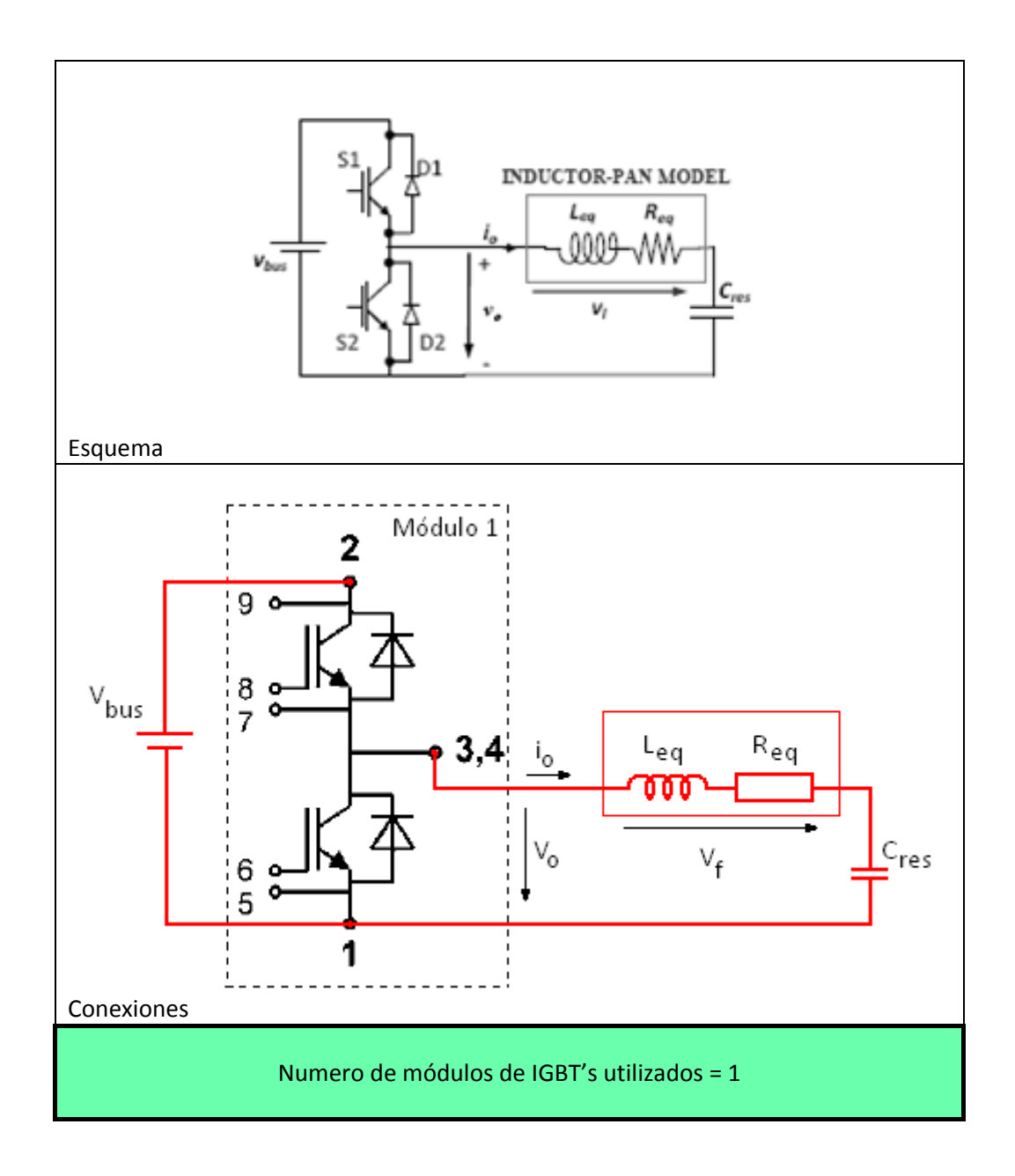

Tabla 3.1.9.1 Conexiones necesarias para un Inversor resonante de medio puente para el calentamiento por inducción doméstico.

Observando las conexiones para el inversor de resonante de medio puente vemos como solo necesitamos un módulo de IGBT's, no obstante necesitamos una inductancia y un condensador (La resistencia Req simula el utensilio de cocina) para su implementación.

# **4. ELECTRONICA ASOCIADA**

Para asegurar el funcionamiento adecuado del convertidor son necesarios una serie de elementos adicionales.

Por un lado tenemos la alimentación, pilar fundamental para el correcto funcionamiento de todos los elementos del convertidor.

En este capítulo se presenta la opción elegida para la alimentación de los drivers y de los traductores de corriente.

Otras de las cosas que se analizaran en este capítulo es una de las placas de un proyecto anterior. Se pretende ensayar uno de los traductores de corriente con el fin de obtener los consumos de este traductor, ya que tuvieron serios problemas con la alimentación de dicha placa. Otro de los objetivos de este ensayo es de aprender y ver cómo funcionan este tipo de traductores de corriente.

Estos traductores de corriente se conectaron para funcionar con una intensidad de primario de 18 A, no obstante pueden funcionar hasta 25 A. Inicialmente se pensó que con estos traductores de corriente y tensión sería suficiente, porque aunque buscábamos unos módulos con una intensidad de colector de 50 A, no se pretendía llegar a esta intensidad nominal, se trataba de que los módulos estuvieran sobredimensionados. Bien finalmente los módulos elegidos son de una intensidad de colector de 150 A, cuando se supo que finalmente se comprarían estos módulos se compraron paralelamente nuevos traductores de corriente. No obstante se expone en este capítulo el ensayo realizado en la placa de medida y aislamiento del proyecto anterior y una serie de ensayos, relacionados con la linealidad, realizados a los traductores de intensidad nuevos.

# **4.1. ALIMENTACIÓN**

Se sabe de proyectos anteriores que el tema de la alimentación es una tarea delicada, ya que el correcto funcionamiento de la electrónica asociada dependerá de esta alimentación.

Estas fuentes de alimentación alimentaran los drivers de disparo y los traductores de corriente que se utilizaran como lecturas para el control de los diferentes accionamientos, por esta razón es importante tener un especial cuidado en la elección de la alimentación.

En el convertidor a realizar necesitamos dos alimentaciones diferentes: +/‐ 15 V para los traductores de corriente y +15 V para los drivers de disparo. Por esta razón se ha elegido fuentes de tensión conmutadas. Una de las fuentes se encargara de alimentar a +15 V y otra se encargara de alimentar a ‐15 V.

## **4.1.1. FUENTES DE TENSIÓN CONMUTADAS**

Hay dos tipos principales de fuentes de alimentación reguladas disponibles: Conmutadas y lineales.

La utilización de fuentes de tensión conmutada nos ofrece una serie de ventajas frente a las fuentes lineales.

Las fuentes conmutadas tienen las siguientes ventajas:

- La **eficiencia** de las *fuentes conmutadas* está comprendida entre el 68 y el 90%. Esto hace reducir el costo de los dispositivos de potencia. Además, los dispositivos de potencia funcionan en el régimen de corte y saturación, haciendo el uso más eficiente de un dispositivo de potencia.
- Debido a que la tensión de entrada es *conmutada* en una forma de alterna y ubicada en un elemento magnético, se puede variar la relación de transformación pudiendo funcionar como reductor, elevador, o inversor de tensión con múltiples salidas.
- No es necesario el uso del transformador de línea, ya que el elemento magnético de transferencia de energía lo puede reemplazar, funcionando no en 50/60 Hz, sino en alta frecuencia de conmutación, reduciendo el tamaño del transformador y en consecuencia, de la fuente; reduciendo el peso, y el coste.

### *4.1.1.1. CONFIGURACIÓN BASICA DE LAS FUENTES CONMUTADAS*

Las fuentes conmutadas son de circuitos relativamente complejos, pero podemos siempre diferenciar cuatro bloques constructivos básicos:

En el primer bloque rectificamos y filtramos la tensión alterna de entrada convirtiéndola en una continua pulsante. El segundo bloque se encarga de convertir esa continua en una onda cuadrada de alta frecuencia, la cual es aplicada a una bobina o al primario de un transformador. Después de esto el segundo bloque rectifica y filtra la salida de alta frecuencia del bloque anterior, entregando así una continua pura.

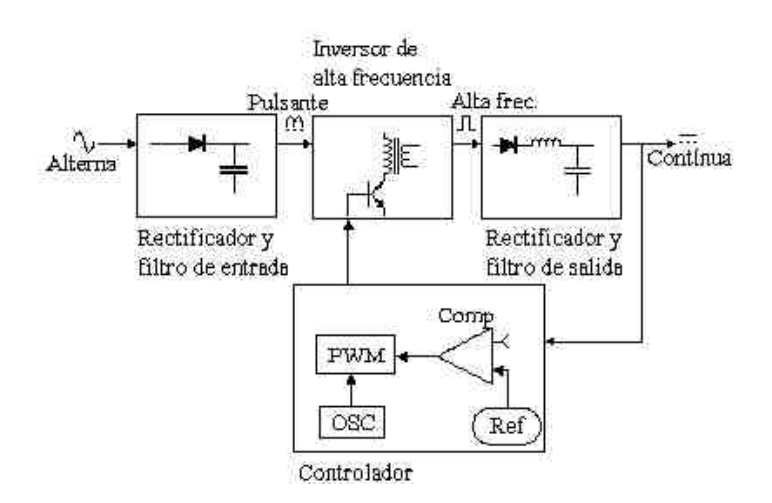

Figura 4.1.1.1.1 Esquema de los bloques utilizados en una fuente de tensión conmutada.

El cuarto bloque se encarga de comandar la oscilación del segundo bloque. Este bloque consiste de un oscilador de frecuencia fija, una tensión de referencia, un comparador de tensión y un modulador de ancho de pulso (PWM). El modulador recibe el pulso del oscilador y modifica su ciclo de trabajo según la señal del comparador, el cual coteja la tensión continua de salida del tercer bloque con la tensión de referencia.

#### *4.1.1.2. FUENTES DE ALIMENTACION ELEGIDAS*

Estas fuentes se han escogido del catalogo de RS‐Online y son el modelo STEP‐PS/1AC/15DC/4.

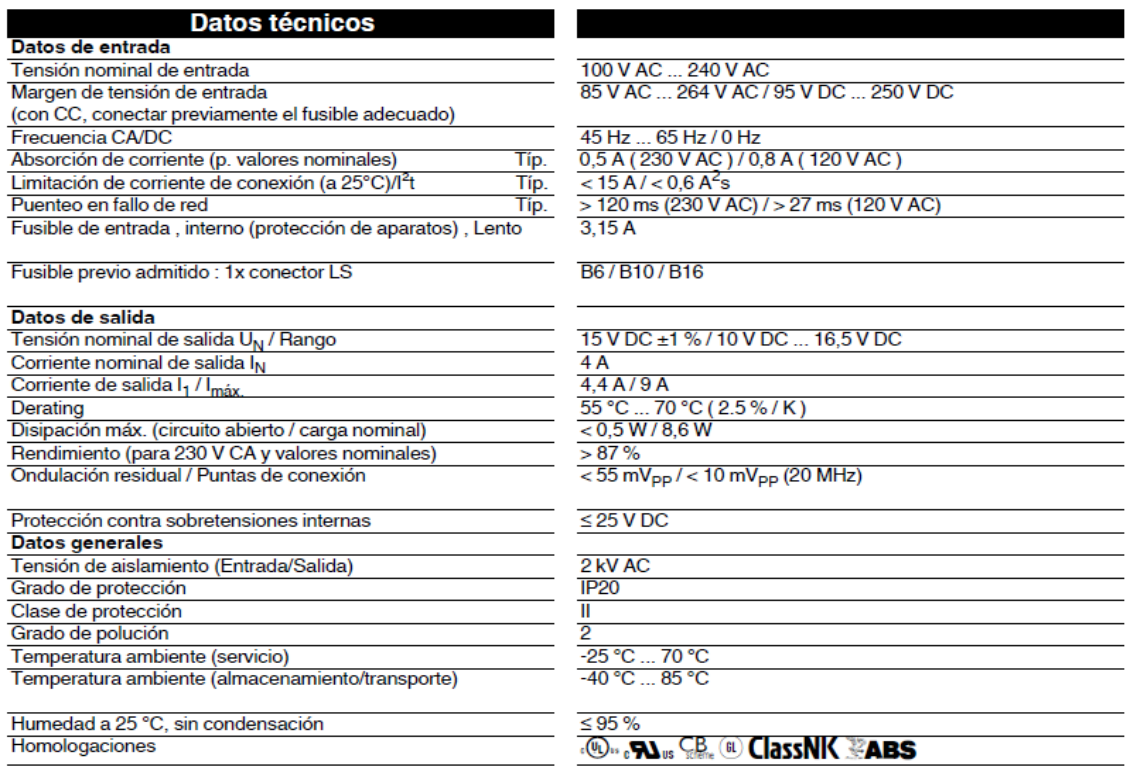

Tabla 4.1.1.2.1 Especificaciones técnicas de la fuente de alimentación STEP‐PS/1AC/15DC/4.

### 4.1.1.2.1. MONTAJE E INSTALACIÓN

- Montaje: El montaje se realiza en un carril estándar DIN
- Instalación: Véase fig. 1:
	- ‐ Tensión de entrada: Input CA L (+)/N (‐)
	- ‐ Tensión de salida: Output CC +/+/‐/‐
	- LED verde: CC OK
	- ‐ Potenciómetro: 10 V CC … 16,5 V CC
	- ‐ Pie de encaje universal: Carril portante 35 mm conforme a EN 60715 y fijación de pared
- Cable de conexión: Véase fig.6
- Entrada: El aparato se puede conectar a sistemas de corriente alterna o continua monofásicos o a dos conductores exteriores de sistemas de corriente trifásica. véase fig. 4
- La conexión de la tensión de entrada se efectúa a través de las conexiones de tornillo Input CA L(+)/N(‐). Véase fig.5
- Salida: La conexión de la tensión de salida se efectúa mediante las conexiones de tornillo Output CC +/+/‐/‐. Véase fig.4

Si se ajusta el potenciómetro a una temperatura de salida > 15 V CC, el aparato se comporta con potencia constante.

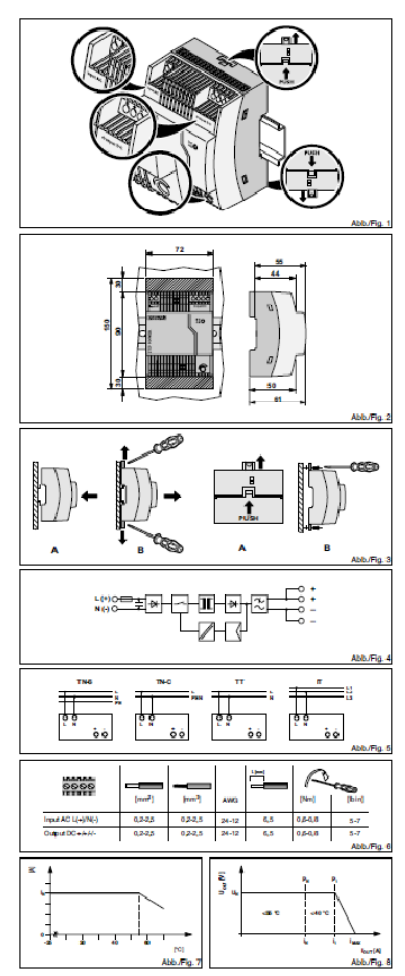

### **4.2. PLACA DE AISLAMIENTO Y MEDIDA ENSAYADA**

El objetivo del ensayo realizado a esta placa de medida y aislamiento era el de obtener los consumos de uno de sus traductores de corriente. En un principio se pensó reutilizar dicha etapa, por ello se realizo el ensayo para obtener los consumos y poder optimizar la alimentación de esta placa, ya que la alimentación de esta placa no funcionaba correctamente y por consiguiente las lecturas de los traductores no eran correctas.

#### **4.2.1. DESCRIPCIÓN**

La placa se encarga de realizar las medidas de corriente y de tensión mediante LEM. Los cuales tienen dos funciones, la de medida y aislamiento. Los modelos utilizados son LA 25‐NP para la medida de corriente y el LV25‐NP para la medida de tensión.

La placa consta de siete LEM modelo LA25‐NP destinados a la medida de corriente. Cuatro de ellos son para las mediciones de la corriente que circula por cada una de las ramas del convertidor. Los tres restantes están destinados a realizar las lecturas de las corrientes en la salida del rectificador trifásico, en la entrada al convertidor y en su salida.

Por otro lado la placa consta con dos traductores de tensión, los LEM LV25‐P destinados a obtener la medida de tensión del bus de continua y de de cualquiera de las fases que se desee.

En esta placa, para poder aprovechar mejor las medidas de los transductores, se ha dotado de un circuito de amplificación de señal cada lectura. Con la finalidad de proporcionar una medida con una mayor resolución, y así tener una mejor precisión en la lectura realizada. Por lo tanto tendremos dos salidas de las medidas una la salida directa de los LEM (Vo1) y otra señal amplificada con el doble de precisión (Vo2).

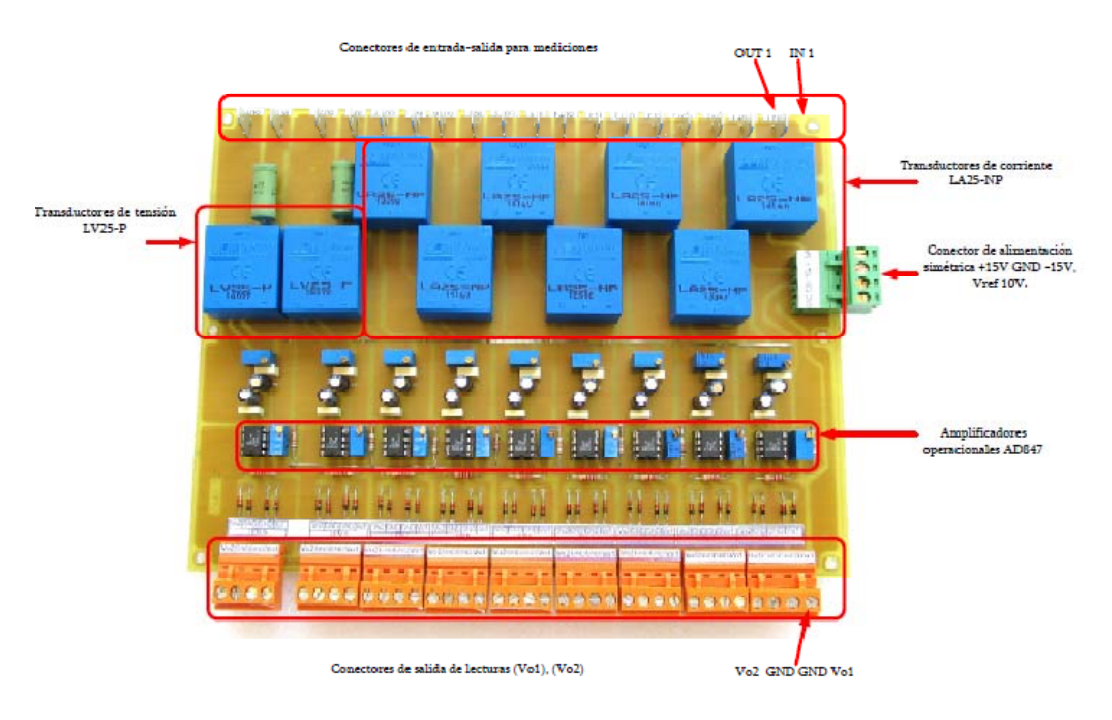

Figura 4.2.1.1 Identificación de los componentes de la placa a ensayar.

# **4.2.2. ENSAYO REALIZADO**

El ensayo realizado consiste en obtener los consumos de cada alimentación (+/‐15 V y +10 V), el cual consiste en hacer pasar, con una fuente de corriente, por uno de los LEM valores de intensidad desde cero hasta el valor máximo, en este caso 18 A.

La placa se ha alimentado mediante fuentes de tensión externas, para evitar problemas de alimentación.

Para tomar las lecturas de las intensidades de las fuentes de +/- 15 V y +10 V se han intercalado tres amperímetros. Por otro lado se han colocado dos amperímetros más para las lecturas de tensión de las salidas Vo1 y Vo2.

El ensayo se ha realizado tanto para intensidades positivas como para intensidades negativas.

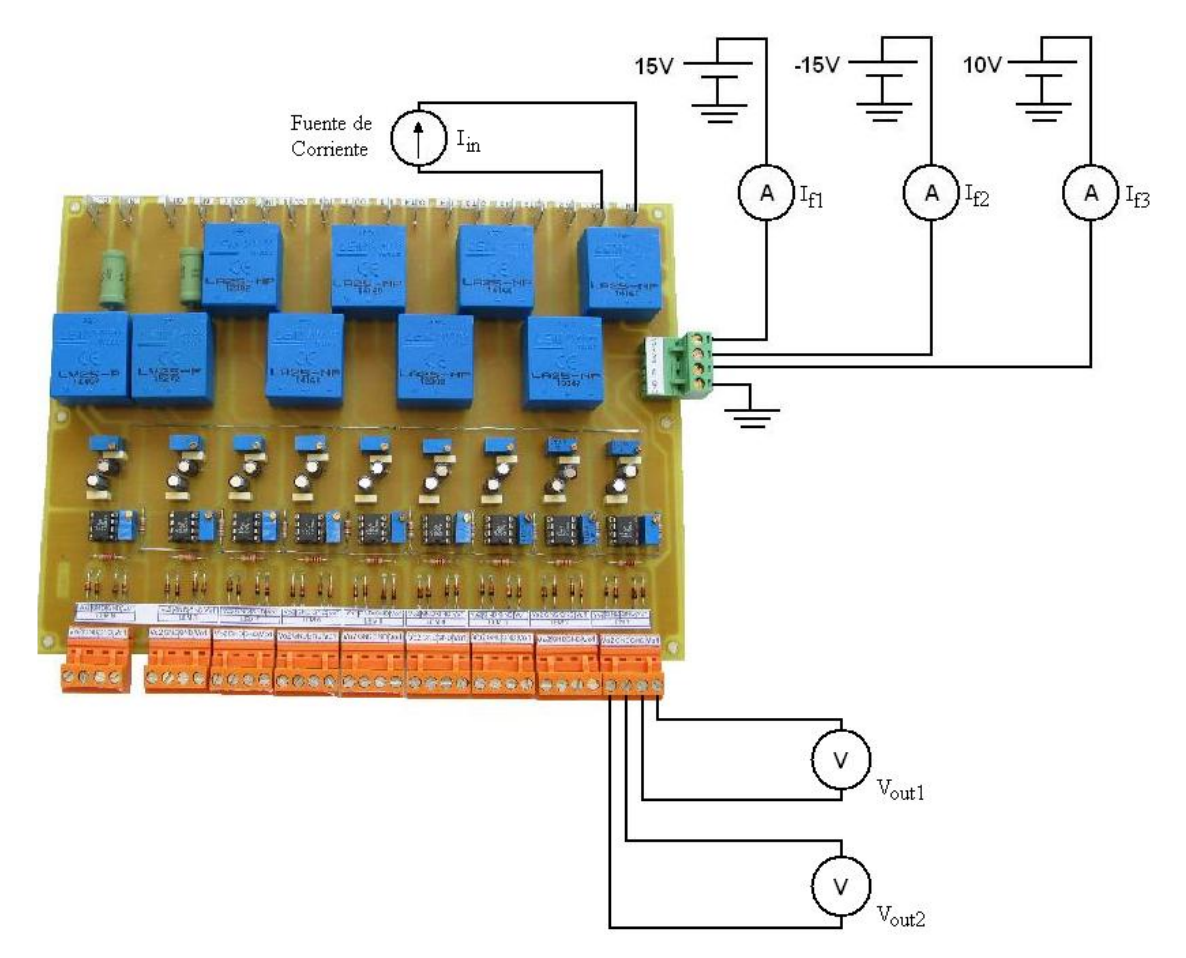

# **4.2.3. ESQUEMA DE CONEXIONES**

Figura 4.2.3.1 Esquema de conexiones realizado para ensayar la placa de medida.

# **4.2.4. RESULTADOS OBTENIDOS**

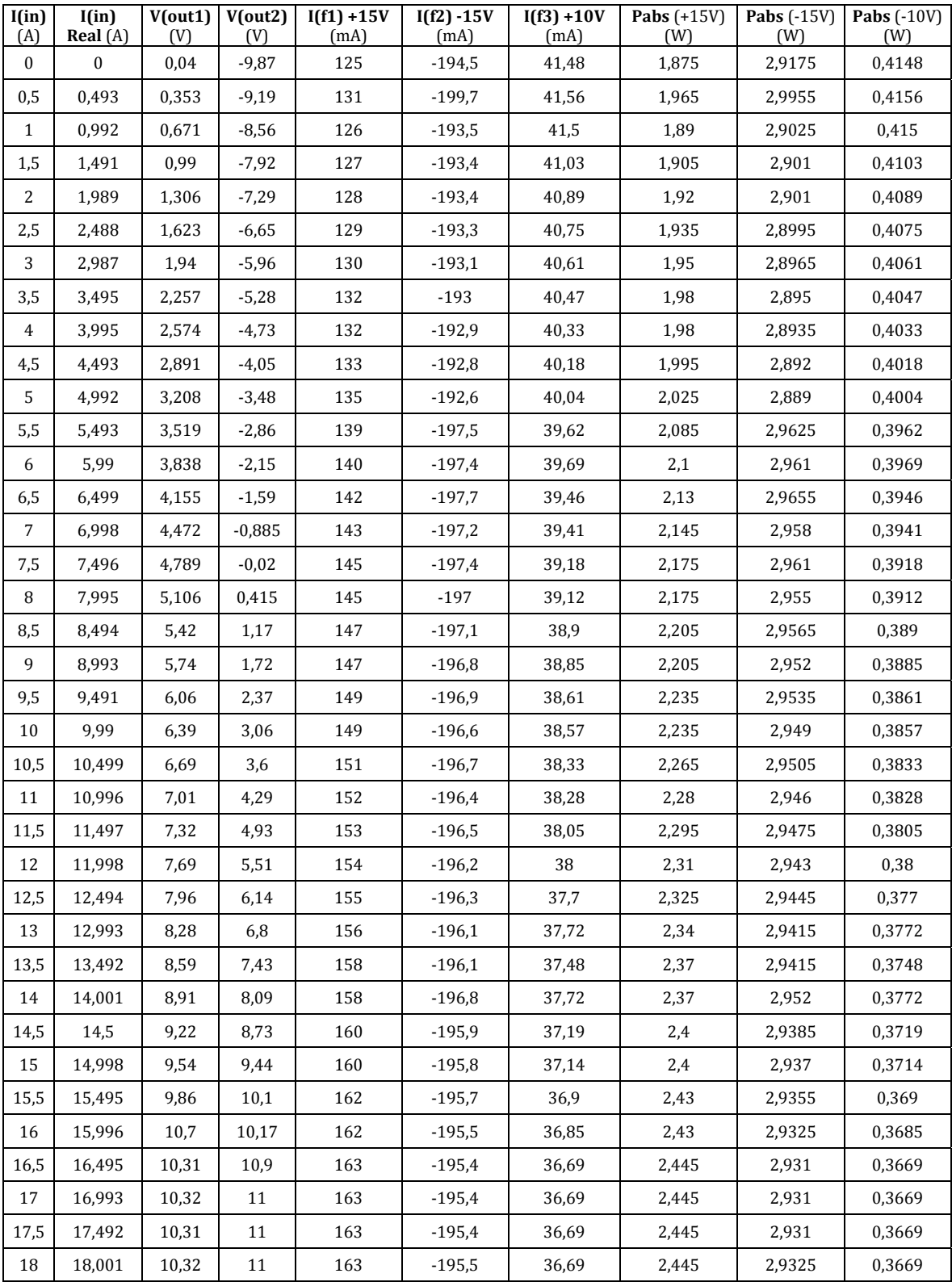

Tabla 4.2.4.1 Resultados obtenidos para intensidades positivas.

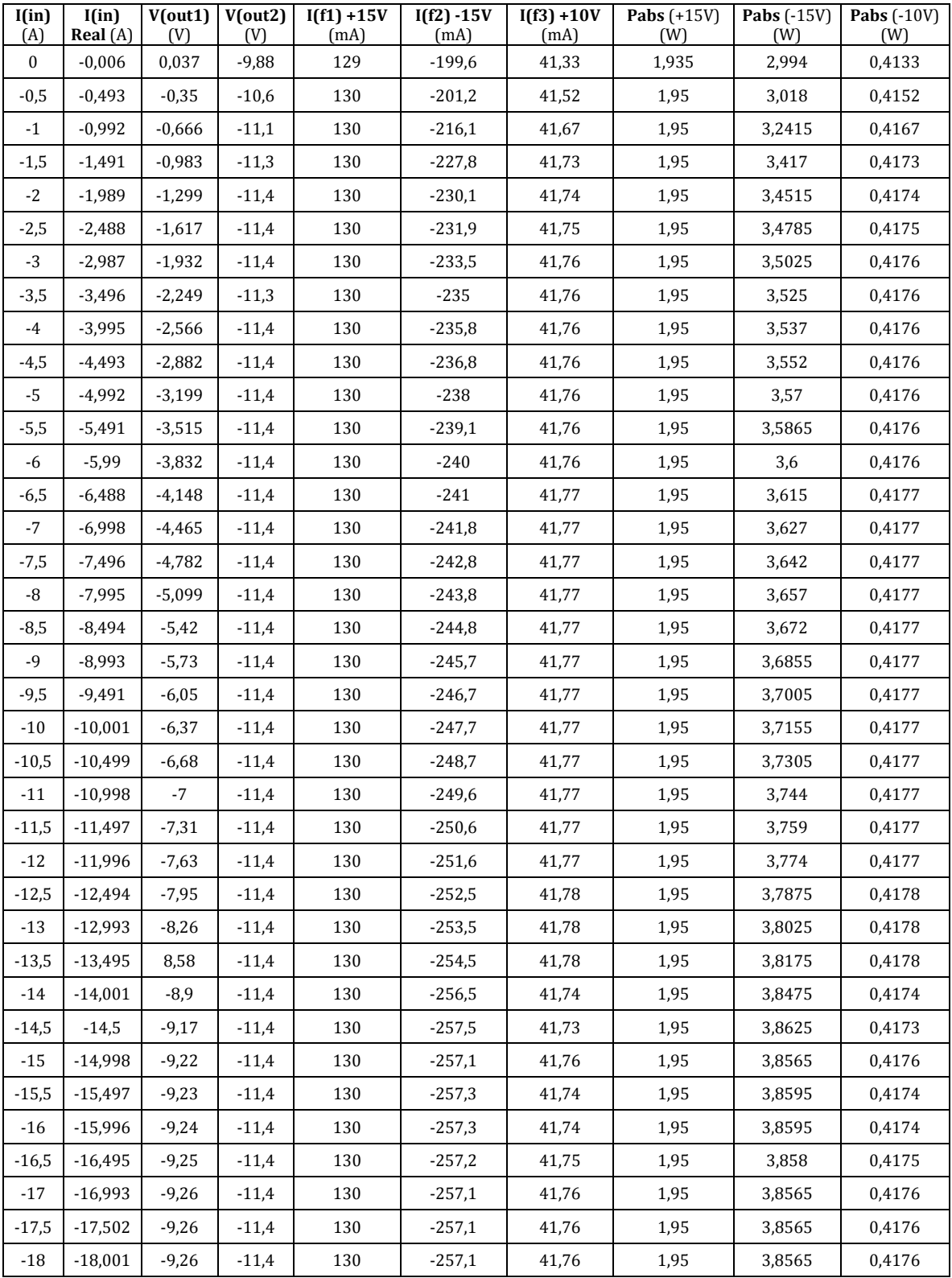

Tabla 4.2.4.2 Resultados obtenidos para intensidades negativas.

### **4.2.5. POTENCIAS ABSORVIDAS**

En este punto hay que tener en cuenta que las potencias absorbidas son para un único LEM, por lo tanto la potencia absorbida total será la suma de las tres consumos mayores de cada fuente multiplicados por siete más la suma de las potencias consumidas por los LEM de tensión.

En el caso de los LEM de tensión se ha tenido en cuenta para el cálculo de su consumo que la resistencia del primario de estos se ajusto a 47 kΩ y siendo la tensión máxima del primario de 380 V tenemos que la potencia máxima absorbida será:

> $I_p =$ 380  $\frac{1000}{47000}$  = 8,085 mA  $P_{abs (1 LEM)} = 380 \cdot 8,085 \cdot 10^{-3} = 3,072 W$  $P_{abs}$  (Total LEM de tensión) =  $\boxed{6,144 \ W}$

1. Intensidades positivas:

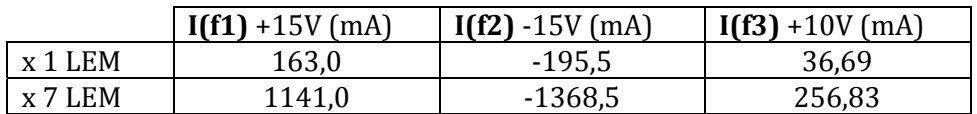

 $I_{abs (1 LEM)} = 163.0 + 195.5 + 36.69 = 395.19 \, mA$ 

 $I_{TOTAL(7\,LEM)} = 395,19 \cdot 7 = 2,7663 \text{ A}$ 

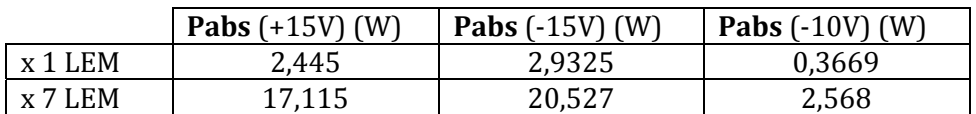

 $P_{abs (1 LEM)} = 2,445 + 2,9325 + 0,3669 = 5,744 W$ 

$$
P_{abs\ (Total)} = (5,744 \cdot 7) + 6,144 = \boxed{46,352 \ W}
$$

2. Intensidades negativas:

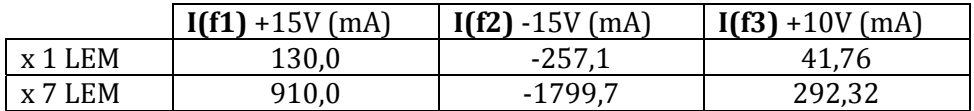

 $I_{abs (1 LEM)} = 130.0 + 257.1 + 41.76 = 428.86 \text{ mA}$ 

 $I_{TOTAL(7 LEM)} = 428,86 \cdot 7 = 3,002 A$ 

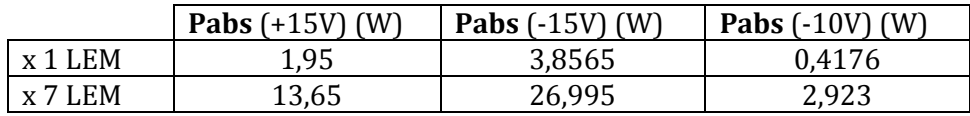

 $P_{abs (1, LEM)} = 1,95 + 3,8565 + 0,4176 = 6,224 W$ 

 $P_{abs (Total)} = (6,224 \cdot 7) + 6,144 = \boxed{49,712 W}$ 

Ya sabíamos desde un principio que esta placa de medida y asilamiento no la podíamos aprovechar, ya que la intensidad de colector de nuestros IGBT's es muy superior a la de estos traductores de corriente. No obstante se ha considerado de interés la inclusión de este ensayo, ya que puede servir para futuras aplicaciones para reutilizar estos traductores de corriente.

Como ya se ha comentado al principio del capítulo se compraron otros traductores de corriente nuevos (LEMS).

No obstante ha sido de vital interés el ensayo realizado, ya que se ha aprendido sobre el funcionamiento de dichos dispositivos y sobre su puesta en funcionamiento.

### **4.3. PLACA DE MEDIDAS DISEÑADA**

Para evitar problemas con las lecturas de los LEMS se sustituirá la etapa de medida y en su lugar se pondrán los LEMS en el propio convertidor de la misma forma que otros convertidores del laboratorio.

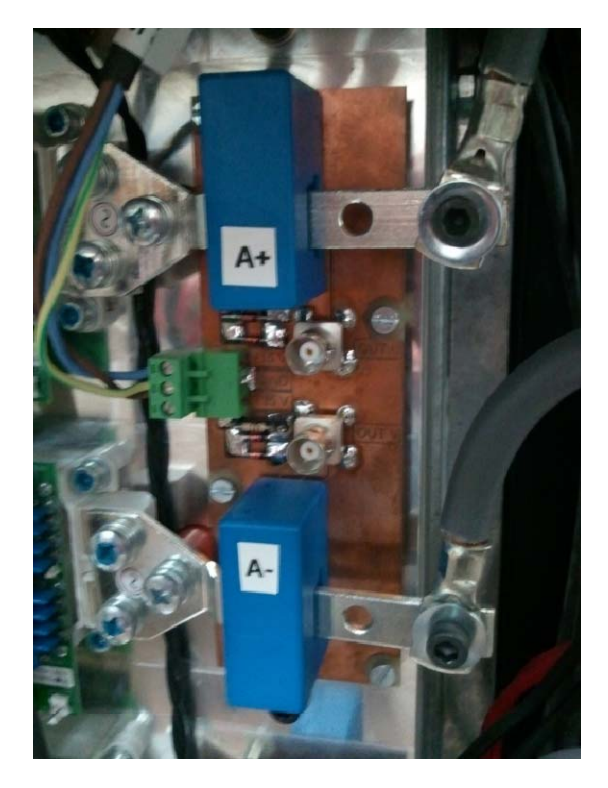

Figura 4.3.1 Fotografía de la situación de los LEM's en uno de los convertidores del laboratorio.

Observando la figura vemos como estos LEM's están colocados a la salida de cada modulo de IGBT's, en este caso, están colocados dos por fase con escalas de medida diferentes.

### **4.3.1. TRADUCTOR DE CORRIENTE LA100‐P/SP13**

Finalmente se han comprado unos LEMS capaces de medir la corriente hasta los 100 A. Este tipo de traductores de corriente funcionan por compensación de efecto hall, son de bucle cerrado y consiguen medir corrientes continuas, alternas, de impulso y mezcladas.

## *4.3.1.1. SENSORES DE EFECTO HALL*

Los sensores de efecto Hall, basados en un fenómeno clásico del electromagnetismo descubierto por Edwin Herbert Hall en 1879, son actualmente empleados en una gran variedad de aplicaciones prácticas, incluyendo lectores de tarjetas magnéticas, detectores de proximidad, sensores de velocidad, medidores de potencia eléctrica, brújulas electrónicas, sistemas de ignición y muchos más.

Con la variación de la corriente podemos producir la variación del campo magnético que es quien influye sobre el sensor de efecto hall.

El circuito de acondicionamiento del sensor está formado por una fuente de corriente para la polarización del sensor que está en el rango de los 10mA DC, tiene un amplificador para darle ganancia a la magnitud de la señal, también tiene un filtro pasa bajo, con este acondicionamiento se pretende fijar la señal entre unos rangos que le permitan ser una señal adquirible para los niveles lógicos de un ordenador.

Existen dos tipos principales de sensores de Efecto Hall, anillo abierto (open‐loop) y anillo cerrado (closed‐loop). El segundo ofrece mejor precisión y rangos dinámicos más amplios pero a un costo mayor, y la mayoría de los sensores de Efecto Hall que se encuentran en medidores de energía usan el diseño anillo abierto para lograr costos más bajos. El sensor de Efecto Hall tiene una excelente respuesta a la frecuencia y está capacitado para medir corrientes muy altas. Sin embargo, las desventajas incluyen un resultado con alta deriva por temperatura y la necesidad de circuitos externos de control.

En la medida en anillo abierto (Figura 4.3.1.1.1), la corriente a medir I, circula por el conductor que atraviesa el interior del núcleo magnético, produciendo un campo magnético proporcional a la magnitud de la corriente. El núcleo concentra el campo magnético en el sensor Hall, el cual genera una tensión proporcional a dicho campo y, por tanto, a la corriente a medir. La tensión Hall de salida es de muy pequeño valor (μV) por lo que se requiere una etapa de amplificación. La finalidad del sensor está determinada por las características del núcleo magnético y del generador Hall. Las principales ventajas de esta técnica son un bajo consumo, pequeño tamaño y poco peso, por lo que se emplea circuitos alimentados desde baterías.

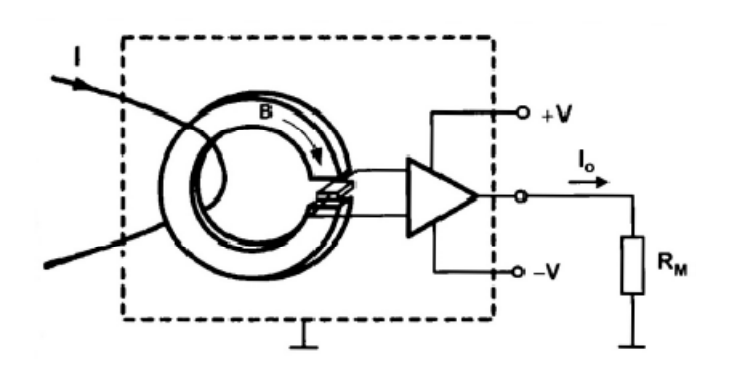

Figura 4.3.1.1.1 Medida de corriente en bucle abierto mediante un dispositivo Hall.

En la medida en anillo cerrado (Figura 4.3.1.1.2), la tensión de salida del sensor Hall es previamente amplificada y después excitada una etapa en push‐pull cuya corriente de salida circula por una bobina secundaria arrollada en el núcleo magnético. El campo magnético creado en la bobina secundaria cancela el flujo del primario, manteniendo un nivel de flujo en el núcleo próximo a cero. Se cumple que:  $I_P \cdot N_P = I_S \cdot N_S$ . Generalmente,  $N_P = 1$ , con lo que la corriente en el secundario queda dividida por  $N_S$ . Por ejemplo, un sensor con  $N_S = 1000$ (Relación 1:1000) proporciona una salida de 1mA/A. El valor de la corriente  $I_s$  se puede obtener midiendo la caída de tensión en una resistencia  $R_M$ . Los fabricantes suelen especificar un valor mínimo de  $R_M$  que garantice la adecuada disipación de potencia del circuito y un valor máximo de  $R_M$  que evite su saturación.

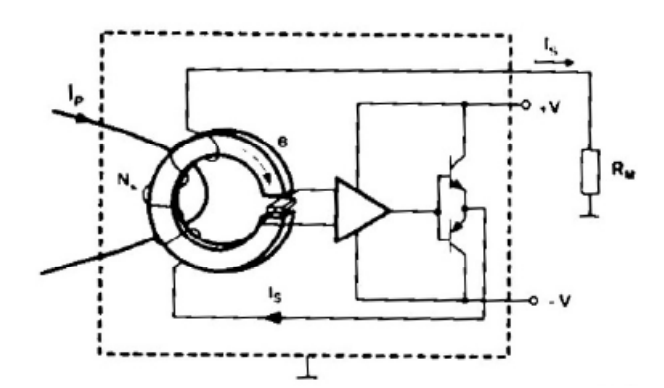

Figura 4.3.1.1.2 Medida de corriente en anillo cerrado mediante un dispositivo Hall.

La medida en anillo cerrado tiene significativas mejoras respecto al circuito en anillo abierto: al trabajar con un flujo magnético aproximadamente nulo permite eliminar la influencia de las no linealidades del núcleo magnético y reducir los efectos de la sensibilidad a la temperatura en el elemento Hall.

Las especificaciones de los LEMS así como las dimensiones y las conexiones necesarias para su funcionamiento son las mostradas a continuación.

|                                              | <b>Electrical data</b>                                                                                                    |  |                      |                |                |      |
|----------------------------------------------|----------------------------------------------------------------------------------------------------|--|----------------------|----------------|----------------|------|
| $I_{\text{ext}}$                             | Primary nominal r.m.s. current                                                                                                    |  |                      | 100            |                | А    |
| Ц,                                           | Primary current, measuring range                                                                                                    |  |                      | 0.1160         |                | А    |
| $\dot{\mathbf{R}}_{\mathbf{M}}$              | <b>Measuring resistance</b>                                                                                                    |  |                      | $R_{_{M,min}}$ | $R_{M,max}$    |      |
|                                              | with $\pm$ 12 V                                                                                                    |  | @ ± 100 A            | 10             | 65             | Ω    |
|                                              |                                                                                                    |  | @ ± 160 A            | 10             | 30             | Ω    |
|                                              | with $\pm$ 15 V                                                                                                    |  | @ ± 100 A            | 40             | 95             | Ω    |
|                                              |                                                                                                    |  | @ ± 160 A            | 40             | 50             | Ω    |
| L <sub>ess</sub>                             | Secondary nominal r.m.s. current                                                                                                    |  |                      | 100            |                | mA   |
| К,                                           | Conversion ratio                                                                                                    |  |                      | 1:1000         |                |      |
| $\mathbf{v}_{\rm c}$                         | Supply voltage $(\pm 5\%)$                                                                                                    |  |                      | ± 12.15        |                | v    |
| ı.                                           | Current consumption                                                                                                    |  |                      |                | $10@+15V+I$    | mA   |
|                                              | Accuracy - Dynamic performance data                                                                                                    |  |                      |                |                |      |
| x                                            | Accuracy @ $I_{\text{ex}}$ , T <sub>A</sub> = 25°C                                                                                                    |  | @ ± 15 V (± 5 %)     | ± 0.45         |                | %    |
|                                              |                                                                                                    |  | @ ± 12  15 V (± 5 %) | ± 0.70         |                | %    |
| $\boldsymbol{\varepsilon}_{\text{\tiny{l}}}$ | Linearity error                                                                                                    |  |                      | ${}_{<0.15}$   |                | %    |
|                                              |                                                                                                    |  |                      | Typ            | Max            |      |
| $I_{\alpha}$                                 | Offset current @ $I_p = 0$ , $T_a = 25^{\circ}$ C                                                                                                    |  |                      |                | ± 0.2          | mA   |
| $I_{\text{out}}$                             | Residual current <sup>1</sup> ) @ I <sub>p</sub> = 0, after an overload of 3 x I <sub>pN</sub><br>Thermal drift of I <sub>p</sub> = 0, after an -25°C  + 70°C |  |                      |                | ± 0.3          | mA   |
| ι.                                           | Thermal drift of I                                                                                                    |  |                      | ± 0.1          | $\pm 0.5$      | mA   |
| t.,                                          | Reaction time @ 10 % of Ips                                                                                                    |  |                      | < 500          |                | n s  |
| t                                            | Response time <sup>2</sup> @ 90 % of I <sub>pu</sub>                                                                                                    |  |                      | $\leq 1$       |                | μs   |
| di/dt                                        | di/dt accurately followed                                                                                                    |  |                      | > 200          |                | A/µs |
| f                                            | Frequency bandwidth (- 1 dB)                                                                                                    |  |                      | DC  200        |                | kHz  |
|                                              | General data                                                                                                    |  |                      |                |                |      |
| т,                                           | Ambient operating temperature                                                                                                    |  |                      | $-25+70$       |                | ۰c   |
| T <sub>e</sub>                               | Ambient storage temperature                                                                                                    |  |                      | $-40. + 85$    |                | ۰c   |
| $R_{s}$                                      | Secondary coil resistance @ $T_A = 70^{\circ}$ C                                                                                                    |  |                      | 25             |                | Ω    |
| m                                            | Mass                                                                                                    |  |                      | 18             |                | g    |
|                                              | Standards                                                                                                    |  |                      |                | EN 50178: 1997 |      |
|                                              |                                                                                                    |  |                      |                |                |      |

Figura 4.3.1.1.3 Especificaciones del traductor LA100‐P/SP13.

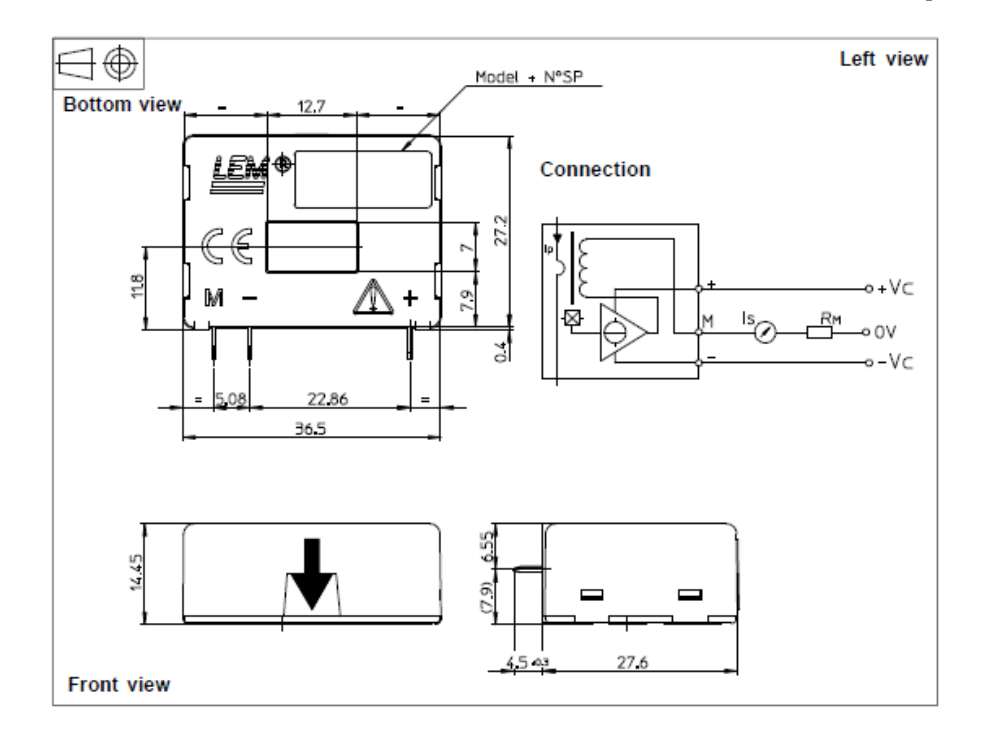

Figura 4.3.1.1.4 Dimensiones y conexiones del traductor LA100‐P/SP13.

### *4.3.1.2. CALCULOS Y ESQUEMA DE CONEXIONES PARA EL LEM LA100‐P/SP13*

Para el cálculo de la resistencias de medida del traductor de corriente se ha tenido en cuenta que se ha colocado un switch para establecer los cuatro fondos de escala diferentes: 100 A, 75 A, 50 A y 25 A, tal cual como se ha indicado al principio del capítulo. La decisión de establecer estos cuatro fondos de escala y no otros se tomo a partir de la prueba de linealidad a partir de los 100 A para el LEM de corriente. Esta prueba se muestra en el apartado de pruebas de linealidad de los LEM's (Capitulo 4.3.1.3). El objetivo de establecer cuatro fondos de escala es el de obtener mayor resolución en el caso de estar trabajando en un rango de intensidades por debajo de la intensidad nominal.

La elección de las resistencias de medida  $R_M$  vendrán definidos por los valores de tensión de trabajo, que en este caso se establecen entorno a los 10 V.

Según las especificaciones del fabricante la intensidad máxima del secundario es de 100 mA. A partir de la intensidad máxima de segundario se ha efectuado un cálculo de intensidades para cada fondo de escala.

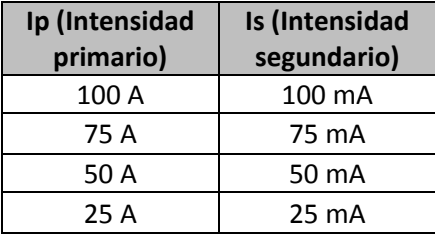

Tabla 4.3.1.1 Valores de intensidad en el segundario para los diferentes fondos de escala.

Teniendo en cuenta que la tensión máxima de salida no puede ser superior a los 10 V tenemos que:

$$
I_P = 100 \, A \to I_S = 100 \, mA \Rightarrow R_M = \frac{10}{100 \cdot 10^{-3}} = 100 \, \Omega
$$
\n
$$
I_P = 75 \, A \to I_S = 75 \, mA \Rightarrow R_M = \frac{10}{75 \cdot 10^{-3}} = 133,33 \, \Omega
$$
\n
$$
I_P = 50 \, A \to I_S = 50 \, mA \Rightarrow R_M = \frac{10}{50 \cdot 10^{-3}} = 200 \, \Omega
$$
\n
$$
I_P = 25 \, A \to I_S = 25 \, mA \Rightarrow R_M = \frac{10}{25 \cdot 10^{-3}} = 400 \, \Omega
$$

El cálculo de la sensibilidad lo obtenemos dividiendo el voltaje que tenemos de salida, es este caso 10 V, por cada fondo de escala.

$$
I_P = 160 \, A \to V_S = 10 \, V \Rightarrow S = \frac{10}{100} = 0.1 \, V/A
$$
\n
$$
I_P = 100 \, A \to V_S = 10 \, V \Rightarrow S = \frac{10}{75} = 0.133 \, V/A
$$
\n
$$
I_P = 50 \, A \to V_S = 10 \, V \Rightarrow S = \frac{10}{50} = 0.2 \, V/A
$$
\n
$$
I_P = 25 \, A \to V_S = 10 \, V \Rightarrow S = \frac{10}{25} = 0.4 \, V/A
$$

A continuación se calculara las potencias para cada una de las resistencias de medida.

$$
I_S = 100 \text{ mA} \Rightarrow P = R_M \cdot I_S^2 = 100 \cdot (100 \cdot 10^{-3})^2 = 1 \text{ W}
$$
  
\n
$$
I_S = 75mA \Rightarrow P = R_M \cdot I_S^2 = 133,33 \cdot (75 \cdot 10^{-3})^2 = 0,75 \text{ W}
$$
  
\n
$$
I_S = 50 mA \Rightarrow P = R_M \cdot I_S^2 = 200 \cdot (50 \cdot 10^{-3})^2 = 0,50 \text{ W}
$$
  
\n
$$
I_S = 25 mA \Rightarrow P = R_M \cdot I_S^2 = 400 \cdot (25 \cdot 10^{-3})^2 = 0,25 \text{ W}
$$

Finalmente se ha decidido colocar resistencias de un valor más bajo al calculado con potenciómetros de 100Ω para acabar de ajustar los valores de cada fondo de escala.

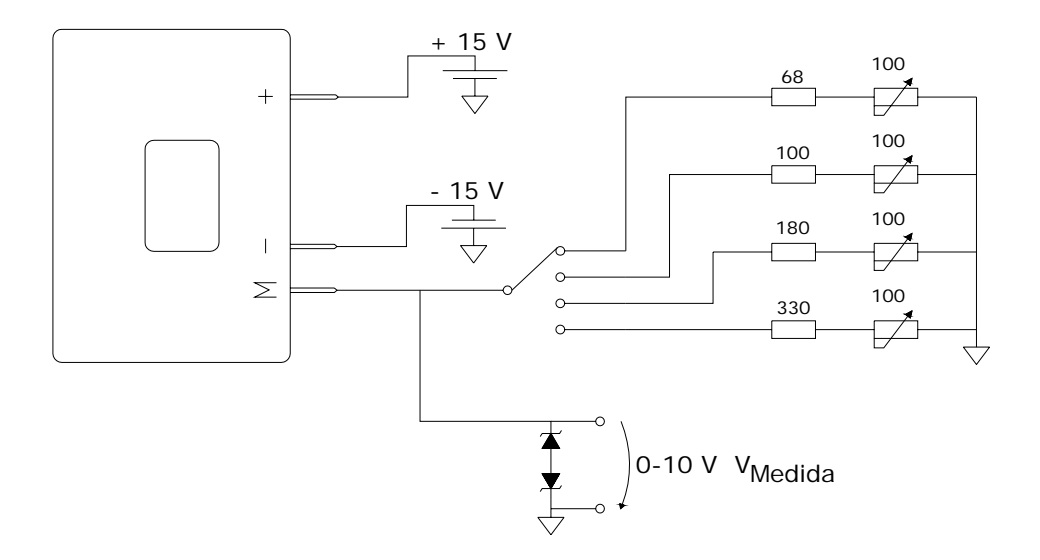

Figura 4.3.1.2.1 Esquema de conexiones para el LEM LA100‐P/SP13.

#### *4.3.1.3. PRUEVAS DE LINEALIDAD DE LOS LEM'S*

En este apartado se trataran las pruebas relacionadas con la linealidad de los LEM's.

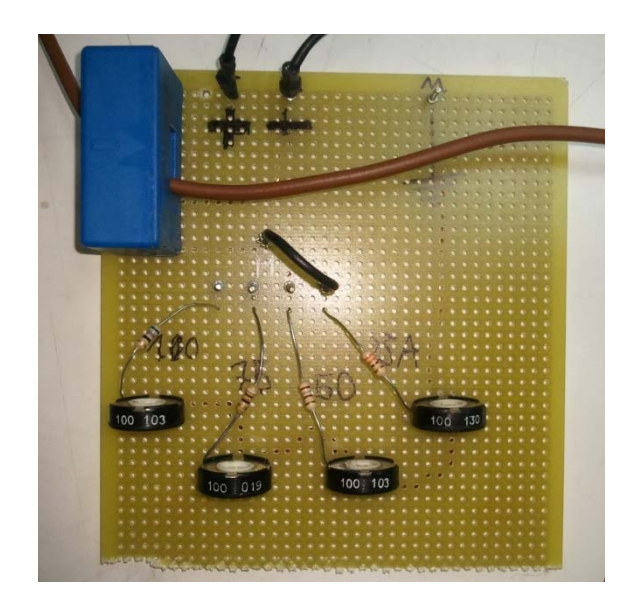

Figura 4.3.1.3.1 Placa diseñada para la realización de las pruebas de linealidad del LEM.

#### 4.3.1.3.1. LINEALIDAD A PARTIR DE LOS 100 A

Esta prueba consiste en probar la linealidad del LEM a partir de los 100 A, ya que según el fabricante este dispositivo es capaz de soportar hasta 160 A.

El objetivo de esta prueba es el de definir cuatro fondos de escala, por ello es de vital importancia definir si el LEM mantiene la linealidad a partir de la corriente nominal, es decir, 100 A

Para llevar a cabo este ensayo se ha hecho pasar cuatro espiras por uno de los LEM's y se ha medido la Vo, es decir, la caída de tensión en la resistencia de medida y la intensidad en el segundario del LEM. El hecho de pasar cuatro espiras es porque las fuentes de corriente del laboratorio son capaces de suministrar 35A, por esta razón se hacen pasar cuatro espirar por el LEM y conseguiremos probar nuestro LEM hasta los 140A

Esta prueba se ha realizado con un valor de  $R_M$  ajustado a 100 $\Omega$ , es decir, para 100A tendremos una Vo = 10V.

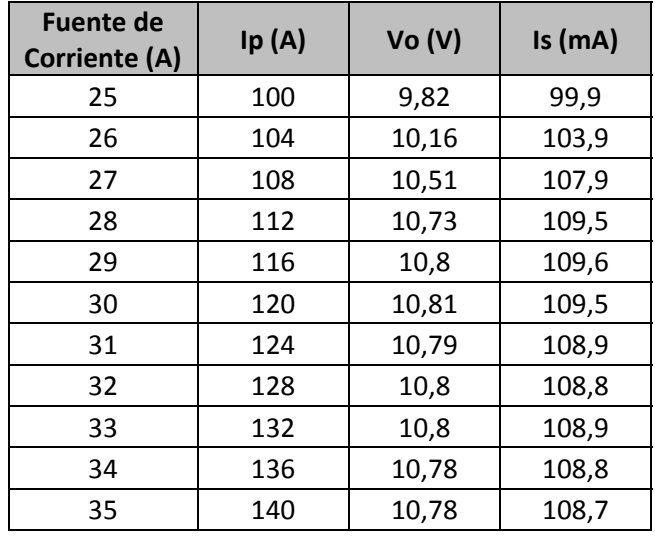

Tabla 4.3.1.3.1.1 Resultados obtenidos de la prueba de linealidad a partir de los 100 A.

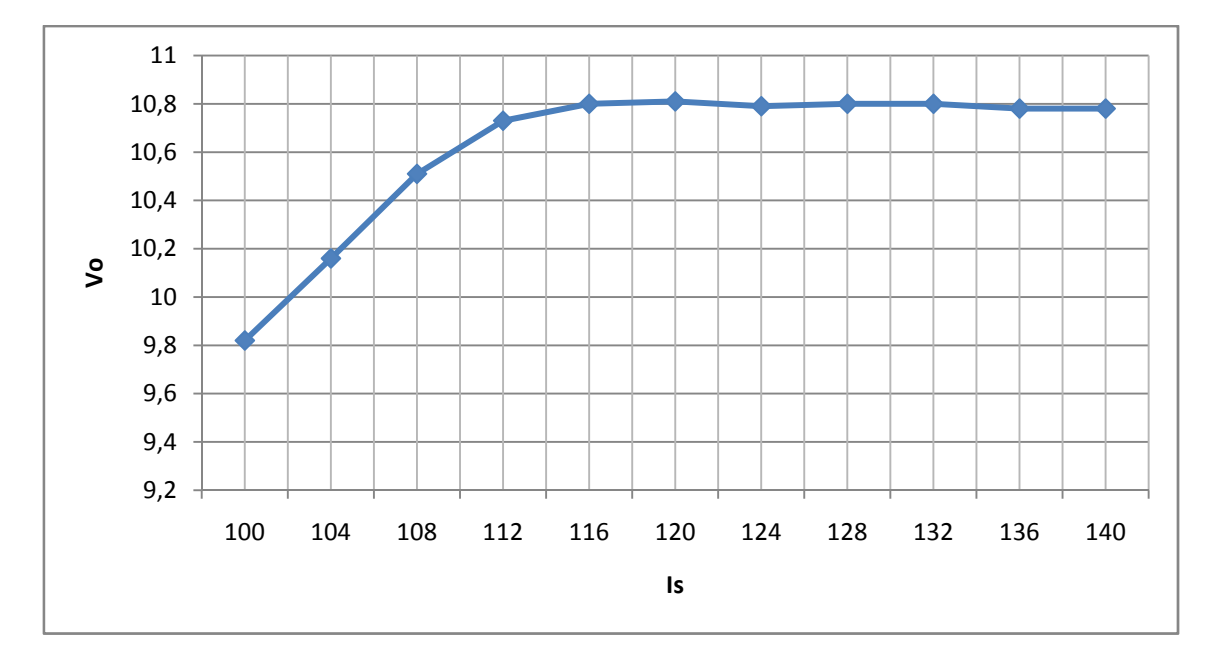

Figura 4.3.1.3.1.2 grafica de los valores de Vo frente a Is para la prueba de linealidad a partir de 100A.

Observando la figura 4.3.1.3.1.1 vemos que el LEM mantiene la linealidad hasta aproximadamente los 108 A, pero a partir de aquí el núcleo del traductor de corriente se satura y no es capaz de dar más intensidad de segundario.

Mediante esta prueba se han establecido los fondos de escala en 25A, 50A, 75A y 100A

### 4.3.1.3.2. LINEALIDAD DE 0 A 100 A

Esta prueba de linealidad consiste en probar la linealidad de 0 hasta los 100A. Para ello se ha pasado por el LEM 4 espiras, por el mismo motivo que en el ensayo anterior, para tomar medidas de Vo e Is.

Se comenzara desde cero hasta llegar a los 100 A y después desde los 100A se bajara, de nuevo, hasta los 0A.

Esta prueba, de la misma forma que la anterior, se ha realizado con el valor de la resistencia de medida ajustado a 100Ω.

85

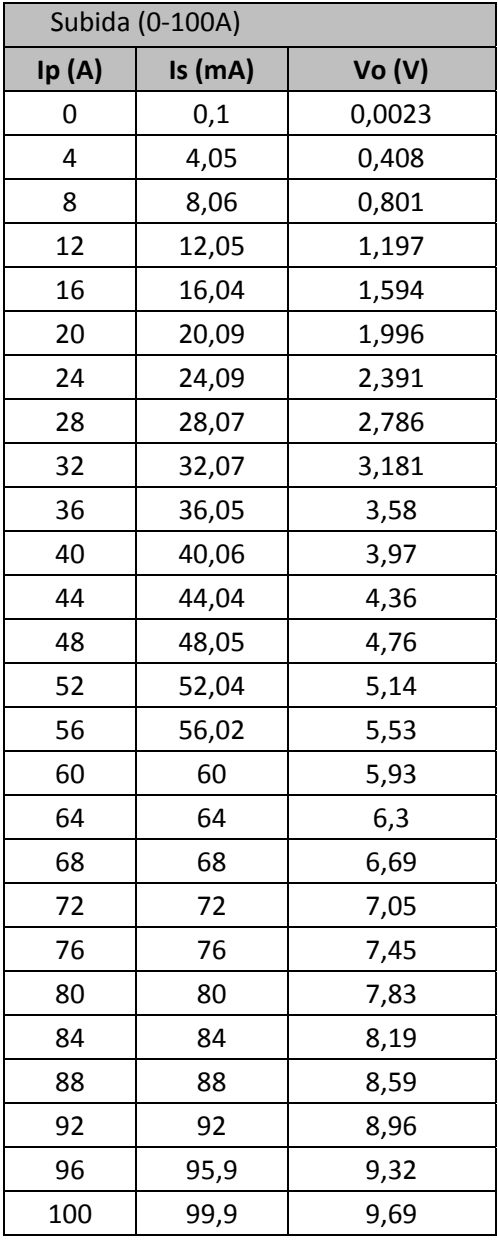

| Bajada (100A-0) |         |               |  |  |
|-----------------|---------|---------------|--|--|
| Ip (A)          | Is (mA) | <b>Vo (V)</b> |  |  |
| 0               | 0,1     | 0,0089        |  |  |
| 4               | 4,12    | 0,407         |  |  |
| 8               | 8,11    | 0,801         |  |  |
| 12              | 12,1    | 1,195         |  |  |
| 16              | 16,09   | 1,589         |  |  |
| 20              | 20,09   | 1,982         |  |  |
| 24              | 24,08   | 2,376         |  |  |
| 28              | 28,07   | 2,766         |  |  |
| 32              | 32,06   | 3,158         |  |  |
| 36              | 36,06   | 3,55          |  |  |
| 40              | 40,05   | 3,94          |  |  |
| 44              | 44,05   | 4,33          |  |  |
| 48              | 48,04   | 4,72          |  |  |
| 52              | 52,02   | 5,1           |  |  |
| 56              | 56      | 5,49          |  |  |
| 60              | 60      | 5,87          |  |  |
| 64              | 64      | 6,26          |  |  |
| 68              | 68      | 6,65          |  |  |
| 72              | 72      | 7,03          |  |  |
| 76              | 76      | 7,41          |  |  |
| 80              | 80      | 7,78          |  |  |
| 84              | 84      | 8,16          |  |  |
| 88              | 88      | 8,55          |  |  |
| 92              | 92      | 8,92          |  |  |
| 96              | 95,9    | 9,3           |  |  |
| 100             | 99,9    | 9,71          |  |  |

Tablas 4.3.1.3.2.1 Resultados obtenidos en la prueba de linealidad de 0A a 100A.

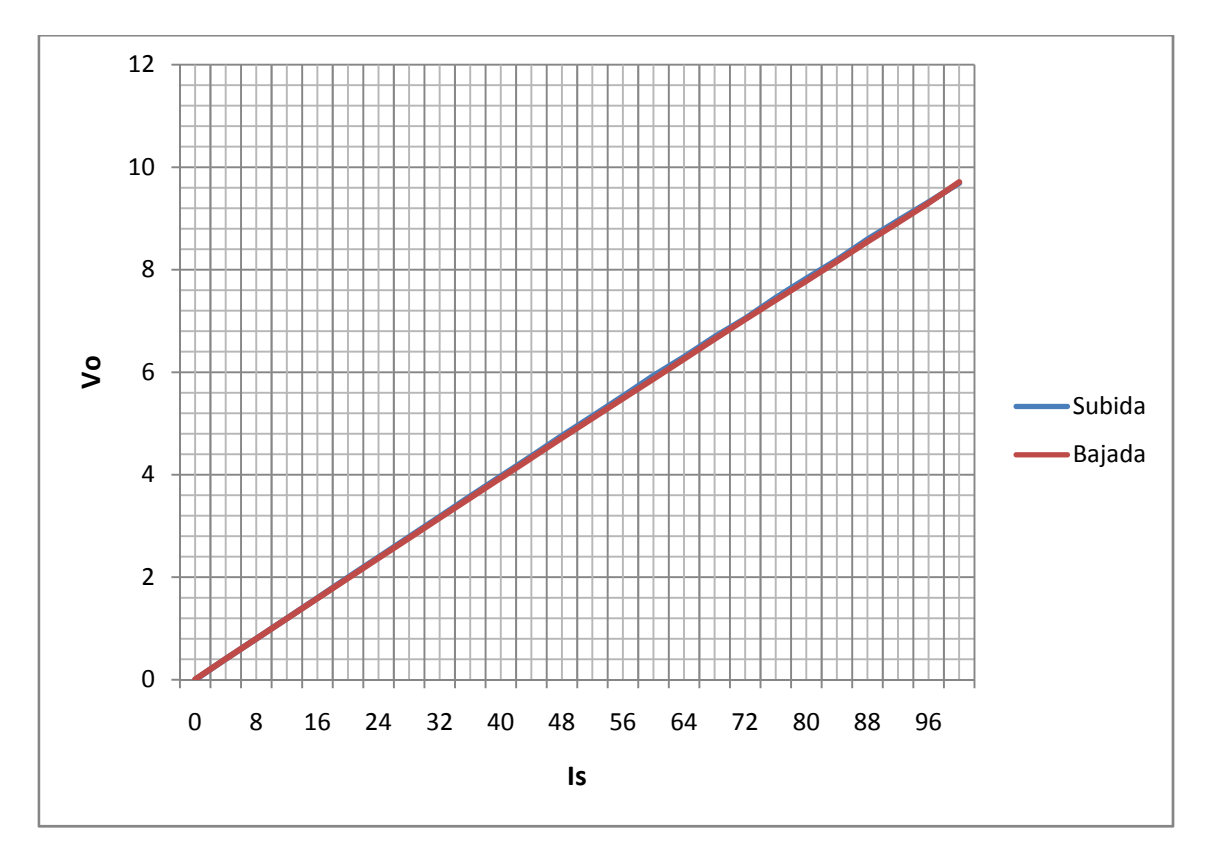

Figura 4.3.1.3.2.2 grafica de los valores de Vo frente a Is de la prueba de linealidad de 0A a 100A.

Observando la figura vemos como las dos curvas (Subida y bajada) están prácticamente superpuestas, con esta prueba concluimos que el LEM es capaz de funcionar de igual manera funcionando con poca carga que a plena carga.

# **5. IMPLEMENTACION DE UNA FASE DEL CONVERTIDOR**

En este capítulo se explicara cómo se ha implementado una de las fases para el convertidor. Se tratara desde cómo se deben calcular los valores de los componentes externos entre el driver y el módulo de IGBT's, el esquema de las conexiones realizadas y por último se expondrán los datos obtenidos de la puesta en funcionamiento.

### **5.1. CÁLCULO DE LOS COMPONENTES EXTERNOS**

Para conectar el driver de disparo con el módulo de IGBT's necesitamos calcular una serie de resistencias y un condensador. Los valores de estos elementos dependerán del parámetro  $V_{CE(sat)}$  del módulo de IGBT's.

Lo primero que debemos obtener es la  $V_{CE(sat)}$  de nuestro módulo de IGBT's, para ello nos dirigimos a la Fig. 1 del datasheet de nuestro modelo de módulo (SEMIX151GB12T4s), que corresponde con la figura 5.1.1 donde en función de la tensión que le apliquemos a la puerta de los IGBT's tendremos un tensión  $V_{CE(sat)}$  u otra.

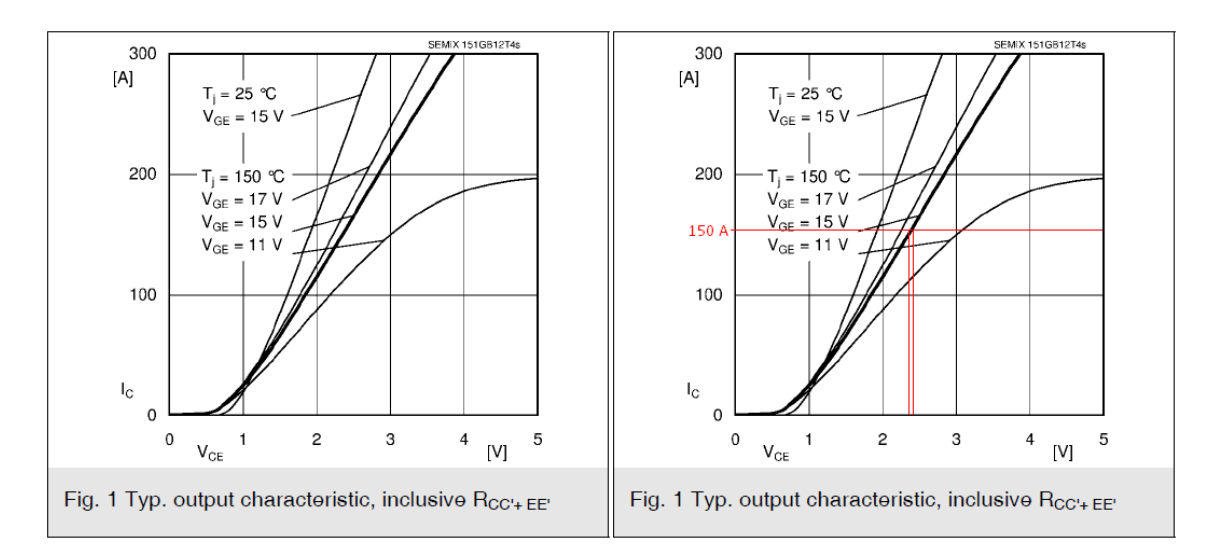

Figura 5.1.1 Graficas de la corriente de colector frente a  $V_{CE(sat)}$ .

Nuestro driver nos alimentara las puestas de los IGBT's a una tensión alrededor de los 15 V, por esta razón nos limitamos a la curva de 15 V, por otra parte la intensidad nominal del colector de los IGBT's es de 150 A. Si observamos la gráfica vemos que para los valores establecidos el voltaje de saturación esta, aproximadamente, entre 2,3 V y 2,4 V.

Se ha decidido coger la tensión de saturación de 2,3 V, ya que al ser un poco menor tendremos menos pérdidas.

Una vez tengamos elegida la  $V_{CE(sat)}$ , mediante la fórmula (1), (2) y (3) de la figura 5.1.2 calculamos los valores de  $R_{CE}$  y  $C_{CE}$ .

| Component         | <b>Function</b>                                                                                                    |       | Recommended Value                                                                                                    |
|-------------------|----------------------------------------------------------------------------------------------------|-------|----------------------------------------------------------------------------------------------------|
| $R_{CE}$          | Reference voltage for V <sub>CE</sub> -monitoring<br>$V_{CEstat}(V) = \frac{10 \cdot R_{CE}(k\Omega)}{10 + R_{CE}(k\Omega)} - 1.4$ | (1)   | $10 \text{k}\Omega < \text{R}_{\text{CF}} < 100 \text{k}\Omega$<br>18kΩ for SKM XX 123 (1200V)<br>36kΩ for SKM XX 173 (1700V) |
|                   | with $R_{VGE} = 1k\Omega$ (1700V IGBT):<br>$V_{CEstat}(V) = \frac{10 \cdot R_{CE}(k\Omega)}{10 + R_{CE}(k\Omega)} - 1.8$           | (1.1) |                                                                                                    |
| $C_{CF}$          | Inhibit time for V <sub>CE</sub> - monitoring                                                                                      |       | $C_{CF}$ < 2,7nF                                                                                                    |
|                   | $t_{\min} = \tau_{CE} \cdot \ln \left[ \frac{15 - V_{CEstat}(V)}{10 - V_{CEstat}(V)} \right]$                                      | (2)   | 0,33nF for SKM XX 123 (1200V)<br>0,47nF for SKM XX 173 (1700V)                                                                |
|                   | $\tau_{CE}(\mu s) = C_{CE}(nF) \cdot \frac{10 \cdot R_{CE}(k\Omega)}{10 + R_{CE}(k\Omega)}$                                        | (3)   | $0.5\mu s < t_{\min} < 10\mu s$                                                                                               |
| $R_{VCE}$         | Collector series resistance for 1700V<br>IGBT-operation                                                                            |       | $1k\Omega/0.4W$                                                                                                    |
| RERROR            | Pull-up resistance at error output                                                                                                 |       | $1k\Omega <$ Rebror $< 10k\Omega$                                                                                             |
|                   | $\frac{U_{\text{pull}-U_{\text{P}}}}{U_{\text{wall}-U_{\text{P}}}} < 15 \text{mA}$<br>RERROR                                       |       |                                                                                                    |
| $R_{\text{GON}}$  | Turn-on speed of the IGBT 4)                                                                                                    |       | $\rm\,R_{GON} > 3\Omega$                                                                                                    |
| R <sub>GOFF</sub> | Turn-off speed of the IGBT 5)                                                                                                    |       | $R_{GOFF} > 3\Omega$                                                                                                    |

Tabla 5.1.1 Formulas para el cálculo de los elementos externos.

### 1. Calculo de  $R_{CE}$

Despejando el valor de  $R_{CE}$  de la formula (1) tenemos que:

$$
R_{CE}(k\Omega) = \frac{-14 - 10 \cdot V_{CE(Sat)}}{V_{CE(Sat)} - 10 + 1.4}
$$

$$
R_{CE}(k\Omega) = \frac{-14 - 10 \cdot 2.3}{2.3 - 10 + 1.4} = \frac{-37}{-6.3} = 5.87 k\Omega
$$

Según la tabla 5.1.1 el valor recomendado para  $R_{CE}$  oscila entre 10 kΩ y 100 kΩ. Como el valor resultante es menor se pondrá una  $R_{CE}$  de un valor de 10  $kΩ$ .

#### 2. Calculo de  $C_{CF}$

Para el cálculo de  $C_{CE}$  necesitamos establecer el tiempo mínimo de monitorización de  $V_{CE}$ , es decir, este condensador tiene como propósito el de aguantar la tensión  $V_{CE}$  para su monitorización en nuestro caso se ha establecido este valor en el recomendado en el datasheet para un módulo de 1200 V.

Con  $t_{min} = 1.80 \mu s$  calculamos  $\tau_{CE}$  con la formula (2):

$$
\tau_{CE} = \frac{t_{min}}{ln\left(\frac{15 - V_{CE(Sat)}}{10 - V_{CE(Sat)}}\right)}
$$
\n
$$
\tau_{CE} = \frac{1,80}{ln\left(\frac{15 - 2,3}{10 - 2,3}\right)} = \frac{1,80}{0,5004} = 3,597 \mu s
$$

Despejamos  $C_{CE}$  de la ecuación (3) y sustituimos el valor de  $\tau_{CE}$  y nos quedara:

$$
C_{CE}(\text{nF}) = \frac{\tau_{CE}}{\frac{10 \cdot R_{CE}(k\Omega)}{10 + R_{CE}(k\Omega)}} = \frac{3{,}597}{\frac{10 \cdot 10}{10 + 10}} = 0{,}719 \text{ nF} = 719 \text{ pF}
$$

Como el valor de la operación no es un valor estándar se ha decidido colocar un condensador de 680 pF, en este caso tendremos que el tiempo mínimo de monitorización de  $V_{CE}$  nos cambiara, para ello volvemos a calcular dicho tiempo con el valor de 680 pF para el condensador.

$$
t_{min} = 0.680 \cdot \left(\frac{10 \cdot 10}{10 + 10}\right) \cdot \ln\left(\frac{15 - 2.5}{10 - 2.5}\right) = 1.73 \,\mu s
$$

Otra de las cosas que nos encontramos en la tabla es la resistencia  $R_{VCF}$ , esta resistencia tiene un valor establecido, solo que en nuestro caso, no es necesaria su colocación ya que va destinada a operar con módulos de IGBT's de 1700 V.

A continuación nos encontramos con la resistencia para el error, bien los primero que tenemos que saber es que el pin "ERROR" del driver va conectado mediante esta resistencia a la tensión de alimentación del driver. Por otra parte se pretende colocar un led que avise de cuando se produce una falta, la señal de error salta cuanto se provoca un cortocircuito, es decir, el IGBT de arriba y el de abajo están cerrados y cuando la tensión es baja. Según el fabricante debemos limitar la corriente del error a 15 mA, si nos fijamos en la figura 5.1.2 vemos los elementos externos asi como el interior del driver, suponiendo valores de  $V_{CE} = 0.2$  V y  $V_D = 1.2$  V y limitando el valor de la intensidad a 6 mA (intensidad suficiente para polarizar el diodo LED) tenemos que:

$$
R_{ERROR}(k\Omega) = \frac{V_S - V_D - V_{CE}}{I} = \frac{15 - 1.2 - 0.2}{6 \cdot 10^{-3}} = 2.26 k\Omega
$$

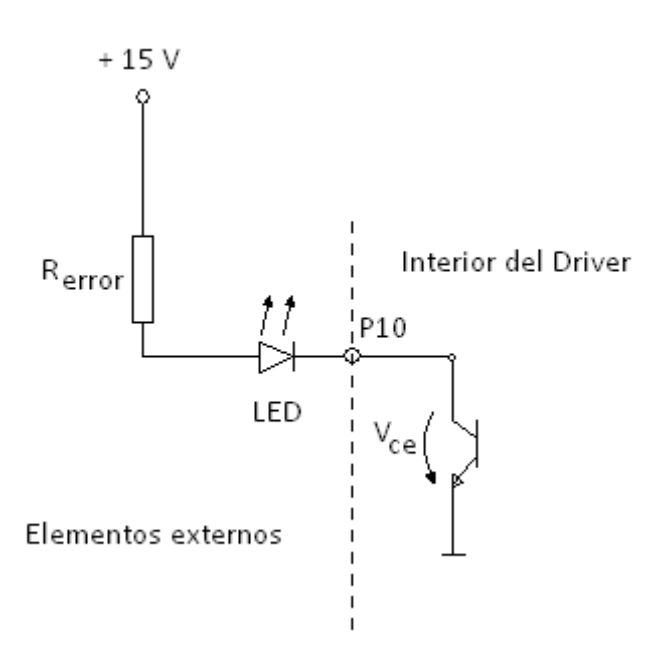

Figura 5.1.2 Esquema de conexiones del pin de "ERROR" del driver.

Finalmente se pondrá una resistencia de 2  $k\Omega$  la cual nos permitirá el paso de una corriente de 6,8mA como máximo.

Por último nos queda establecer los valores de  $R_{GON}$  y  $R_{GOFF}$ . Como se puede ver en la tabla 5.1.1 los valores para estas resistencias deben ser mayores de 3 Ω. Estas resistencias nos afectan directamente sobre la frecuencia de conmutación, es decir, a mayor valor de resistencia más tardaran en abrirse y cerrarse los IGBT's.

Se ha estimado poner estos valores de  $R_{GON}$  y  $R_{GOFF}$  a 6 Ω. El valor típico que da el fabricante es de 10 Ω, no obstante al poner estas resistencias a un valor más bajo nos ofrecerá un mayor frecuencia de conmutación.

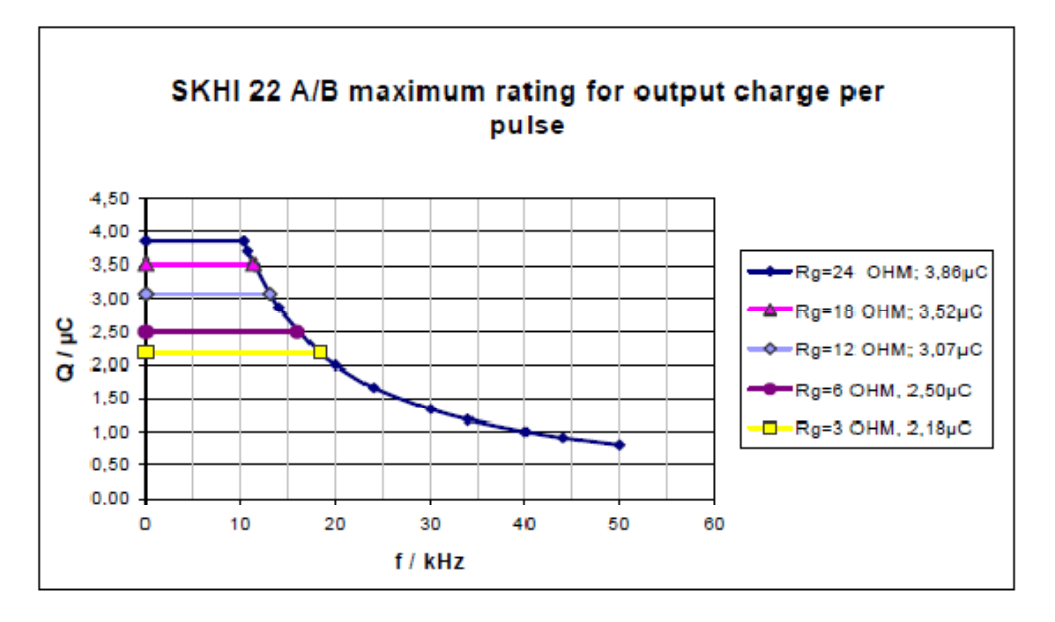

Figura 5.1.3 Máximos rangos para la salida de carga por pulso.

En nuestro caso hemos establecido los valores de  $R_{GON}$  y  $R_{GOFF}$  a 6  $\Omega$ . Si nos fijamos en la figura 5.1.2 vemos que para 6 Ω tenemos una carga de salida por impulso de puerta de 2,5  $μC$ .

El fabricante nos ofrece una formula, que viene a ser una linealización de la curva de la figura 5.1.2, para calcular la frecuencia máxima a la que podrán conmutar los IGBT's en función de las resistencias de las puertas.

$$
F_{MAX}(kHz) = \frac{4 \cdot 10^4}{Q_{GE}(nC)} = \frac{4 \cdot 10^4}{2500} = 16 \, kHz
$$

A continuación se muestra una tabla resumen con todos los datos calculados y el valor utilizado finalmente para el montaje del driver con el módulo de IGBT's.

| <b>Elementos</b>     | Valor teórico | Valor utilizado |
|----------------------|---------------|-----------------|
| $R_{CE}(k\Omega)$    | 5,87          | 10              |
| $C_{CE}$ (pF)        | 719           | 680             |
| $R_{ERROR}(k\Omega)$ | 2,26          |                 |
| $R_{GON}(\Omega)$    |               |                 |
| $R_{GOFF}(\Omega)$   |               |                 |

Tabla 5.1.2 Tabla resumen de los valores calculados y utilizados para los elementos externos entre el driver y el módulo de IGBT's.

## **5.2. PUESTA EN MARCHA DE UNA FASE DEL CONVERTIDOR**

En esta parte del capítulo se tratara desde la realización de las placas para la conexión de los drivers de disparo con sus correspondientes módulos de IGBT's, asi como, las pruebas realizadas para probar el correcto funcionamiento y la contrastación de algunos de los valores calculados.

Para la implementación de una fase para el convertidor necesitamos dos módulos de IGBT's y un driver para cada uno de ellos. El esquema del montaje que se pretende realizar para una fase es el siguiente:

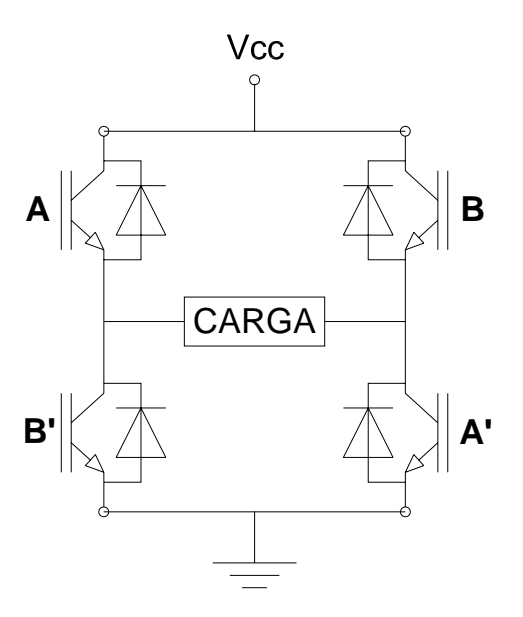

Figura 5.2.1 Esquema de montaje de una fase para el convertidor.

Donde la carga para la puesta en marcha de esta fase es una resistencia variable de 200 $\Omega$  y 1kW de potencia, tal y como muestra la figura siguiente.

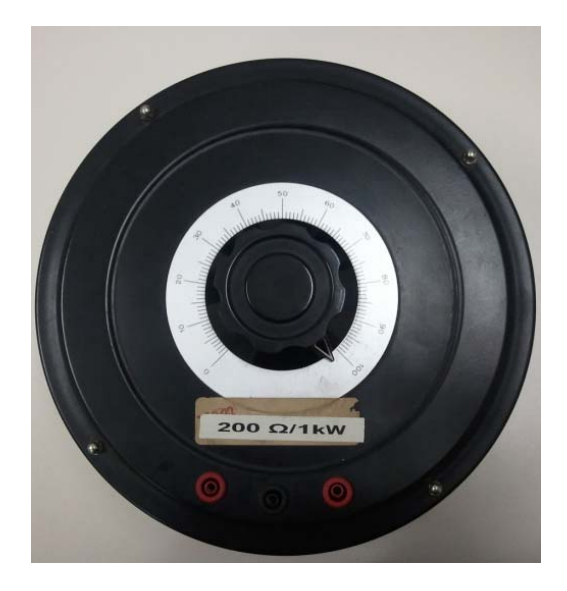

Figura 5.2.2 Carga para las pruebas de la implementación de la fase.

### **5.2.1. PLACAS DISEÑADAS PARA LA CONEXIÓN DE UNA FASE**

#### *5.2.1.1. PLACA 1: CONEXIONADO DE LOS MODULOS DE IGBT'S*

Esta primera placa tiene como objetivo tener una mayor accesibilidad a las conexiones de control de los módulos de IGBT's.

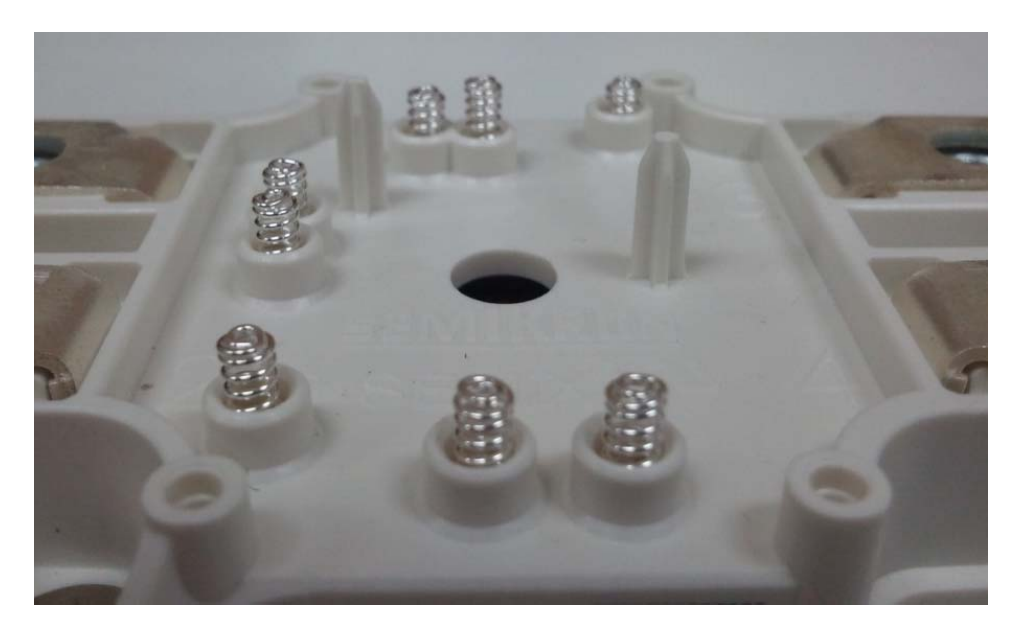

Figura 5.2.1.1.1 Conexiones del módulo SEMIX151GB12T4s para el control de los IGBT's.

Como muestra la figura 5.2.1.1.1 las conexiones de control para los módulos son unos muelles, en nuestro caso se ha realizado una placa que conectara por debajo con cada uno de los muelles y extraerá todas estas conexiones a un zócalo para conectar otra placa encima donde estará conectado el driver con todos los elementos externos para su funcionamiento. Para que esta placa este centrada y asegurar que siempre colocaremos la placa en la misma posición se han realizado dos agujeros para hacerlos coincidir con las guías que trae el modulo de IGBT's.

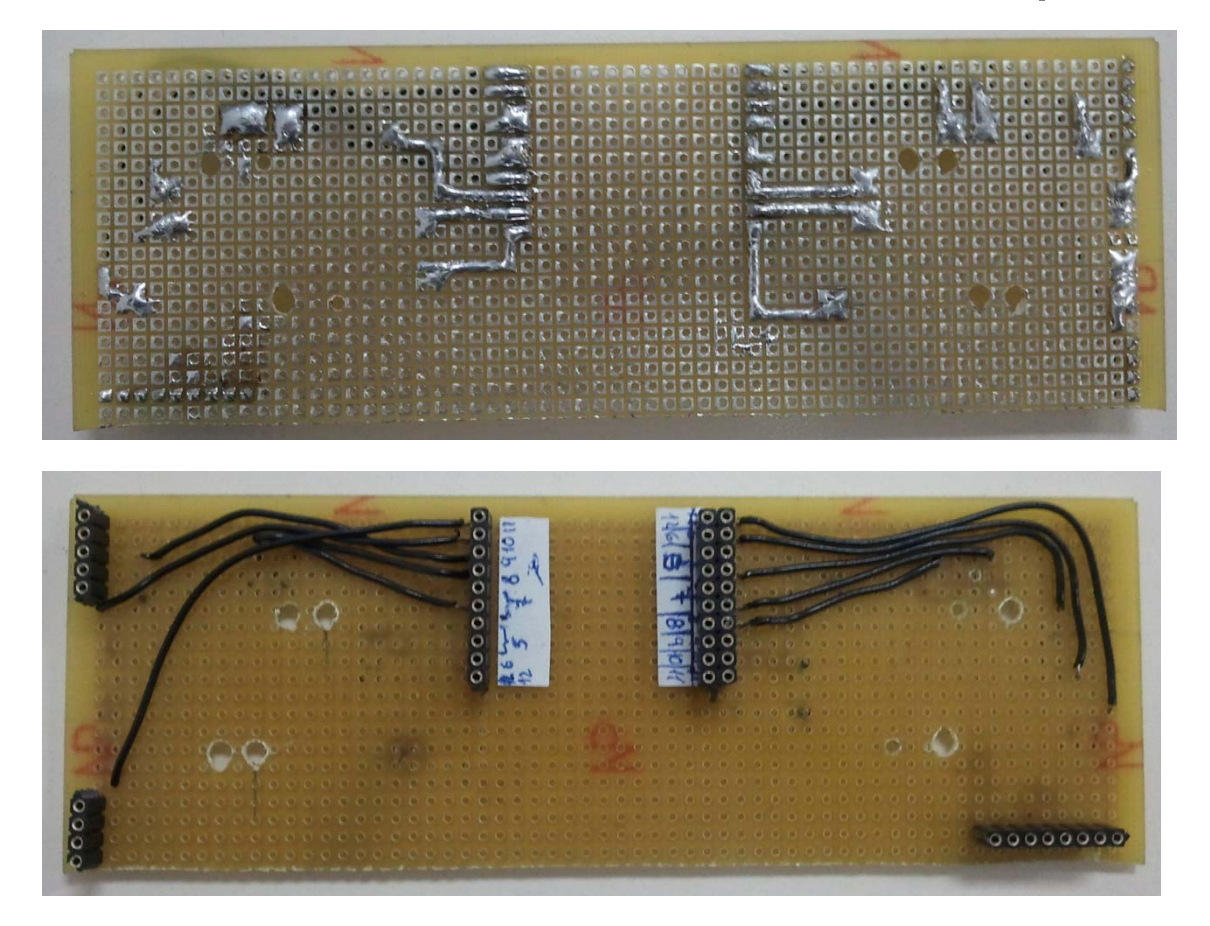

Figura 5.2.1.1.2 Conexiones de la parte trasera y delantera de la placa 1.

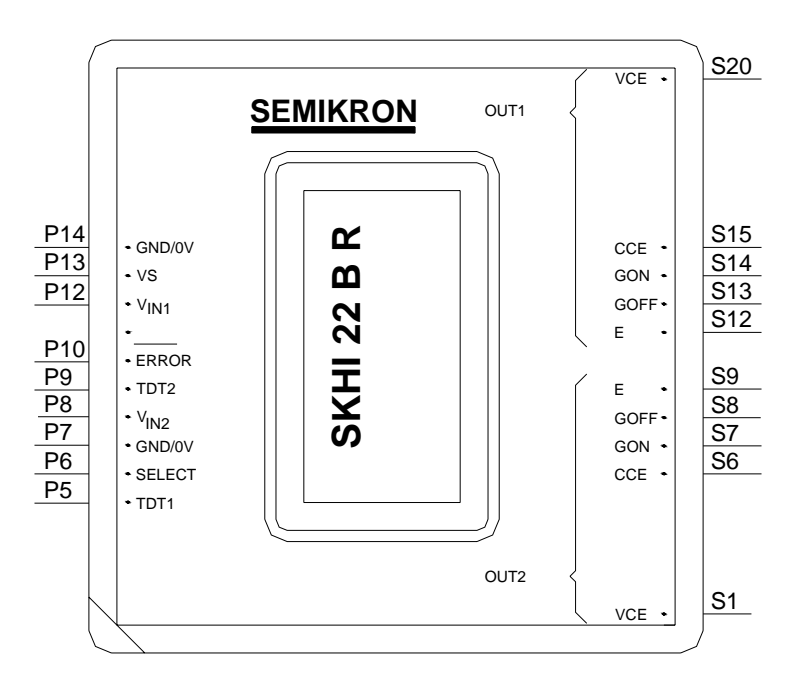

*5.2.1.2. PLACA 2: CONEXIONADO DE LOS DRIVERS CON SUS ELEMENTOS EXTERNOS.*

Figura 5.2.1.2.1 Planta y numeración de los pins de conexión del driver SKHI 22BR.

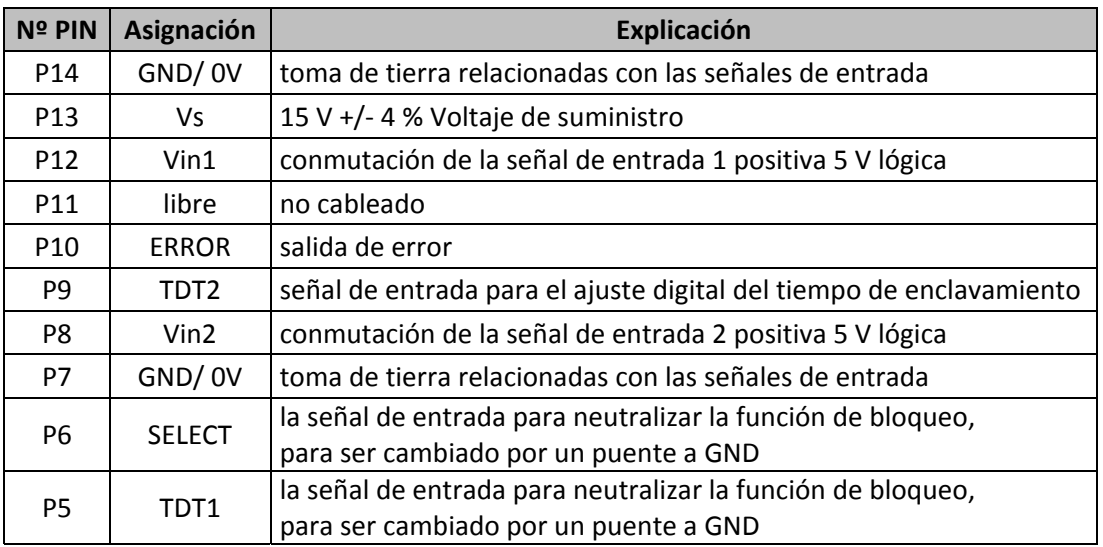

Tabla 5.2.1.2.1 Entradas para el driver SKHI 22BR.

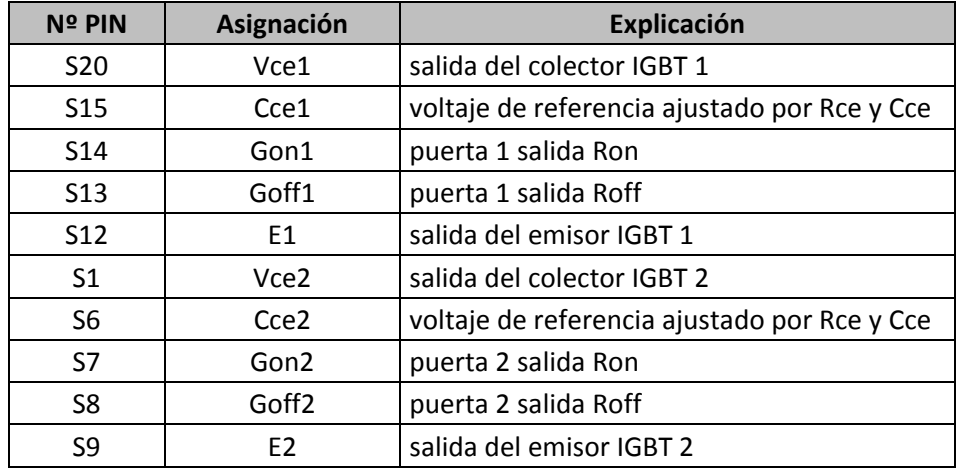

Tabla 5.2.1.2.2 Salidas para el driver SKHI 22BR.

#### 5.2.1.2.1. ESQUEMA DE CONEXIONES REALIZADO

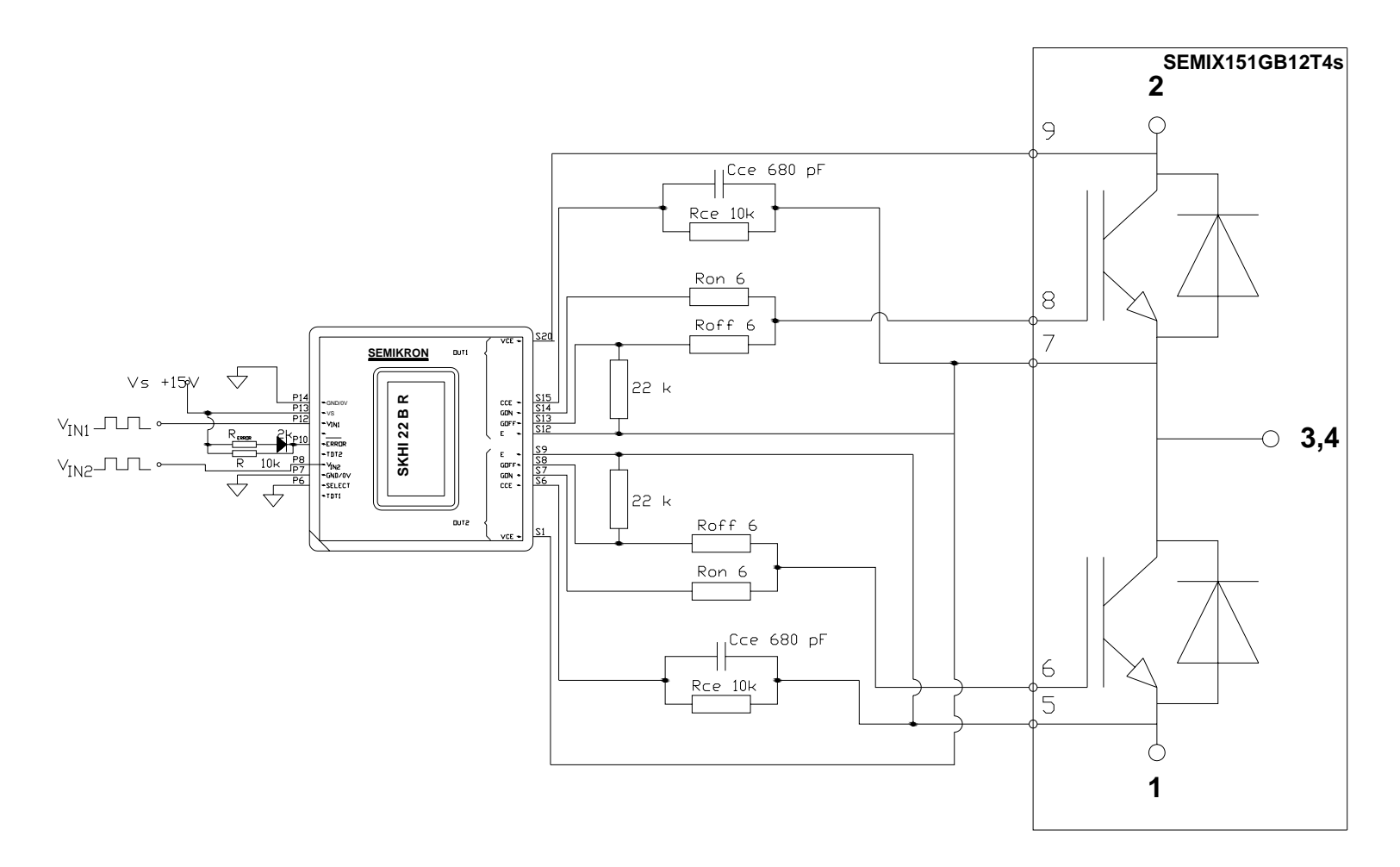

Figura 5.2.1.2.1.1 Esquema de los componentes utilizados para el montaje de la placa para el driver SKHI22BR.

97

Los pins P6, P5 y P9 corresponden al "interlock time", este parámetro es el tiempo que le da el driver de disparo a los IGBT's para conmutar entre ellos, es decir, si están conmutando primero el de arriba y luego el de abajo, el IGBT de abajo no se activara hasta que pase dicho tiempo. No obstante el driver nos asegura que mientras este conduciendo uno de los IGBT's, el otro IGBT no podrá conducir.

Por otra parte el fabricante aconseja que para garantizar un bloqueo del IGBT, incluso cuando la tensión de alimentación del controlador está apagada, se coloque una resistencia de 22  $k\Omega$ entre la salida Goff y la salida para el emisor (E), tal cual, muestra la figura 5.2.1.2.1.1.

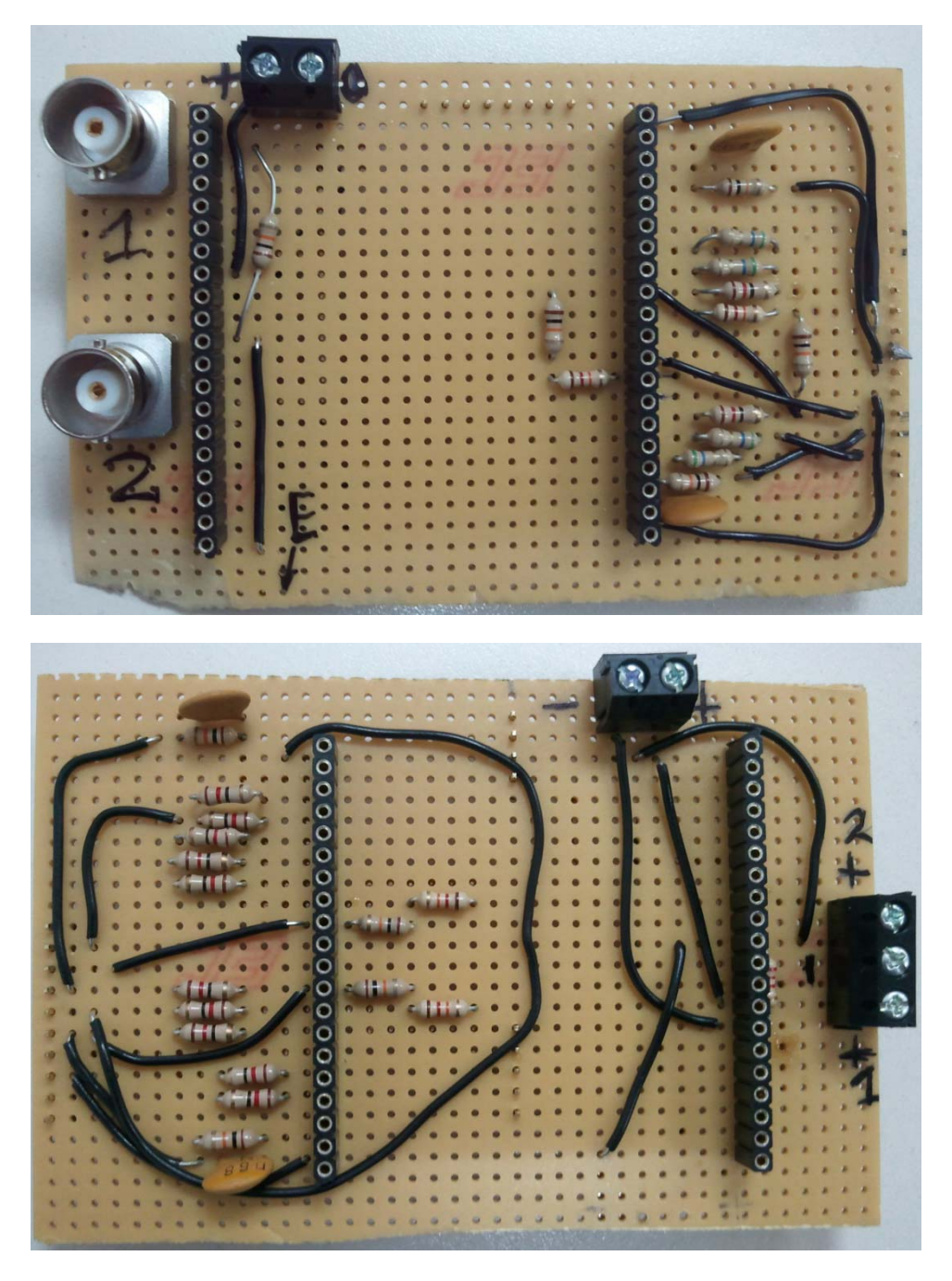

Figura 5.2.1.2.1.2 Placas realizadas para las conexiones de los drivers con la placa 1.

# **5.2.2. ENSAYOS REALIZADOS**

Finalmente ya tenemos el prototipo para una de las fases del convertidor diseñado. A continuación se muestra el montaje de todo el prototipo para la realización de las pruebas y una comparación con los bloques objetivo que se estudian en este PFC.

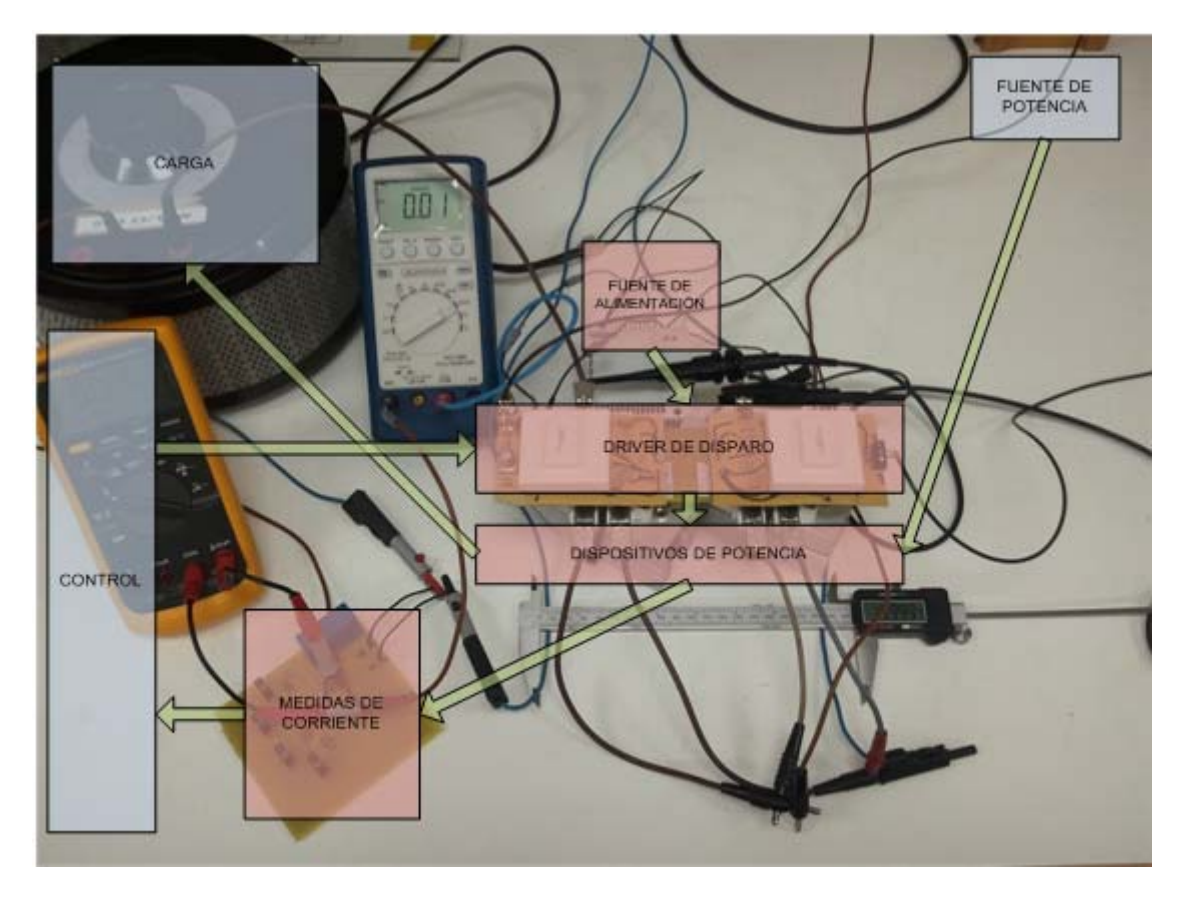

Figura 5.2.2.1 Montaje realizado para la puesta en marcha de la fase con el diagrama de bloques con los elementos donde se ha trabajado.

# *5.2.2.1. VALIDACIÓN DEL FUNCIONAMIENTO DE LAS PLACAS*

La primera prueba que se realizo fue la validación de la placa 1, para ello se montaron los IGBT's sobre unos radiadores, tal como muestra la figura 5.2.2.1.1, para probar que las conexiones de los zócalos funcionaran correctamente.

Para validar el funcionamiento de las placas 2 montamos los drivers en cada placa y estas conectadas a la placa 1 a través de los zócalos de conexión. Después de esto disparamos cada uno de los IGBT's mediante una señal TTL del generador de funciones comprobando así que el funcionamiento de cada IGBT era el correcto. Mediante el osciloscopio se visualizó la señal de salida de cada placa número 2 para disparar los IGBT's, una de estas señales es la correspondiente a la figura 5.2.2.1.2

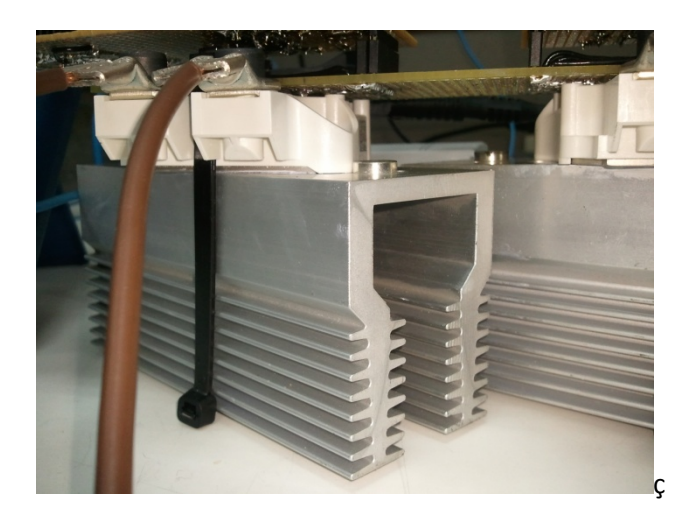

Figura 5.2.2.1.1 Montaje de uno de los módulos encima del radiador.

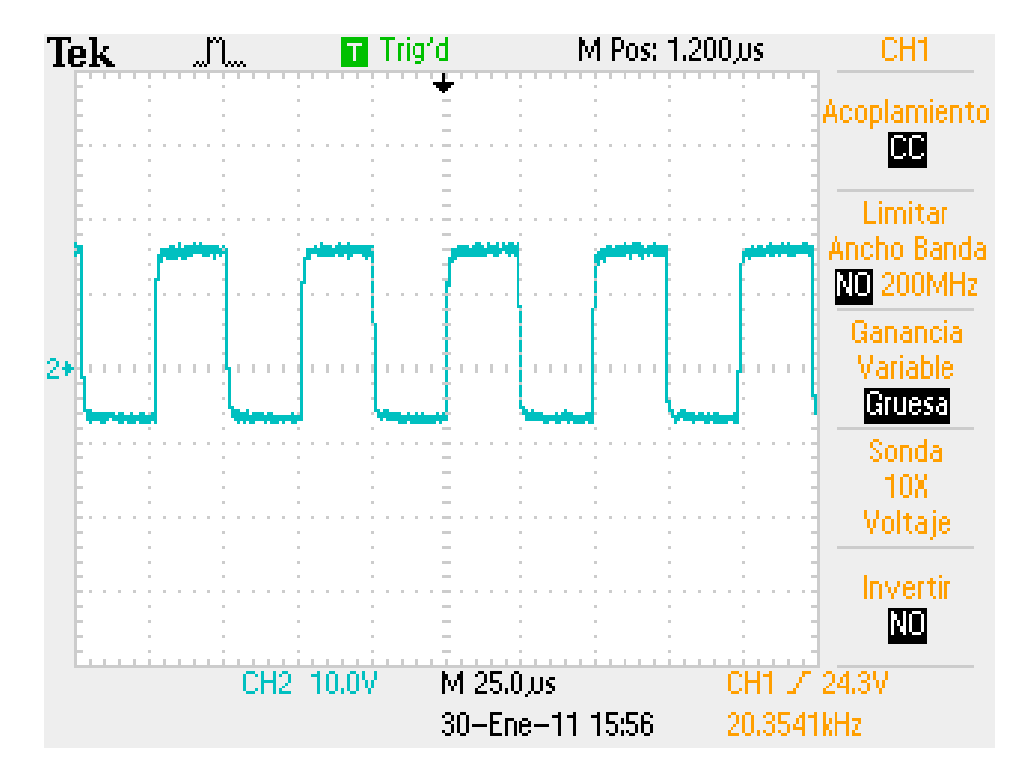

Figura 5.2.2.1.2 Señal de salida de las placas de los drivers (Placa 2) para la conmutación de los IGBT's.

Se ha comprobado que los IGBT's comienzan a conducir alrededor de los 6‐7V y dejan de conducir con una tensión inferior a 5V.

Observando la figura 5.2.2.3 vemos como la señal de salida de las placas de los drivers es correcta para el funcionamiento apropiado de los IGBT's, ya que está aplicando una tensión de unos 15V para la conducción y ‐5V aproximadamente para que dejen de conducir.

# *5.2.2.2. CONSTATACIÓN DEL TIEMPO*  $t_{ON}$  *Y*  $t_{OFF}$

Se han comprobado los valores de  $t_{ON}$  y  $t_{OFF}$  para contrastarlos con el valor calculado. Para ello se han visualizado estos tiempos mediante el osciloscopio. La onda de color azul corresponde a la onda que aplican los IGBT's a la carga y la onda de color naranja corresponde a la señal de control generada por el generador de funciones.

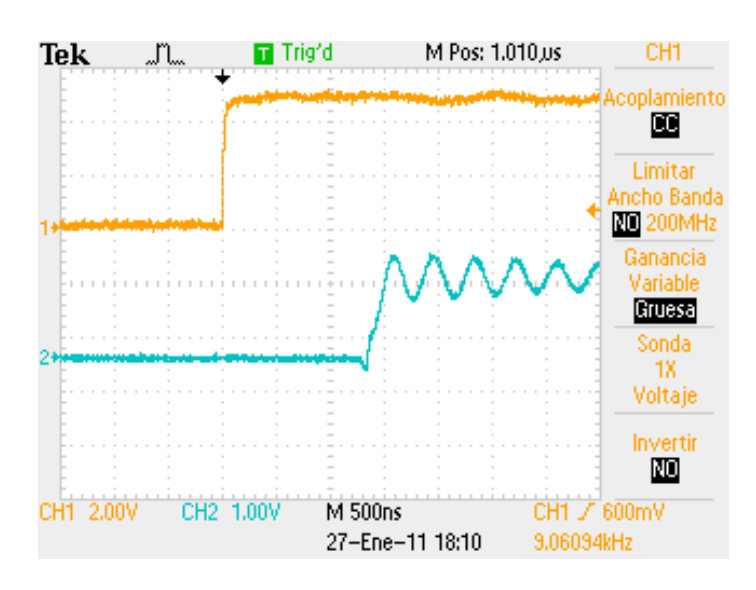

Figura 5.2.2.1 Tiempo  $t_{ON}$ .

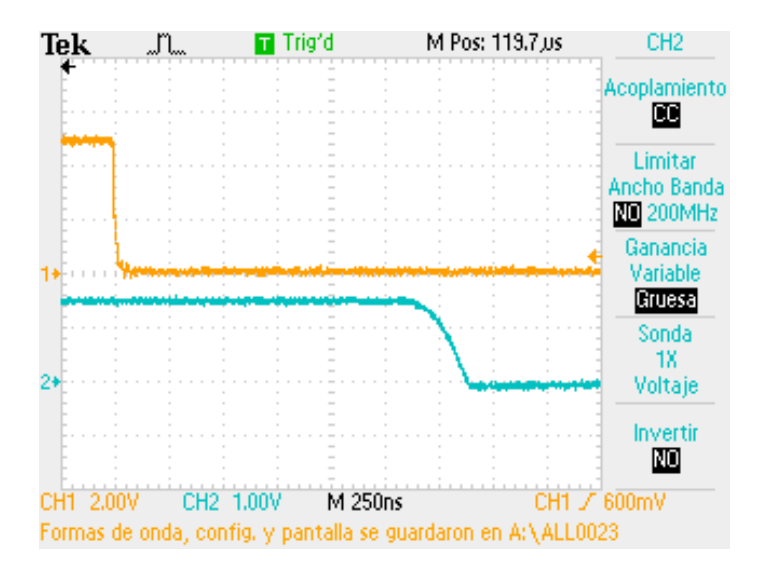

Figura 5.2.2.2 Tiempo  $t_{OFF}$ .

Observando las figuras vemos que el tiempo  $t_{ON}$  es aproximadamente de 1,5  $\mu s$ , mientras que para  $t_{OFF}$  el tiempo asciende hasta 1,625  $\mu$ s. Podemos concluir diciendo que estos valores son incluso mejor que el calculado, ya que este estaba en  $1.73 \,\mu s$ , por otra parte la diferencia entre  $t_{ON}$  y  $t_{OFF}$  es, tan solo, de 0,125  $\mu$ s.

# *5.2.2.3. VALIDACIÓN DEL CORRECTO FUNCIONAMIENTO DE LA FASE*

Como podemos observar en la figura 5.2.3.2 de más abajo podemos ver que surgen unas oscilaciones en la carga, como no sabíamos si esto es debido a un mal funcionamiento de algunos de los elementos utilizados o de algún valor de los componentes electrónicos mal ajustado, decidimos poner en marcha un convertidor que hay en laboratorio construido por SEMIKRON, el cual sabíamos que funciona correctamente. Bien después de ponerlo en marcha y conectarlo con la misma carga vimos que las formas de onda de este convertidor eran las mismas que para nuestra fase. Concluiremos asi diciendo que el problema que teníamos en la señal de salida no está en la implementación de la fase sino en la propia carga, debido a que no es totalmente resistiva.

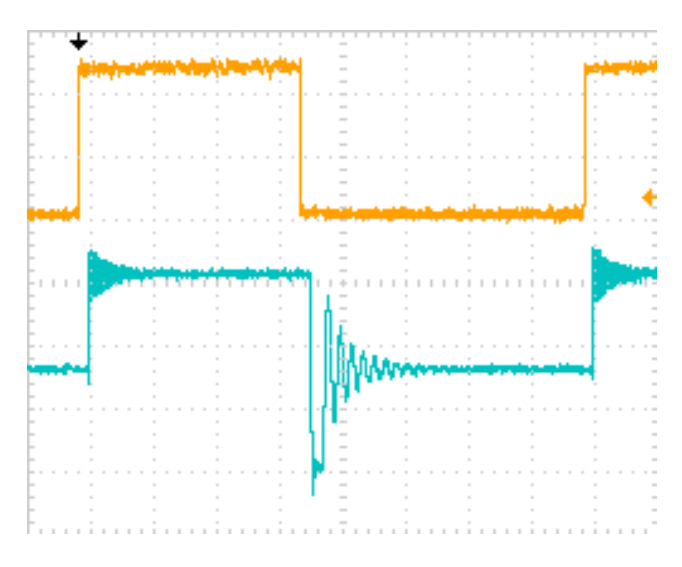

Figura 5.2.2.3.1 Señal de control (naranja) y señal aplicada en la carga por el convertidor de Semikron.

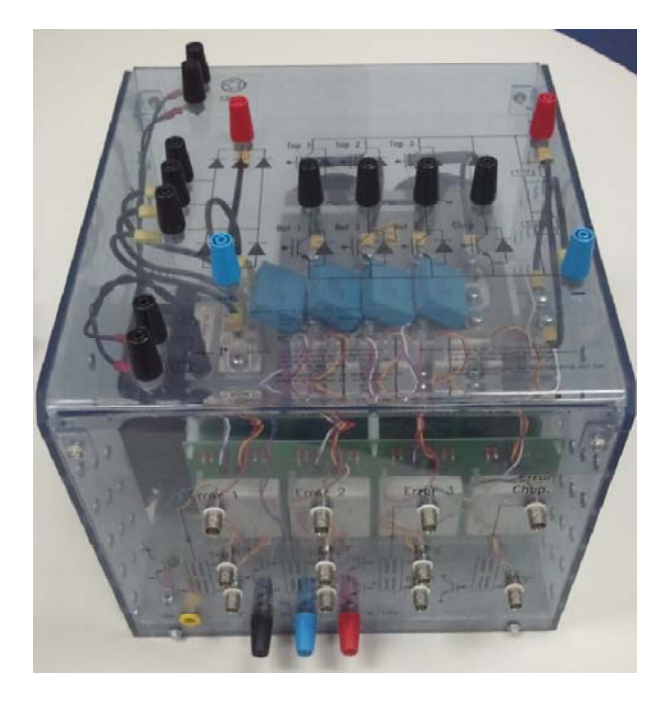

Figura 5.2.2.3.2 Convertidor de Semikron para la validación del correcto funcionamiento del prototipo.
# **5.2.3. OTRAS FORMAS DE ONDA E IMÁGENES DE FUNCIONAMIENTO**

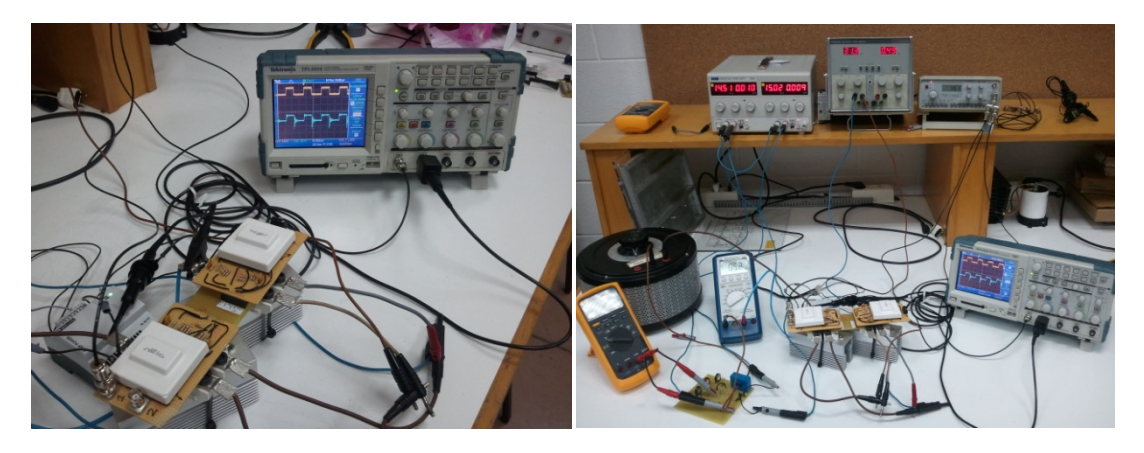

Figura 5.2.3.1 Imágenes del montaje donde se puede ver el funcionamiento.

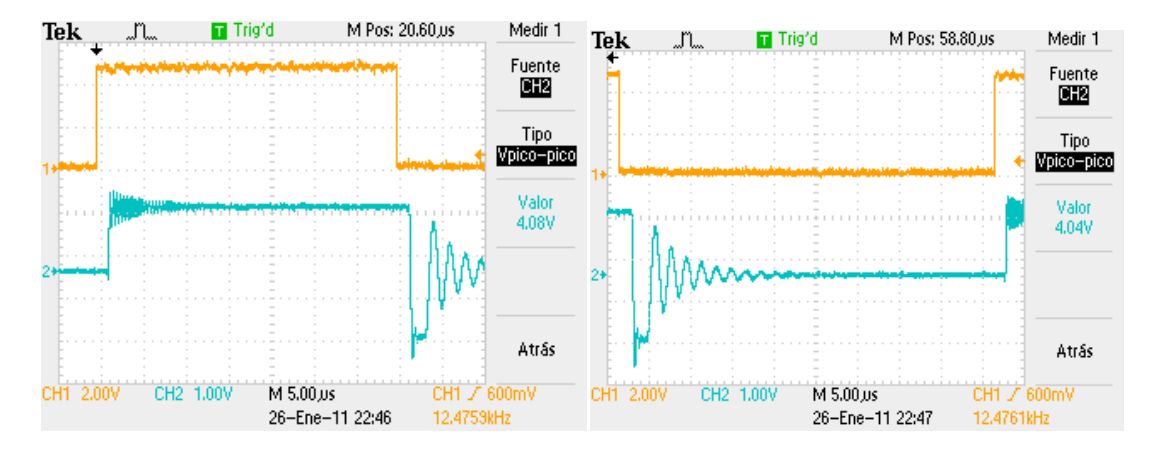

Figura 5.2.3.2 Formas de onda de la tensión en la carga (Naranja: Onda de control, azul: Onda en la carga).

## **6. PRESUPUESTO DEL ESTUDIO TECNICO Y PRIMER PROTOTIPO DE UNA FASE**

En esta parte del proyecto trata de cuantificar el coste total de los productos adquiridos asi como del trabajo realizado para la implementación de la fase.

Para la realización del coste del trabajo de los trabajadores nos basaremos en los precios estandarizados mostrados en la siguiente tabla:

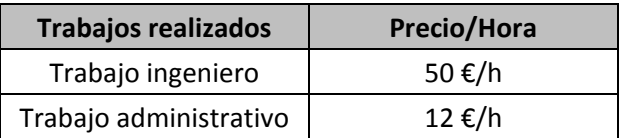

Tabla 6.1 Tabla de los precios según el trabajo sin tener en cuenta el IVA.

Seguidamente se presentas los trabajos realizados durante el proyecto

- Ingeniero:
	- ‐ Estudio de las aplicaciones que se pueden llegar a implementar con el convertidor.
	- ‐ Comparativa de especificaciones y precios para la elección de los elementos para la construcción del convertidor.
	- ‐ Montaje y puesta en funcionamiento de una fase del convertidor
- Administrativo:
	- ‐ Realización de los pedidos

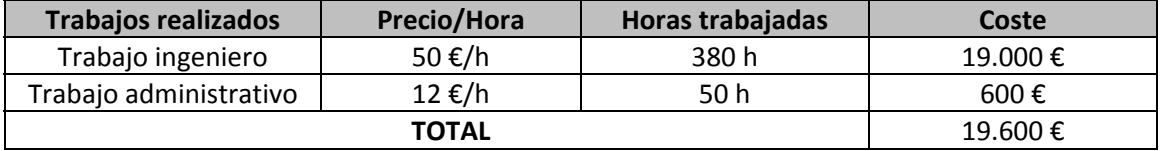

Tabla 6.2 Presupuesto de los diferrentes trabajos realizados durante la realización del proyecto.

### **6.1. PRESUPUESTO TOTAL**

El presupuesto total del proyecto contempla un beneficio industrial del 10%, igual que contempla un 18% del IVA impuesto por el estado español.

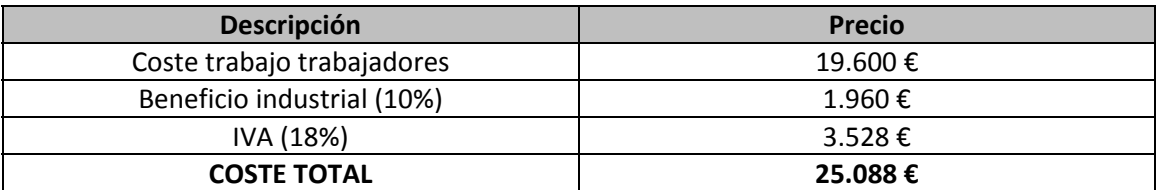

Tabla 6.1.1 Coste total del proyecto.

## **7. BIBLIOGRAFIA**

**[SAB98]** Víctor Sabate. "Traction électrique ferroviaire Convertisseurs et moteurs". 10 mayo 1998.

**[BLA07]** Blanqué Molina, Balduí. "Simulación interactiva de motores de reluctancia autoconmutados". Director: Andrada Gascón, Pere. Universitat Politècnica de Catalunya, Departament de Ingenieria Elèctrica, 2007.

**[PER06]** Perat Benavides, J.Ignasi. "Contribución al control de motores de reluctància autoconmutados". Director: Andrada Gascón, Pere. Universitat Politècnica de Catalunya, Departament de Ingenieria Elèctrica, 2006.

**[KRI01]** Krishnan, Ramu. "Switched reluctance motor drives. Modeling, simulation, analysis, design and aplications". Boca Raton: CRC Press, 2001. 398 pág. Industrial Electronics Series. ISBN 0‐8493‐0838‐0.

**[MIL01]** Miller, T.J.E. "Electronic control of switched reluctance machines". Oxford: Newnes, 2001. 272 pág. Newnes power engineering series. ISBN 0750650737.

**[CUA10]** Roger Cuartiella Ferret. "Simulació i control de convertidors de potencia per accionaments amb SRM mitjançant una simulació interactiva i prototipat ràpid". 06‐07‐2010.

### **7.1. BIBLIOGRAFIA ELECTRONICA**

**http://www.ieeexplore.ieee.org/**

**http://www.techniques‐ingenieur.fr/**

## **8. CONCLUSIONES Y ESPECTATIVAS DE FUTURO**

En este capítulo se muestran las diferentes conclusiones obtenidas durante la realización de este proyecto ordenadas por bloques.

#### **8.1. CONCLUSIONES PARA LA ELECCIÓN DE LOS ELEMENTOS**

La primera gran dificultad en la elección de los elementos (módulos de IGBT's y drivers) para la realización del convertidor nos la encontramos en la imposibilidad de encontrar sistemas completos, es decir, sistemas que incluyan el driver, los elementos de potencia y la electrónica. Lo más cercano a esta opción es la elegida en este proyecto, es decir, primero escoger el módulo de IGBT's, según nuestras especificaciones, posteriormente elegir un driver que se adapte a las especificaciones de dicho módulo y finalmente mediante un circuito electrónico acoplar el driver con el módulo.

Otro aspecto relacionado con la elección de los elementos, es la gran dificultad de encontrar un driver de disparo para módulos de otros fabricantes. Pongo el caso de Mitsubishi, el cual pretendía realizar una comparativa de sus módulos y sus drivers, de igual manera que la realizada en el capítulo 2 para SEMIKRON. Bien a la hora de encontrar los módulos de IGBT's no tuve ninguna dificultad, ya que en su página web encontré toda la información necesaria, la dificultad me la encontré a la hora de buscar los drivers de este fabricante, lo más que encontré, fue una página web, muy mal diseñada e incómoda de utilizar, donde tenían un listado de los drivers para Mitsubishi, pero sin ofrecer el datasheet o algún documento técnico del producto. De todas formas no conseguí encontrar el driver apropiado para funcionar con el módulo de IGBT's que pretendía utilizar en dicha web.

Por último quiero concluir este apartado de las conclusiones comentando la dificultad de gestionar el pedido de los componentes, ya que nos encontramos con una serie de dificultades a la hora de realizar el pedido, tales como: Al ser una universidad no podemos realizar el pedido directamente en la página web o que el pedido se debe formular en una hoja de pedido estándar del fabricante.

#### **8.2. CONCLUSIONES DE LA UTILIZACIÓN DE MÓDULOS DE IGBT's PARA EL CONVERTIDOR**

La primera gran ventaja en la utilización de un sistema modular para los IGBT's es la reducción de espacio comparado con otros convertidores, en los cuales no se ha utilizado un sistema de este tipo para la realización del convertidor.

Otro aspecto beneficioso es que son cómodos de extraer, una vez este realizado el montaje final del convertidor, si tenemos algún problema con algún IGBT's solo tendremos que destornillar los tornillos de la placa que estará encima con el driver y desatornillar los cuatro tornillos que fijan el módulo de IGBT's al radiador. No obstante la utilización de un sistema modular conlleva una clara desventaja, si se quema un IGBT perdemos el otro IGBT al sustituir el módulo. De todas formas dependiendo de la aplicación que pretendamos utilizar, se podrán utilizar los módulos en los que un IGBT este quemado o averiado, por ejemplo, para una aplicación con un motor SRM y utilizando un convertidor clásico se podría utilizar un módulo en el cual uno de sus IGBT's no funcionara, ya que como se puede a preciar en la figura

1.2.4.1.1 se podría hacer funcionar el motor teniendo un este modulo en alguna de las ramas del convertidor.

El convertidor constara de cuatro fases, es decir, dos módulos de IGBT's por fase, debido a que las diferentes aplicaciones presentan diferentes topologías podremos implementarlas utilizando diferentes módulos, es decir, se podrá conectar la misma aplicación en posiciones diferentes del convertidor. Por ejemplo para la aplicación de un inversor de tensión trifásico, donde solo necesitamos 3 módulos de IGBT's, podremos conectarlo en diferentes posiciones del convertidor, ya que este dispondrá de 8 módulos de IGBT's.

Finalmente si la topología que se elija para la continuación de este proyecto, es decir, para la construcción final del convertidor, es adecuada, nos permitirá realizar un gran número de aplicaciones, tales como las comentadas en el capítulo 1 de este proyecto.

#### **8.3. CONCLUSIONES DE LA IMPLEMENTACIÓN DE LA FASE**

El primer problema con el que nos topamos a la hora de implementar la fase fue sobre el cálculo de los componentes para la electrónica necesaria para conectar los drivers con los módulos de IGBT's, no por la dificultad de los cálculos sino porque al realizar los cálculos obtuvimos unos valores de estos componentes que no se parecían mucho a los expuestos por el fabricante para las mismas especificaciones de nuestro módulo. Frente a esta problemática decidimos pedir consejo a Sindopower (Semikron) pero no obtuvimos ninguna respuesta clara.

Después de la problemática expuesta y al ver que no obteníamos una respuesta consecuente decidimos probar y pudimos comprobar que el funcionamiento era el correcto. No obstante se quemaron 2 módulos de IGBT's, los cuales, no sabemos él porque, ya que durante las pruebas estaban funcionando correctamente, apagamos la fuente de potencia y la fuente de alimentación de los drivers y al volver a ponerlas en marcha había algún cortocircuito. Como no sabíamos dónde estaba el problema tuvimos que desmontar todo el prototipo para probar una a una las placas y los drivers, finalmente nos dimos cuenta que los módulos de IGBT's se avían estropeado. Creemos que el problema pudo ser que los zócalos de conexión de los drivers tenían algo de juego y por consiguiente no tenían buen contacto, creemos que este hecho pudo provocar que el driver introdujera cualquier valor inapropiado a los módulos de IGBT's. Por esta razón se cambio el zócalo por uno más ajustado, de todas formas no podemos asegurar que este fuera el problema, aún así no volvimos a tener este problema en las siguientes pruebas.

Otra de las cosas que hemos podido observar en la implementación de esta fase es lo fácil que resulta configurar los tiempos de on y off  $(t_{ON}$  y  $t_{OFF}$ ), ya que estos valores dependen únicamente del valor de un condensador. Otra de las cosas que hemos podido observar es que actuando directamente sobre las resistencias  $R_{GON}$  y  $R_{GOFF}$ , actuamos directamente sobre la frecuencia máxima a la cual podrán conmutar los IGBT's en condiciones nominales.

Por otro lado sabemos que para aplicaciones como el motor SRM necesitamos realimentación de las medidas de corriente para poder realizar el control del motor. Por esta razón se ha incluido una propuesta para sustituir la etapa de medida e incluirla directamente en el convertidor.

Finalmente concluiremos diciendo que el trabajo realizado es válido, ya que se ha comparado el prototipo con otro convertidor de Semikron y se ha visto que el funcionamiento es muy parecido.

### **8.4. LINEAS FUTURAS DE TRABAJO**

Lo primero y lo más importante en lo que se debe trabajar después de este proyecto es en la propuesta para la construcción del convertidor. En esta propuesta se deben estudiar varias cosas como:

- Configurar y establecer una red Snubber. Los circuitos Snubber son utilizados para proteger los interruptores, de los estados transitorios en las conexiones/desconexiones de tensión.
- Establecer y estudiar diferentes escalas para la selectividad de tiempos ( $t_{ON}$  y  $t_{OFF}$ ) así como acabar de estudiar la propuesta presentada en este proyecto para los traductores de corriente.
- Finalmente se deben estudiar las conexiones establecidas en el capítulo 3 para la realización de las aplicaciones, con el objetivo de establecer una topología para el convertidor que nos permita realizar, sino son todas, el mayor número de aplicaciones.

Para comprobar que finalmente el convertidor es viable se debería realizar una entera simulación de todos los elementos del convertidor, con el objetivo de simular las diferentes formas de control para las diversas aplicaciones.

## **9. ANEXOS**

A continuación se muestran los datasheet de los módulos de IGBT's, los drivers de disparo, el rectificador trifásico y los traductores de corriente.

- 1. SEMIX151GB12T4s
- 2. SKHI 22B (R)
- 3. SEMIX251D12Fs
- 4. LA100‐P‐SP13